## **Oracle Utilities Customer Care and Billing**

Database Administrator's Guide Release 2.5.0.1 **E61798-03** 

Sep 2015

(Updated February 2016)

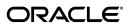

Oracle Utilities Customer Care and Billing Database Administrator's Guide

E61798-03

Copyright © 2007, 2015, Oracle and/or its affiliates. All rights reserved.

This software and related documentation are provided under a license agreement containing restrictions on use and disclosure and are protected by intellectual property laws. Except as expressly permitted in your license agreement or allowed by law, you may not use, copy, reproduce, translate, broadcast, modify, license, transmit, distribute, exhibit, perform, publish, or display any part, in any form, or by any means. Reverse engineering, disassembly, or decompilation of this software, unless required by law for interoperability, is prohibited.

The information contained herein is subject to change without notice and is not warranted to be error-free. If you find any errors, please report them to us in writing.

If this is software or related documentation that is delivered to the U.S. Government or anyone licensing it on behalf of the U.S. Government, the following notice is applicable:

U.S. GOVERNMENT END USERS: Oracle programs, including any operating system, integrated software, any programs installed on the hardware, and/or documentation, delivered to U.S. Government end users are "commercial computer software" pursuant to the applicable Federal Acquisition Regulation and agency-specific supplemental regulations. As such, use, duplication, disclosure, modification, and adaptation of the programs, including any operating system, integrated software, any programs installed on the hardware, and/or documentation, shall be subject to license terms and license restrictions applicable to the programs. No other rights are granted to the U.S. Government.

This software or hardware is developed for general use in a variety of information management applications. It is not developed or intended for use in any inherently dangerous applications, including applications that may create a risk of personal injury. If you use this software or hardware in dangerous applications, then you shall be responsible to take all appropriate fail-safe, backup, redundancy, and other measures to ensure its safe use. Oracle Corporation and its affiliates disclaim any liability for any damages caused by use of this software or hardware in dangerous applications.

Oracle and Java are registered trademarks of Oracle and/or its affiliates. Other names may be trademarks of their respective owners.

Intel and Intel Xeon are trademarks or registered trademarks of Intel Corporation. All SPARC trademarks are used under license and are trademarks or registered trademarks of SPARC International, Inc. AMD, Opteron, the AMD logo, and the AMD Opteron logo are trademarks or registered trademarks of Advanced Micro Devices. UNIX is a registered trademark of The Open Group.

This software or hardware and documentation may provide access to or information on content, products, and services from third parties. Oracle Corporation and its affiliates are not responsible for and expressly disclaim all warranties of any kind with respect to third-party content, products, and services. Oracle Corporation and its affiliates will not be responsible for any loss, costs, or damages incurred due to your access to or use of third-party content, products, or services.

## **Contents**

## Contents

| Preface                                                           | i-i  |
|-------------------------------------------------------------------|------|
| Audience                                                          | i-i  |
| Related Documents                                                 | i-i  |
| Updates to this Documentation                                     |      |
| Conventions                                                       | i-ii |
| Chapter 1                                                         |      |
| Database Overview                                                 | 1-1  |
| Supported Database Platforms                                      | 1-2  |
| Supported Platforms Summary Table                                 | 1-2  |
| Support for Software Patches and Upgrades                         |      |
| Database Maintenance Rules                                        | 1-4  |
| Permitted Database Changes                                        | 1-4  |
| Non-Permitted Database Changes                                    | 1-4  |
| Chapter 2                                                         |      |
| Installing the Version 2.5.0.1 Database                           | 2-1  |
| Installation Overview                                             |      |
| Creating the Database                                             |      |
| Oracle Database Installation                                      |      |
| Database Scripts and Utilities                                    |      |
| Initial Install, or Installing Version 2.5.0.1 for the First Time |      |
| Copying and Decompressing Install Media                           |      |
| Installing the CISADM Schema                                      |      |
| Upgrade Install                                                   | 2-9  |
| Demo Install                                                      | 2-29 |
| Chapter 3                                                         |      |
| Database Design                                                   | 3-1  |
| Database Object Standard                                          |      |
| Categories of Data                                                |      |
| Naming Standards                                                  |      |
| Column Data Type and Constraints                                  |      |
| User Defined Code                                                 | 3-6  |
| System Assigned Identifier                                        | 3-6  |
| Date/Time/Timestamp                                               | 3-6  |
| Number                                                            | 3-6  |
| Fixed Length/Variable Length Character Columns                    | 3-6  |
| Null Column Support                                               |      |
| XML Type Support                                                  | 3-7  |
| Cache and Key Validation Flags                                    |      |
| Table Classification and Table Volume Flags                       |      |
| Default Value Setting                                             | 3-7  |

| Foreign Key Constraints                                                     | 3-7 |
|-----------------------------------------------------------------------------|-----|
| Standard Columns                                                            | 3-7 |
| Owner Flag                                                                  | 3-7 |
| Version                                                                     |     |
| Chapter 4                                                                   |     |
| •                                                                           | 4.4 |
| Database Implementation Guidelines                                          |     |
| Configuration Guidelines                                                    |     |
| Index                                                                       |     |
| Table Partitioning Recommendations                                          |     |
| Transparent Data Encryption Recommendations                                 |     |
| Data Compression Recommendations                                            |     |
| Database Vault Recommendations                                              |     |
| Oracle Fuzzy Search Support                                                 |     |
| Information Lifecycle Management (ILM) and Data Archiving Support           |     |
| Storage Recommendations                                                     |     |
| Database Configuration Recommendations                                      |     |
| Database Syntax                                                             |     |
| Database Initialization Parameters                                          | 4-6 |
| Oracle Database Implementation Guidelines                                   | 4-7 |
| Oracle Partitioning                                                         | 4-7 |
| Database Statistic                                                          | 4-7 |
| Materialized View                                                           | 4-7 |
| Chapter 5                                                                   |     |
| Conversion Tools                                                            | E 1 |
| Database Configuration                                                      |     |
|                                                                             |     |
| Script Installation                                                         |     |
| Preparing the Production Database                                           |     |
| Preparing the Staging Database                                              | 5-3 |
| Appendix A                                                                  |     |
| Information Lifecycle Management and Data Archiving                         | A-1 |
| ILM Implementation Overview                                                 |     |
| ILM Implementation Components                                               |     |
| ILM Database Administrator's Tasks                                          |     |
| Preparation Phase                                                           |     |
| On-going Maintenance Phase                                                  |     |
|                                                                             |     |
| Appendix B                                                                  |     |
| Sample Statements and DDL for ILM Enabled Maintenance Objects               | B-1 |
| Appendix A                                                                  |     |
| Upgrades to the Oracle Utilities Customer Care and Billing 2.5.0.1 Database | A-1 |
| Schema Changes                                                              |     |
| Renamed Columns                                                             |     |
| Column Format Change                                                        |     |
| New System Data                                                             |     |
| New Columns                                                                 |     |
| New Index                                                                   | _   |
|                                                                             |     |
| Appendix B                                                                  |     |
| Upgrades to the Oracle Utilities Application Framework 4.3.0.1.0 Database   |     |
| Automatic Data Upgrade                                                      |     |
| Schema Change                                                               | B-2 |
| New Tables                                                                  | B-2 |
| New Views                                                                   | B-2 |

| Dropped Tables                                     | B-2 |
|----------------------------------------------------|-----|
| Unsupported Tables                                 | B-2 |
| Added Columns                                      | B-2 |
| Dropped Columns                                    | B-2 |
| Unsupported Table Columns                          |     |
| Column Format Change                               |     |
| Appendix C                                         |     |
| Oracle Application Framework System Table Guide    | C-1 |
| About the Application Framework System Tables      | C-2 |
| System Table Standards                             | C-2 |
| Guidelines for System Table Updates                |     |
| Business Configuration Tables                      | C-3 |
| Development and Implementation System Tables       | C-4 |
| Oracle Utilities Application Framework Only Tables |     |
| System Table List                                  |     |

## **Preface**

This guide provides instructions for installing and maintaining the database for Oracle Utilities Customer Care and Billing.

## **Audience**

Oracle Utilities Customer Care and Billing Database Administrator's Guide is intended for database administrators who will be installing and maintaining the database for Oracle Utilities Customer Care and Billing.

## **Related Documents**

For more information, refer to these Oracle documents:

#### **Installation Guides and Release Notes**

- Oracle Utilities Customer Care and Billing V2.5.0.1 Release Notes
- Oracle Utilities Customer Care and Billing V2.5.0.1 Quick Install Guide
- Oracle Utilities Customer Care and Billing V2.5.0.1 Installation Guide
- Oracle Utilities Customer Care and Billing V2.5.0.1 Optional Products Installation Guide
- Oracle Utilities Customer Care and Billing V2.5.0.1 License Information User Guide

#### **Administrative and Business User Guides**

- Oracle Utilities Customer Care and Billing V2.5.0.1 Administrative User Guide
- Oracle Utilities Customer Care and Billing V2.5.0.1 Business User Guide

#### **Supplemental Documents**

- Oracle Utilities Customer Care and Billing V2.5.0.1 Server Administration Guide
- Oracle Utilities Customer Care and Billing V2.5.0.1 Security Guide

## **Updates to this Documentation**

This documentation is provided with the version of the product indicated. Additional and updated information about the operations and configuration of the product is available from the Knowledge Base section of My Oracle Support (http://support.oracle.com). Please refer to My Oracle Support for more information.

## **Conventions**

The following text conventions are used in this document:

| Convention | Meaning                                                                                                    |
|------------|----------------------------------------------------------------------------------------------------|
| boldface   | Boldface type indicates graphical user interface elements associated with an action, or terms defined in text or the glossary.         |
| italic     | Italic type indicates book titles, emphasis, or placeholder variables for which you supply particular values.                          |
| monospace  | Monospace type indicates commands within a paragraph, URLs, code in examples, text that appears on the screen, or text that you enter. |

## **Chapter 1**

# Database Overview

This section provides an overview of the Oracle Utilities Customer Care and Billing database, including:

- Supported Database Platforms
- Database Maintenance Rules

## **Supported Database Platforms**

This section defines the platforms on which Oracle Utilities Customer Care and Billing is verified to operate.

## **Supported Platforms Summary Table**

Oracle Utilities Customer Care and Billing is supported on the following platforms:

| Platform                                     | Database Versions                         |
|----------------------------------------------|-------------------------------------------|
| AIX 7.1 TL1 (POWER 64-bit)                   | Oracle Database Server 12.1.0.1+ (64-bit) |
| Oracle Linux 6.5 or 7.0 (64-bit)             | Oracle Database Server 12.1.0.1+ (64-bit) |
| Red Hat Enterprise Linux 6.5 or 7.0 (64-bit) | Oracle Database Server 12.1.0.1+ (64-bit) |
| Oracle Solaris 11 (SPARC 64-bit)             | Oracle Database Server 12.1.0.1+ (64-bit) |
| Windows Server 2012 (64-bit)                 | Oracle Database Server 12.1.0.1+ (64-bit) |
| HP-UX 11.31 (64-bit)                         | Oracle Database Server 12.1.0.1+ (64-bit) |

\* Oracle Utilities Customer Care and Billing is tested and supported on the versions of Oracle Linux specified. Because Oracle Linux is 100% userspace-compatible with Red Hat Enterprise Linux, Oracle Utilities Customer Care and Billing also is supported on Red Hat Enterprise Linux for this release.

Note: Oracle Database Enterprise Edition and the Partitioning and Advanced Compression options are not mandatory but recommended. Standard Edition should only be considered suitable for very small, pilot projects or development environments where scalability, performance, and database size-on-disk are not important considerations. Oracle Database Enterprise Edition, including the Advanced Compression and Partitioning options, is strongly recommended in all other situations.

Refer to My Oracle Support for additional details.

## **Support for Software Patches and Upgrades**

Due to the ongoing nature of software improvement, vendors will issue patches and service packs for the operating systems, application servers and database servers on top of specific versions that Oracle Utilities Customer Care and Billing has been tested with.

If it is necessary to apply an upgrade, please do so in a test environment that is running on the same platform as your production environment prior to updating the Oracle Utilities Customer Care and Billing production environment.

The exception from this rule is Hibernate software version 4.1 GA. This version should not be upgraded.

Always contact Oracle Utilities Customer Care and Billing support prior to applying vendor updates that do not guarantee backward compatibility.

## **Database Maintenance Rules**

The database supplied with the product consists of the following elements:

- A set of users to administrate, execute and read the database schema provided.
- A set of database roles to implement security for each of the users provided.
- A tablespace and a schema containing the base database objects used by the product.

The installation of these components is outlined in the installation section of this document.

## **Permitted Database Changes**

During and after installation of the product the following changes may be performed by the database administrator personnel on site:

- Users supplied by product may be changed according to the site standards.
- Database objects may be added to the schema according to database naming standards outlined later in this document.
- Database views and indexes may be created against base database objects. Please make sure to prefix new items with "CM" (for customer modification).
- Database storage attributes for base indexes and base tables may be changed according to site standards and hardware used.
- Tablespace names, attributes and locations may be changed according to site standards.
- Database topology (that is, base table/index to tablespace, tablespace to data file, data file to location) may be altered according to tuning and/or site standards.
- Database triggers may be created against base database objects unless they attempt to contravene base data integrity rules.
- Database initialization and parameter settings may be altered according to site standards unless otherwise advised by Oracle Support or outlined in this document.

## Non-Permitted Database Changes

In order to maintain operability and upgradeability of the product, during and after the installation of the product the following changes may *not* be performed by the database administration personnel on site:

- Base objects must not be removed or altered in the following ways:
  - Columns in base tables must not be altered in anyway (altered, removed or added).
  - Columns in Indexes must not be altered or removed.
  - Tables must not be renamed or removed.
  - Base views must not be renamed or removed.
  - Base Triggers and Sequences must not be renamed or removed.
  - Base indexes must not be altered or removed.

## **Chapter 2**

## Installing the Version 2.5.0.1 Database

This section provides the instructions for installing or upgrading the Oracle Utilities Customer Care and Billing database. This section includes:

- Installation Overview
- Oracle Database Installation

## **Installation Overview**

Refer to Supported Database Platforms for information about the supported platforms on which Oracle Utilities Customer Care and Billing is verified to operate.

The following types of installation are available for Oracle Utilities Customer Care and Billing:

- Initial Install a database with no demo data.
- **Upgrade Install** a database upgrade to version 2.5.0.1 from versions 1.5.10, 1.5.15, 1.5.20, 2.0.5, 2.1.0, 2.2.0, 2.2.0.10, 2.3.1.10, 2.4.0.0, 2.4.0.1, 2.4.0.2, 2.4.0.3 and 2.5.0.
- Demo Install a database populated with demo data.

The database installation requires a supported version of the Java Development Kit Version 7.0 and Oracle 12.1.0.1 32-bit client installed on the Windows 64-bit or 32-bit desktop where the install package is staged and run from.

### **Creating the Database**

For an initial install or demo install you will create an empty database on the Unix or Windows database server on which you operate the production instance of Oracle Utilities Customer Care and Billing.

 Create the database using the Database Configuration Assistant (DBCA). Refer to the article Master Note: Overview of Database Configuration Assistant (DBCA) (Doc ID 1488770.1) on My Oracle Support for more information. Make sure to set character set for database as AL32UTF8.

Note: While prior versions of the product have included the cdxdba programs (cdxdba.plx for UNIX or CDXDBA.exe for Windows), this is no longer supported going forward, and the Database Configuration Assistant should be used instead.

- 2. Enable Mandatory Software Options
  - Oracle Spatial OR Oracle Locator
  - Oracle Text
- 3. Run following SQL to make sure it is successful

```
SELECT COMP_NAME, STATUS FROM DBA_REGISTRY WHERE COMP_NAME IN ('Spatial','Oracle Text');
```

4. Create default tablespace CISTS\_01 and required users and roles as follows.

CREATE TABLESPACE CISTS\_01 LOGGING DATAFILE '/<db\_file\_location>/ oradata/<DB\_NAME>/cists01.dbf' SIZE 1024M REUSE AUTOEXTEND ON NEXT 8192K MAXSIZE UNLIMITED EXTENT MANAGEMENT LOCAL UNIFORM SIZE 1M;

5. Create required roles as follows:

```
CREATE ROLE CIS_USER; CREATE ROLE CIS READ;
```

6. Create users as follows:

```
CREATE USER CISADM IDENTIFIED BY CISADM DEFAULT TABLESPACE CISTS_01
TEMPORARY TABLESPACE TEMP PROFILE DEFAULT;
GRANT UNLIMITED TABLESPACE TO CISADM WITH ADMIN OPTION;
GRANT SELECT ANY TABLE TO CISADM;
GRANT CREATE DATABASE LINK TO CISADM;
GRANT CONNECT TO CISADM;
GRANT RESOURCE TO CISADM;
```

```
GRANT DBA TO CISADM WITH ADMIN OPTION;
   GRANT CREATE ANY SYNONYM TO CISADM;
   GRANT SELECT ANY DICTIONARY TO CISADM;
   CREATE USER CISUSER PROFILE DEFAULT IDENTIFIED BY CISUSER DEFAULT
TABLESPACE CISTS 01 TEMPORARY TABLESPACE TEMP;
   GRANT SELECT ANY TABLE TO CISUSER;
   GRANT CIS USER TO CISUSER;
   GRANT CIS READ TO CISUSER;
   GRANT CONNECT TO CISUSER;
   CREATE USER CISOPR PROFILE DEFAULT IDENTIFIED BY OPRPLUS DEFAULT
TABLESPACE CISTS 01 TEMPORARY TABLESPACE TEMP;
   GRANT CONNECT, RESOURCE, EXP_FULL_DATABASE TO CISOPR;
   CREATE USER CISREAD IDENTIFIED BY CISREAD DEFAULT TABLESPACE
CISTS 01 TEMPORARY TABLESPACE TEMP;
   GRANT SELECT ANY TABLE TO CISREAD;
   GRANT CIS READ TO CISREAD;
   GRANT CONNECT TO CISREAD;
```

7. Review the Storage.xml file under the FW43010\Install-Upgrade folder prior to an initial install or upgrade install. This file allocates all base tables and indexes to the default tablespace CISTS\_01 and the required users and roles. Information in this file is used by ORADBI while installing the Oracle Utilities Customer Care and Billing database objects. Refer to Updating Storage.xml for more details on updating this file.

**Note:** You will need to review the Storage.xml file, prior to an initial install, to update the default values to custom values (for e.g. TableSpace Name). OraDBI can be executed by a non-schema owner in order to upgrade the database. The Initial Install still needs to be done by the schema owner.

If you decide to allocate some tables or indexes outside of the default tablespace, change the tablespace name from the default value to a custom value in the Storage.xml file.

For instance, if you decide to allocate table CI\_ACCT in a tablespace MyTablespace, change Storage.xml as shown:

```
<CI_ACCT>
<TABLESPACE>MyTablespace</TABLESPACE>
</CI ACCT>
```

For optimum storage allocation, database administrators should create multiple tablespaces with extents sized to store different types of tables/indexes. They can then edit the storage.xml file before install process, to spread tables and indexes across these tablespaces. Tables and indexes can be created in parallel by editing degree of parallelism. Tablespace, storage options, secure file options, Advanced Compression, and parallel information are used only for new objects. Therefore, for initial installs, information for each object should be reviewed. Be careful while editing this file. Make sure that tablespace names being used exist in the database. Do not change the basic format of this file.

**Note:** Prior to the installation of the database schema for the product, please ensure that the Database Management System software is installed according to your site standards and the installation guide provided by the database vendor. Also please make sure that you have necessary licenses to use some of the advanced database features such as Advanced Compression.

## **Oracle Database Installation**

This section describes how to install the Oracle Database for Oracle Utilities Customer Care and Billing 2.5.0.1. It contains the following topics:

- Database Scripts and Utilities
- Initial Install, or Installing Version 2.5.0.1 for the First Time
- Upgrade Install
- Demo Install

Note: The installation tools outlined in this guide run on Windows and UNIX/ Linux only. Please refer to Supported Database Platforms for more information on supported platforms.

### **Database Scripts and Utilities**

Follow these steps before you begin installing the database:

- Copy the CCB-V2.5.0.1.0-Oracle-Database-MultiplatForm directory to your local machine.
   The database folder contains several files that will be referred to in the installation process.
- 2. Set up a Microsoft Windows desktop with the Oracle Client installed.

## Initial Install, or Installing Version 2.5.0.1 for the First Time

This section describes an initial installation of the v2.5.0.1 database:

Note: You must have a supported version of the Java Development Kit installed on the Windows desktop where you stage and run the database installation package. Refer to the *Oracle Utilities Customer Care and Billing Installation Guide* for more information.

This section includes:

- Copying and Decompressing Install Media
- Database Creation
- Installing the CISADM Schema

## **Copying and Decompressing Install Media**

To copy and decompress the Oracle Utilities Customer Care and Billing database:

- Download the Oracle Utilities Customer Care and Billing v2.5.0.1 Oracle database from the Oracle Software Delivery Cloud.
- Copy the CCB-V2.5.0.1.0-Oracle-Database-MultiplatForm directory to your local machine.
   This file contains all the database components required to install the Oracle Utilities
   Customer Care and Billing database.

#### **Database Creation**

**Note:** You must have Oracle Database Server 12.1.0.1 or above installed on your machine in order to create the database. This step is not required if you are performing a database upgrade from a previous version of Oracle Utilities Customer Care and Billing.

#### Creating the Database on UNIX

Create the database using the Database Configuration Assistant (DBCA).

Refer to the article Master Note: Overview of Database Configuration Assistant (DBCA) (Doc ID 1488770.1) on My Oracle Support for more information. Make sure to set character set for database as AL32UTF8.

Refer to Creating the Database for steps to create the database.

#### **Creating the Database on Windows**

You should be logged in as a user who is a member of the local ORA\_DBA group on that server. The ORA\_DBA group should have "administrator" privileges assigned to it.

Refer to the article Master Note: Overview of Database Configuration Assistant (DBCA) (Doc ID 1488770.1) on My Oracle Support for more information. Make sure to set character set for database as AL32UTF8.

Refer to Creating the Database for steps to create the database.

### Installing the CISADM Schema

You will install the Oracle Utilities Application Framework V4.3.0.1 prior to Oracle Utilities Customer Care and Billing 2.5.0.1. The files for Oracle Utilities Application Framework installation are located in the FW\FW43010 folder. The installation process will prompt you for the following information:

- The target database name in which the product is to be installed.
- A database user that will own the application schema (for example, CISADM).
- A database user that has read-write (select/update/insert/delete) privileges to the objects in the application schema. (for example, CISUSER). The application will access the database as this user.
- A database user with read-only privileges to the objects in the application schema. (for example, CISREAD).
- A database role that has read-write (select/update/insert/delete) privileges to the objects in the application schema. The application will access the database as this user. (for example, CIS\_USER).
- A database role with read-only privileges to the objects in the application schema. (for example, CIS\_READ).
- Location for jar files. (The Jar files are bundled with the database package.)
- Java Home (For example, C:\Java\jdk1.7.0\_21)

#### Installing the Oracle Utilities Application Framework Database Component

To install the schema for Oracle Utilities Application Framework 4.3.0.1, follow these steps:

 Run OraDBI.exe from the ..\FW\FW43010\Install-Upgrade directory. Please run the utility from the command prompt.

**Note:** Be sure to run OraDBI.exe from a Window 32-bit or 64-bit desktop that has the Oracle 12.1.0.1 32-bit client and Java Development Kit Version 7.0. The database should already be listed in the local file tnsnames.ora

The utility prompts you to enter values for the following parameters:

- Name of the target database:<DB NAME>
- Name of the owner of the Database Schema: <CISADM>
- Password for the user (in silent mode)
- Location of Java Home: <..\jdk1.7.0\_21>
- Location of UGBU Jar files: <...\FW\FW43010\jarfiles>
- Oracle user with read-write privileges to the Database Schema: <CISUSER>
- Oracle user with read-only privileges to the Database Schema: <CISREAD>
- Oracle database role with read-write privileges to the Database Schema: <CIS\_USER>
- Oracle database role with read-only privileges to the Database Schema: <CIS\_READ>
- Name of the owner of the Database Schema: <CISADM>
- Password for the user (in silent mode)
- Password for the user (in silent mode)

#### **Installing Prerequisite Database Single Fixes**

Before installing Oracle Utilities Customer Care and Billing, you must install Oracle Utilities Framework Prerequisite DB Hot Fixes.

**Note**: While prior versions of the product have included the cdxpatch.exe programs for applying DB Hot Fixes, this is no longer supported going forward, and the ouafDatabasePatch.cmd or ouafDatabasePatch.sh should be used instead.

To install the Framework Prerequisite DB Hot Fixes, follow these steps:

#### Applying Hot Fixes from a Windows machine:

**Note**: You must have Java 7 JDK installed on the machine to use the command. Be sure to install the JDK that is supported for your platform.

1. Copy the FW\FW43010\FW43010-HFix\db\_patch\_standalone.jar to a directory on Windows, under c:\dbpatch\_tools and extract the db\_patch\_standalone.jar using below command:

```
cd c:\dbpatch_tools
jar xvf db patch standalone.jar
```

- 2. SET TOOLSBIN=c:\dbpatch\_tools\bin
- 3. Apply prerequisite Framework DB single fixes by running the ouafDatabasePatch.cmd utility from the ..\FW\FW43010\FW43010-HFix directory. The utility will prompt you for the value of the following parameters:
  - Enter the target database type (O/M/D) [O]:
  - Enter the username that owns the schema: <CISADM>
  - Enter the password for the cisadm user: <CISADM Password>
  - Enter the name of the Oracle Database Connection String: <DB\_Server:DBPORT:ORACLE\_SID>

#### Applying Hotfixes from a Unix Standalone server:

**Note**: You must have Java 7 JDK installed on the machine to use the command. Be sure to install the JDK that is supported for your platform.

1. Copy the .\FW\FW43010\FW43010-HFix\ db\_patch\_standalone.jar to a directory on Unix server, under /tmp/dbpatch\_tools and extract the db\_patch\_standalone.jar using below command:

```
cd /tmp/dbpatch_tools
jar xvf db_patch_standalone.jar
```

- 2. export TOOLSBIN=/tmp/dbpatch\_tools/bin
- 3. Apply prerequisite Framework DB single fixes by running the ouafDatabasePatch.sh utility from the ..\FW\FW43010\FW43010-HFix directory. The utility will prompt you for the value of the following parameters:
  - Enter the target database type (O/M/D) [O]:
  - Enter the username that owns the schema: <CISADM>
  - Enter the password for the cisadm user: <CISADM Password>
  - Enter the name of the Oracle Database Connection String:
     <DB\_Server:DBPORT:ORACLE\_SID>

#### Installing the Oracle Utilities Customer Care and Billing Database Component

To install the database component of Oracle Utilities Customer Care and Billing, follow these steps.

- 1. Run ORADBI.exe from the ..\CCB\Upgrade\Install-Upgrade directory. The utility prompts you to enter values for the following parameters:
  - Name of the target database: <DB NAME>
  - Name of the owner of the Database Schema: <CISADM>
  - Password for the user (in silent mode)
  - Location of Java Home: <..\jdk1.7.0\_21>
  - Location of UGBU Jar files: <...\CCB\jarfiles>
  - Oracle user with read-write privileges to the Database Schema: <CISUSER>
  - Oracle user with read-only privileges to the Database Schema: <CISREAD>
  - Oracle database role with read-write privileges to the Database Schema: <CIS\_USER>
  - Oracle database role with read-only privileges to the Database Schema: <CIS\_READ>
  - Name of the owner of the Database Schema: <CISADM>
  - Password for the user (in silent mode)
  - Password for the user (in silent mode)

After setting up roles and users, the utility continues upgrading schema and system data definitions. If an error occurs while executing an SQL or another utility, it logs and displays the error message and allows you to re-execute the current step.

#### **ORADBI Performs the Following Tasks**

- Interacts with the user to collect information about the name of Oracle account that will own the application schema (for example, CISADM), password of this account, and the name of the Oracle account that the application user will use (for example, CISUSER), and the name of the Oracle account that will be assigned read-only privileges to the application schema (for example, CISREAD).
- Verifies whether tablespace names already exist in the Storage.xml file (if not, the process will abort).
- Installs the schema, installs the system data, and configures security.

- Maintains upgrade log tables in the database.
- Updates release ID when the upgrade is completed successfully.
- If an error occurs while executing a SQL script or another utility, it logs and displays the error message and allows you to re-execute the current step. Log files OraDBI###.log are created in the same folder as OraDBI and contains all the SQL commands executed against the database along with the results. The log files are incremental so that the results are never overwritten. If warning messages are generated during the upgrade, OraDBI prompts the user at the end of the process. Users should check the log files to verify the warning messages.
- Warning messages are only alerts and do not necessary mean a problem exists.
- Stores the Schema owner and password in the feature configuration table. The password is stored in encrypted format.
- OraDBI can be executed by a non-schema owner.

#### **Post-installation Tasks**

- Enable USER\_LOCK Package
- Generating Database Statistics

#### **Enable USER\_LOCK Package**

For inbound web services to work the USER\_LOCK must be enabled at the database level. This is a one time step. If this is not already enabled please do so using the following steps.

- 1. Login as SYS user
- 2. On SQL prompt run:

@?/rdbms/admin/userlock.sql

3. Grant permission by running the following SQL:

```
grant execute on USER_LOCK to public;
```

Please note that grant can also be made to the database user which the Application connects to only instead of to public. For example, cisuser.

#### **Generating Database Statistics**

During an install process new database objects may be added to the target database. Before starting to use the database, generate the complete statistics for these new objects by using the DBMS\_STATS package.

## **Upgrade Install**

This section describes how to upgrade the database components for Oracle Utilities Customer Care and Billing, including:

- Copying and Decompressing Install Media
- Upgrading the CISADM Schema to Version 2.5.0.1

#### **Copying and Decompressing Install Media**

To copy and decompress the Oracle Utilities Customer Care and Billing database:

- 1. Download the Oracle Utilities Customer Care and Billing v2.5.0.1.0 Oracle database from the Oracle Software Delivery Cloud.
- Copy the CCB-V2.5.0.1.0-Oracle-Database-MultiplatForm directory to your local machine.
  This file contains all the database components required to install the Oracle Utilities
  Customer Care and Billing database.

#### Upgrading the CISADM Schema to Version 2.5.0.1

This section assumes an existing Oracle Utilities Customer Care and Billing on top of Oracle Utilities Application Framework. The following upgrade paths are described:

- Upgrading from Version 2.5.0 to 2.5.0.1
- Upgrading from Version 2.4.0.3 or 2.4.0.2 to 2.5.0.1
- Upgrading from Version 2.4.0.0 or 2.4.0.1 to 2.5.0.1
- Upgrading from Version 2.3.1.10 to 2.5.0.1
- Upgrading from Version 2.2.0.10 to 2.5.0.1
- Upgrading from Version 2.2.0 to 2.5.0.1
- Upgrading from Version 2.1.0 to 2.5.0.1
- Upgrading from Version 2.0.5 to 2.5.0.1
- Upgrading from Version 1.5.20 to 2.5.0.1
- Upgrading from Version 1.5.10 or 1.5.15 to 2.5.0.1

#### Upgrading from Version 2.5.0 to 2.5.0.1

You must install the Oracle Utilities Application Framework version 4.3.0.1.0 prior to Oracle Utilities Customer Care and Billing 2.5.0.1. The files for Oracle Utilities Application Framework installation are located in the FW/FW43010 folder.

#### **Upgrading the Database as Non-Schema Owner**

The product allows Non-Schema owners to run the database upgrade.

To perform upgrade, the non-schema owner must have the following database grants:

- grant connect, CREATE SESSION to <Non-Schema owner>;
- grant select on <Schema owner>.CI\_WFM to <Non-Schema owner>;
- grant select on <Schema owner>.CI\_WFM\_OPT to <Non-Schema owner>;

#### Installing the Oracle Utilities Application Framework Database Component

To install the schema for Oracle Utilities Application Framework 4.3.0.1.0, follow these steps:

1. Run ORADBI.exe from the ..\FW\FW43010\Install-Upgrade directory. Please run the utility from the command prompt.

**Note:** Be sure to run ORADBI.exe from a Window 32-bit or 64-bit desktop that has the Oracle 12.1.0.1 32-bit Client, and Java Development Kit Version 7.0. The database should already be listed in the local file tnsnames.ora

The utility prompts you to enter values for the following parameters:

- Name of the target database: <DB NAME>
- Name of the owner of the Database Schema: <CISADM>
- Password for the user (in silent mode)
- Location of Java Home: <..\jdk1.7.0\_21>
- Location of UGBU Jar files: <..\FW\FW43010\jarfiles>
- Oracle user with read-write privileges to the Database Schema: <CISUSER>
- Oracle user with read-only privileges to the Database Schema: <CISREAD>
- Oracle database role with read-write privileges to the Database Schema: <CIS\_USER>
- Oracle database role with read-only privileges to the Database Schema: <CIS\_READ>
- Name of the owner of the Database Schema: <CISADM>
- Password for the user (in silent mode)
- Password for the user (in silent mode)

After setting up roles and users, the utility continues upgrading schema and system data definitions. If an error occurs while executing an SQL or another utility, it logs and displays the error message and allows you to re-execute the current step.

#### **Installing Prerequisite Database Single Fixes**

Before installing Oracle Utilities Customer Care and Billing, you must install Oracle Utilities Framework Prerequisite DB Hot Fixes.

**Note**: While prior versions of the product have included the cdxpatch.exe programs for applying DB Hot Fixes, this is no longer supported going forward, and the ouafDatabasePatch.cmd or ouafDatabasePatch.sh should be used instead.

To install the Framework Prerequisite DB Hot Fixes, follow these steps:

#### Applying Hot Fixes from a Windows machine:

**Note**: You must have Java 7 JDK installed on the machine to use the command. Be sure to install the JDK that is supported for your platform.

 Copy the FW\FW43010\FW43010-HFix\db\_patch\_standalone.jar to a directory on Windows, under c:\dbpatch\_tools and extract the db\_patch\_standalone.jar using below command:

```
cd c:\dbpatch_tools
jar xvf db_patch_standalone.jar
```

- SET TOOLSBIN=c:\dbpatch\_tools\bin
- 3. Apply prerequisite Framework DB single fixes by running the ouafDatabasePatch.cmd utility from the ..\FW\FW43010\FW43010-HFix directory. The utility will prompt you for the value of the following parameters:
  - Enter the target database type (O/M/D) [O]:
  - Enter the username that owns the schema: <CISADM>
  - Enter the password for the cisadm user: <CISADM Password>

Enter the name of the Oracle Database Connection String:
 <DB\_Server:DBPORT:ORACLE\_SID>

#### Applying Hotfixes from a Unix Standalone server:

**Note**: You must have Java 7 JDK installed on the machine to use the command. Be sure to install the JDK that is supported for your platform.

1. Copy the .\FW\FW43010\FW43010-HFix\ db\_patch\_standalone.jar to a directory on Unix server, under /tmp/dbpatch\_tools and extract the db\_patch\_standalone.jar using below command:

```
cd /tmp/dbpatch_tools
jar xvf db patch standalone.jar
```

- 2. export TOOLSBIN=/tmp/dbpatch\_tools/bin
- 3. Apply prerequisite Framework DB single fixes by running the ouafDatabasePatch.sh utility from the ..\FW\FW43010\FW43010-HFix directory. The utility will prompt you for the value of the following parameters:
  - Enter the target database type (O/M/D) [O]:
  - Enter the username that owns the schema: <CISADM>
  - Enter the password for the cisadm user: <CISADM Password>
  - Enter the name of the Oracle Database Connection String:
     <DB\_Server:DBPORT:ORACLE\_SID>

#### Installing the Oracle Utilities Customer Care and Billing Database Component

To install the database component of Oracle Utilities Customer Care and Billing, follow these steps.

- 1. Run ORADBI.exe from the ..\CCB\Upgrade\Install-Upgrade directory. The utility prompts you to enter values for the following parameters:
  - Name of the target database: <DB NAME>
  - Name of the owner of the Database Schema: <CISADM>
  - Password for the user (in silent mode)
  - Location of Java Home: <..\jdk1.7.0\_21>
  - Location of UGBU Jar files: <..\FW\FW43010\jarfiles>
  - Oracle user with read-write privileges to the Database Schema: <CISUSER>
  - Oracle user with read-only privileges to the Database Schema: <CISREAD>
  - Oracle database role with read-write privileges to the Database Schema: <CIS\_USER>
  - Oracle database role with read-only privileges to the Database Schema: <CIS\_READ>
  - Name of the owner of the Database Schema: <CISADM>
  - Password for the user (in silent mode)
  - Password for the user (in silent mode)

After setting up roles and users, the utility continues to upgrading the schema and system data definitions. If an error occurs while executing an SQL or another utility, it logs and displays the error message and allows you to re-execute the current step.

#### **Generating Database Statistics**

During an install process new database objects may be added to the target database. Before starting to use the database, generate the complete statistics for these new objects by using the DBMS\_STATS package.

#### **ORADBI Performs the Following Tasks**

- Interacts with the user to collect information about the name of Oracle account that will own the application schema (for example, CISADM), password of this account, password of the SYSTEM account in the database, and the name of the Oracle account that the application user will use (for example, CISUSER), and the name of the Oracle account that will be assigned read-only privileges to the application schema (for example, CISREAD).
- Verifies whether tablespace names already exist in the Storage.xml file (if not, the process will abort).
- Installs the schema, installs the system data, and configures security. Maintains upgrade log tables in the database.
- Updates release ID when the upgrade is completed successfully.
- If an error occurs while executing a SQL script or another utility, it logs and displays the error message and allows you to re-execute the current step. Log files ORADBI###.log are created in the same folder as ORADBI and contains all the SQL commands executed against the database along with the results. The log files are incremental so that the results are never overwritten. If warning messages are generated during the upgrade, ORADBI prompts the user at the end of the process. Users should check the log files to verify the warning messages. Warning messages are only alerts and do not necessary mean a problem exists.
- Stores the Schema owner and password in the feature configuration table. The password is stored in encrypted format.

#### Upgrading from Version 2.4.0.3 or 2.4.0.2 to 2.5.0.1

You must install the Oracle Utilities Application Framework version 4.3.0.1.0 prior to Oracle Utilities Customer Care and Billing 2.5.0.1. The files for Oracle Utilities Application Framework installation are located in the FW/FW43010 folder.

#### Upgrading the Database as Non-Schema Owner

The product allows Non-Schema owners to run the database upgrade.

To perform upgrade, the non-schema owner must have the following database grants:

- grant connect, CREATE SESSION to <Non-Schema owner>;
- grant select on <Schema owner>.CI\_WFM to <Non-Schema owner>;
- grant select on <Schema owner>.CI\_WFM\_OPT to <Non-Schema owner>;

#### Installing the Oracle Utilities Application Framework Database Component

To install the schema for Oracle Utilities Application Framework 4.3.0.1.0, follow these steps:

1. Run ORADBI.exe from the ..\FW\FW43010\Install-Upgrade directory. Please run the utility from the command prompt.

**Note**: Be sure to run ORADBI.exe from a Window 32-bit or 64-bit desktop that has the Oracle 12.1.0.1 32-bit Client, and Java Development Kit Version 7.0. The database should already be listed in the local file tnsnames.ora

The utility prompts you to enter values for the following parameters:

- Name of the target database: <DB NAME>
- Name of the owner of the Database Schema: <CISADM>
- Password for the user (in silent mode)
- Location of Java Home: <..\jdk1.7.0\_21>
- Location of UGBU Jar files: <..\FW\FW43010\jarfiles>
- Oracle user with read-write privileges to the Database Schema: <CISUSER>

- Oracle user with read-only privileges to the Database Schema: <CISREAD>
- Oracle database role with read-write privileges to the Database Schema: <CIS\_USER>
- Oracle database role with read-only privileges to the Database Schema: <CIS\_READ>
- Name of the owner of the Database Schema: <CISADM>
- Password for the user (in silent mode)
- Password for the user (in silent mode)

After setting up roles and users, the utility continues upgrading schema and system data definitions. If an error occurs while executing an SQL or another utility, it logs and displays the error message and allows you to re-execute the current step.

#### **Installing Prerequisite Database Single Fixes**

Before installing Oracle Utilities Customer Care and Billing, you must install Oracle Utilities Framework Prerequisite DB Hot Fixes.

**Note**: While prior versions of the product have included the cdxpatch.exe programs for applying DB Hot Fixes, this is no longer supported going forward, and the ouafDatabasePatch.cmd or ouafDatabasePatch.sh should be used instead.

To install the Framework Prerequisite DB Hot Fixes, follow these steps:

#### Applying Hot Fixes from a Windows machine:

**Note**: You must have Java 7 JDK installed on the machine to use the command. Be sure to install the JDK that is supported for your platform.

 Copy the FW\FW43010\FW43010-HFix\db\_patch\_standalone.jar to a directory on Windows, under c:\dbpatch\_tools and extract the db\_patch\_standalone.jar using below command:

```
cd c:\dbpatch_tools
jar xvf db_patch_standalone.jar
```

- 2. SET TOOLSBIN=c:\dbpatch\_tools\bin
- 3. Apply prerequisite Framework DB single fixes by running the ouafDatabasePatch.cmd utility from the ..\FW\FW43010\FW43010-HFix directory. The utility will prompt you for the value of the following parameters:
  - Enter the target database type (O/M/D) [O]:
  - Enter the username that owns the schema: <CISADM>
  - Enter the password for the cisadm user: <CISADM Password>
  - Enter the name of the Oracle Database Connection String:
     <DB\_Server:DBPORT:ORACLE\_SID>

#### Applying Hotfixes from a Unix Standalone server:

**Note**: You must have Java 7 JDK installed on the machine to use the command. Be sure to install the JDK that is supported for your platform.

1. Copy the .\FW\FW43010\FW43010-HFix\ db\_patch\_standalone.jar to a directory on Unix server, under /tmp/dbpatch\_tools and extract the db\_patch\_standalone.jar using below command:

```
cd /tmp/dbpatch_tools
jar xvf db_patch_standalone.jar
```

2. export TOOLSBIN=/tmp/dbpatch\_tools/bin

- 3. Apply prerequisite Framework DB single fixes by running the ouafDatabasePatch.sh utility from the ..\FW\FW43010\FW43010-HFix directory. The utility will prompt you for the value of the following parameters:
  - Enter the target database type (O/M/D) [O]:
  - Enter the username that owns the schema: <CISADM>
  - Enter the password for the cisadm user: <CISADM Password>
  - Enter the name of the Oracle Database Connection String:
     <DB\_Server:DBPORT:ORACLE\_SID>

#### Installing the Oracle Utilities Customer Care and Billing Database Component

To install the database component of Oracle Utilities Customer Care and Billing, follow these steps.

- 1. Run ORADBI.exe from the ..\CCB\Upgrade\Install-Upgrade directory. The utility prompts you to enter values for the following parameters:
  - Name of the target database: <DB NAME>
  - Name of the owner of the Database Schema: <CISADM>
  - Password for the user (in silent mode)
  - Location of Java Home: <..\jdk1.7.0\_21>
  - Location of UGBU Jar files: <..\FW\FW43010\jarfiles>
  - Oracle user with read-write privileges to the Database Schema: <CISUSER>
  - Oracle user with read-only privileges to the Database Schema: <CISREAD>
  - Oracle database role with read-write privileges to the Database Schema: <CIS\_USER>
  - Oracle database role with read-only privileges to the Database Schema: <CIS READ>
  - Name of the owner of the Database Schema: <CISADM>
  - Password for the user (in silent mode)
  - Password for the user (in silent mode)

After setting up roles and users, the utility continues to upgrading the schema and system data definitions. If an error occurs while executing an SQL or another utility, it logs and displays the error message and allows you to re-execute the current step.

#### **Generating Database Statistics**

During an install process new database objects may be added to the target database. Before starting to use the database, generate the complete statistics for these new objects by using the DBMS\_STATS package.

#### **ORADBI Performs the Following Tasks**

- Interacts with the user to collect information about the name of Oracle account that will own
  the application schema (for example, CISADM), password of this account, password of the
  SYSTEM account in the database, and the name of the Oracle account that the application
  user will use (for example, CISUSER), and the name of the Oracle account that will be
  assigned read-only privileges to the application schema (for example, CISREAD).
- Verifies whether tablespace names already exist in the Storage.xml file (if not, the process will abort).
- Installs the schema, installs the system data, and configures security. Maintains upgrade log tables in the database.
- Updates release ID when the upgrade is completed successfully.

- If an error occurs while executing a SQL script or another utility, it logs and displays the error message and allows you to re-execute the current step. Log files ORADBI###.log are created in the same folder as ORADBI and contains all the SQL commands executed against the database along with the results. The log files are incremental so that the results are never overwritten. If warning messages are generated during the upgrade, ORADBI prompts the user at the end of the process. Users should check the log files to verify the warning messages. Warning messages are only alerts and do not necessary mean a problem exists.
- Stores the Schema owner and password in the feature configuration table. The password is stored in encrypted format.

#### Upgrading from Version 2.4.0.0 or 2.4.0.1 to 2.5.0.1

This section describes the steps for upgrading Oracle Utilities Customer Care and Billing version 2.4.0.0 to version 2.5.0.1 or from version 2.4.0.1 to version 2.5.0.1. The files for this upgrade are located in the following directory ..\CCB\Upgrade\Upgrade-From-v2400-v2401\

- 1. Apply Framework version 4.2.0 Service Pack 2 and Customer Care and Billing 2.4.0 Service Pack 2 from Step\_1\_Upgrade\_to\_v2402 folder:
  - a. Apply Framework version 4.2.0 Service Pack 2 by running ORADBI.exe from the \01\_FW420\_SP2 folder.
  - b. Apply Framework version 4.2.0 Service Pack 2 Rollup by running CDXPATCH.exe from the \02\_FW420\_SP2\_Rollup folder.
  - c. Execute the CCB2402\_Trim\_SRCH\_CHAR\_VAL.sql script from \03\_CCB\_TRIM\_SRCH\_VAL folder.
  - 1. Login as CISADM user.
  - 2. On SQL prompt, run CCB2402\_Trim\_SRCH\_CHAR\_VAL.sql

```
@CCB2402_Trim_SRCH_CHAR_VAL.sql
This will generate a file called CCB_TRIM_SRCH_CHAR_VAL.sql
```

3. Run the generated CCB\_TRIM\_SRCH\_CHAR\_VAL.sql script

```
@CCB_TRIM_SRCH_CHAR_VAL.sql
```

- d. Apply Customer Care and Billing 2.4.0 Service Pack 2 by running the ORADBI.exe from the \04\_CCB240\_SP2 folder.
- e. Execute the FW4202\_Trim\_SRCH\_CHAR\_VAL.sql script from \05\_FW\_TRIM\_SRCH\_VAL folder.
- Login as CISADM user.
- 2. On SQL prompt, run FW4202\_Trim\_SRCH\_CHAR\_VAL.sql

```
@FW4202_Trim_SRCH_CHAR_VAL.sql
This will generate a file called TRIM_SRCH_CHAR_VAL.sql
```

3. Run the generated TRIM\_SRCH\_CHAR\_VAL.sql script

```
@TRIM SRCH CHAR VAL.sql
```

f. Enable USER\_LOCK Package:

For In-bound web services to work the USER\_LOCK must be enabled at the database level. This is a one time step. If this is not already enabled please do so using the following steps.

1. Login as SYS user. On SQL prompt run:

```
@?/rdbms/admin/userlock.sql
```

2. Grant permission by running the following SQL:

```
grant execute on USER LOCK to public;
```

Please note that grant can also be made to the database user which the Application connects to only instead of to public. For example, cisuser.

2. Upgrade to Customer Care and Billing 2.5.0.1 by following the steps in the Section Upgrading from Version 2.4.0.3 or 2.4.0.2 to 2.5.0.1.

#### Upgrading from Version 2.3.1.10 to 2.5.0.1

To upgrade Oracle Utilities Customer Care and Billing version 2.3.1.10 to version 2.5.0.1, you must install the Oracle Utilities Application Framework version 4.3.0.1 prior to Oracle Utilities Customer Care and Billing 2.5.0.1. The files for the Oracle Utilities Application Framework 4.3.0.1 installation are located in the FW43010 folder.

#### Upgrading the Database as Non-Schema Owner

The product allows Non-Schema owners to run the database upgrade.

To perform upgrade, the non-schema owner must have the following database grants:

- grant connect, CREATE SESSION to <Non-Schema owner>;
- grant select on <Schema owner>.CI\_WFM to <Non-Schema owner>;
- grant select on <Schema owner>.CI\_WFM\_OPT to <Non-Schema owner>;

#### Installing the Oracle Utilities Application Framework 4.3.0.1.0 Database Component

To install the schema for Oracle Utilities Application Framework 4.3.0.1, follow these steps:

1. Run ORADBI.exe from the ..\FW\FW43010\Install-Upgrade directory. Please run the utility from the command prompt.

**Note:** Be sure to run OraDBI.exe from a Window 32-bit or 64-bit desktop that has the Oracle 12.1.0.1 32-bit client and Java Development Kit Version 7.0. The database should already be listed in the local file tnsnames.ora

The utility prompts you to enter values for the following parameters:

- Name of the target database: <DB NAME>
- Name of the owner of the Database Schema: <CISADM>
- Password for the user (in silent mode)
- Location of Java Home: <..\jdk1.7.0 21>
- Location of UGBU Jar files: <...\CCB\jarfiles>
- Oracle user with read-write privileges to the Database Schema: <CISUSER>
- Oracle user with read-only privileges to the Database Schema: <CISREAD>
- Oracle database role with read-write privileges to the Database Schema: <CIS\_USER>
- Oracle database role with read-only privileges to the Database Schema: <CIS\_READ>
- Name of the owner of the Database Schema: <CISADM>
- Password for the user (in silent mode)
- Password for the user (in silent mode)

#### **Installing Prerequisite Database Single Fixes**

Before installing Oracle Utilities Customer Care and Billing, you must install Oracle Utilities Framework Prerequisite DB Hot Fixes.

**Note:** While prior versions of the product have included the cdxpatch.exe programs for applying DB Hot Fixes, this is no longer supported going forward, and the ouafDatabasePatch.cmd or ouafDatabasePatch.sh should be used instead.

To install the Framework Prerequisite DB Hot Fixes, follow these steps:

#### Applying Hot Fixes from a Windows machine:

**Note**: You must have Java 7 JDK installed on the machine to use the command. Be sure to install the JDK that is supported for your platform.

 Copy the FW\FW43010\FW43010-HFix\db\_patch\_standalone.jar to a directory on Windows, under c:\dbpatch\_tools and extract the db\_patch\_standalone.jar using below command:

```
cd c:\dbpatch_tools
jar xvf db patch standalone.jar
```

- 2. SET TOOLSBIN=c:\dbpatch\_tools\bin
- 3. Apply prerequisite Framework DB single fixes by running the ouafDatabasePatch.cmd utility from the ..\FW\FW43010\FW43010-HFix directory. The utility will prompt you for the value of the following parameters:
  - Enter the target database type (O/M/D) [O]:
  - Enter the username that owns the schema: <CISADM>
  - Enter the password for the cisadm user: <CISADM Password>
  - Enter the name of the Oracle Database Connection String:
     <DB\_Server:DBPORT:ORACLE\_SID>

#### Applying Hotfixes from a Unix Standalone server:

**Note**: You must have Java 7 JDK installed on the machine to use the command. Be sure to install the JDK that is supported for your platform.

1. Copy the .\FW\FW43010\FW43010-HFix\ db\_patch\_standalone.jar to a directory on Unix server, under /tmp/dbpatch\_tools and extract the db\_patch\_standalone.jar using below command:

```
cd /tmp/dbpatch_tools
jar xvf db patch_standalone.jar
```

- 2. export TOOLSBIN=/tmp/dbpatch\_tools/bin
- 3. Apply prerequisite Framework DB single fixes by running the ouafDatabasePatch.sh utility from the ..\FW\FW43010\FW43010-HFix directory. The utility will prompt you for the value of the following parameters:
  - Enter the target database type (O/M/D) [O]:
  - Enter the username that owns the schema: <CISADM>
  - Enter the password for the cisadm user: <CISADM Password>
  - Enter the name of the Oracle Database Connection String:
     <DB\_Server:DBPORT:ORACLE\_SID>

#### Optional: Execute CCB2401\_BpSchema2.SQL

This step is recommended to improve the performance of the upgrade process.

Before executing this script, please verify the script and make a note that these operations are long-running and the script specifies a default level of parallelism that can be tailored to the implementation's hardware. Also, note that CCB2401\_BpSchema2.SQL can be executed well in advance of the upgrade to CCB 2.4.0.2 as these changes are compatible with Oracle Utilities Customer Care and Billing 2.2.0 and 2.3.1

- 1. Open a command prompt.
- 2. Change directory to ..\CCB\Upgrade\Install-Upgrade.
- 3. Connect to SQLPLUS.

4. Execute the file as follows:

```
@CCB2401 BpSchema2.SQL
```

#### Optional: Execute CCB2401\_BpSchema3.SQL

This step is recommended to improve the performance of the upgrade process.

Before executing this script, please verify the script and make a note that these operations are long-running and the script specifies a default level of parallelism that can be tailored to the implementation's hardware.

- 1. Open a command prompt.
- 2. Change directory to ..\CCB\Upgrade\Install-Upgrade.
- 3. Connect to SQLPLUS.
- 4. Execute the file as follows:

```
@CCB2401 BpSchema3.SQL
```

#### Installing the Oracle Utilities Customer Care and Billing Database Component

To install the database component of Oracle Utilities Customer Care and Billing, follow these steps.

- 1. Run ORADBI.exe from the ..\CCB\Upgrade\Install-Upgrade directory. The utility prompts you to enter values for the following parameters:
  - Name of the target database: <DB NAME>
  - Name of the owner of the Database Schema: <CISADM>
  - Password for the user (in silent mode)
  - Location of Java Home: <..\jdk1.7.0 21>
  - Location of UGBU Jar files: <..\FW43010\jarfiles>
  - Oracle user with read-write privileges to the Database Schema: <CISUSER>
  - Oracle user with read-only privileges to the Database Schema: <CISREAD>
  - Oracle database role with read-write privileges to the Database Schema: <CIS\_USER>
  - Oracle database role with read-only privileges to the Database Schema: <CIS\_READ>
  - Name of the owner of the Database Schema: <CISADM>
  - Password for the user (in silent mode)
  - Password for the user (in silent mode)

After setting up roles and users, the utility continues to upgrading the schema and system data definitions. If an error occurs while executing an SQL or another utility, it logs and displays the error message and allows you to re-execute the current step.

#### **ORADBI Performs the Following Tasks**

- Interacts with the user to collect information about the name of Oracle account that will own the application schema (for example, CISADM), password of this account, password of the SYSTEM account in the database, and the name of the Oracle account that the application user will use (for example, CISUSER), and the name of the Oracle account that will be assigned read-only privileges to the application schema (for example, CISREAD).
- Verifies whether tablespace names already exist in the Storage.xml file (if not, the process will abort).

- Installs the schema, installs the system data, and configures security. Maintains upgrade log tables in the database.
- Updates release ID when the upgrade is completed successfully.
- If an error occurs while executing a SQL script or another utility, it logs and displays the error message and allows you to re-execute the current step. Log files ORADBI###.log are created in the same folder as ORADBI and contains all the SQL commands executed against the database along with the results. The log files are incremental so that the results are never overwritten. If warning messages are generated during the upgrade, ORADBI prompts the user at the end of the process. Users should check the log files to verify the warning messages. Warning messages are only alerts and do not necessary mean a problem exists.
- Stores the Schema owner and password in the feature configuration table. The password is stored in encrypted format.

#### Execute CCB2401\_APDATA1.sql

Before executing this script, please verify the script and make a note that these SQLs can be run in chunks across multiple sqlplus sessions in parallel. The execution process below explains how to run the script at once.

- 1. Open a command prompt.
- 2. Change directory to ..\CCB\Upgrade\Install-Upgrade
- 3. Connect to SQLPLUS.
- 4. Execute the file as follows:

```
@CCB2401 APDATA1.sql
```

#### Installing the upgrade script to trim the SRCH\_CHAR\_VAL column on the char tables

- 1. Login as CISADM user.
- 2. On SQL prompt, run FW4202\_Trim\_SRCH\_CHAR\_VAL.sql from the ..\FW43010\Install-Upgrade directory

```
@FW4202 Trim SRCH CHAR VAL.sql
```

This will generate a file called TRIM\_SRCH\_CHAR\_VAL.sql

Run the generated TRIM\_SRCH\_CHAR\_VAL.sql script
 @TRIM\_SRCH\_CHAR\_VAL.sql

#### **Enable USER LOCK Package**

For In-bound web services to work the USER\_LOCK must be enabled at the database level. This is a one-time step. If this is not already enabled please do so using the following steps.

- Login as SYS user
- 2. On SQL prompt run:

```
@?/rdbms/admin/userlock.sql
```

3. Grant permission by running the following SQL:

```
grant execute on USER LOCK to public;
```

Please note that grant can also be made to the database user which the Application connects to only instead of to public. For example, cisuser.

#### **Generating Database Statistics**

During an install process new database objects may be added to the target database. Before starting to use the database, generate the complete statistics for these new objects by using the DBMS\_STATS package.

#### Upgrading from Version 2.2.0.10 to 2.5.0.1

This section describes the steps for upgrading Oracle Utilities Customer Care and Billing version 2.2.0.10 to version 2.5.0.1. The files for this upgrade are located in the following directory: ..\CCB\Upgrade\Upgrade-From-v210-v220\From-v220-Upgrade-to-v2501.

- 1. Apply Framework version 4.2.0.2 from the \Step\_2\_Upgrade\_to\_v2402 folder:
  - a. Apply Framework version 4.2.0 Service Pack 2 by running OraDBI.exe from the \01 FW420 SP2 folder.
  - b. Apply Framework version 4.2.0 Service Pack 2 rollup by running CDXPATCH.exe from the \02\_FW420\_SP2\_Rollup folder.
- 2. Optional: Execute CCB2401\_BpSchema2.SQL

This step is recommended to improve the performance of the upgrade process. Refer to the section "Upgrading from Version 2.3.1.10 to 2.5.0.1" on how to execute this step.

- 3. Optional: Execute CCB2401\_BpSchema3.SQL
  - This step is recommended to improve the performance of the upgrade process. Refer to the section "Upgrading from Version 2.3.1.10 to 2.5.0.1" on how to execute this step.
- 4. Installing the upgrade script to trim the SRCH\_CHAR\_VAL column on the char tables. Execute the CCB2402\_Trim\_SRCH\_CHAR\_VAL.sql
  - Refer to the section "Upgrading from Version 2.3.1.10 to 2.5.0.1" on how to execute this step.
- 5. Apply Customer Care and Billing 2.4.0 Service Pack 2 by running the OraDBI.exe from the \04\_CCB240\_SP2 folder.
- 6. Execute CCB2401\_APDATA1.sql
  - Before executing this script, please verify the script and make a note that these Refer to the section "Upgrading from Version 2.3.1.10 to 2.5.0.1" on how to execute this step.
- 7. Installing the upgrade script to trim the SRCH\_CHAR\_VAL column on the char tables. Execute the FW4202\_Trim\_SRCH\_CHAR\_VAL.sql
  - Refer to the section "Upgrading from Version 2.4.0.0 or 2.4.0.1 to 2.5.0.1" on how to execute this step.
- 8. Enable USER\_LOCK Package
  - Refer to the section "Upgrading from Version 2.3.1.10 to 2.5.0.1" on how to execute this step.
- 9. Upgrade to Oracle Utilities Customer Care and Billing 2.5.0.1 by following the steps in the Section "Upgrading from Version 2.4.0.3 or 2.4.0.2 to 2.5.0.1".

#### Upgrading from Version 2.2.0 to 2.5.0.1

This section describes the steps for upgrading Oracle Utilities Customer Care and Billing version 2.2.0 to version 2.5.0.1. The files for this upgrade are located in the following directory: ..\CCB\Upgrade\ Upgrade-From-v210-v220\ From-v220-Upgrade-to-v2501.

- 1. Apply Framework version 2.2.0 and Customer Care and Billing 2.2.0 Service Packs from the \Step\_1\_Apply\_v220\_SP10 folder:
  - a. Apply Framework version 2.2.0 Service Pack 1 by running CDXDBI.exe from the \01\_FW22\_SP1 folder.

- b. Apply Framework version 2.2.0 Service Pack 18 by running CDXPATCH.exe from the \02\_FW\_220\_SP18 folder.
- c. Apply Framework version 220 Service Pack 18 Rollup by running the CDXPATCH.exe from the \03\_FW\_220\_SP18\_Rollup folder.
- d. Apply Customer Care and Billing 2.2.0 Service Pack 10 by running the CDXPATCH.exe from the \04 CCB 220 SP10 folder.
- 2. Apply Framework version 4.2.0 Service Pack 2 and Customer Care and Billing 2.4.0 Service Packs 2 from the \Step\_2\_Upgrade\_to\_v2402 folder:
  - a. a.Apply Framework version 4.2.0 Service Pack 2 by running OraDBI.exe from the \01\_FW420\_SP2 folder.
  - b. Apply Framework version 4.2.0 Service Pack 2 rollup by running CDXPATCH.exe from the \02\_FW420\_SP2\_Rollup folder.
  - c. Optional: Execute CCB2401\_BpSchema2.SQL
    - This step is recommended to improve the performance of the upgrade process. Refer to the section "Upgrading from Version 2.3.1.10 to 2.5.0.1" on how to execute this step.
  - d. Optional: Execute CCB2401\_BpSchema3.SQL
    - This step is recommended to improve the performance of the upgrade process. Refer to the section "Upgrading from Version 2.3.1.10 to 2.5.0.1" on how to execute this step.
  - e. Installing the upgrade script to trim the SRCH\_CHAR\_VAL column on the char tables.
  - f. Execute the CCB2402\_Trim\_SRCH\_CHAR\_VAL.sql Refer to the section "Upgrading from Version 2.3.1.10 to 2.5.0.1" on how to execute this step.
  - g. Apply Customer Care and Billing 2.4.0 Service Pack 2 by running the OraDBI.exe from the \04\_CCB240\_SP2 folder.
  - h. Execute CCB2401\_APDATA1.sql
    - Before executing this script, please verify the script and make a note that these Refer to the section "Upgrading from Version 2.3.1.10 to 2.5.0.1" on how to execute this step.
  - Installing the upgrade script to trim the SRCH\_CHAR\_VAL column on the char tables.
     Execute the FW4202\_Trim\_SRCH\_CHAR\_VAL.sql
    - Refer to the section "Upgrading from Version 2.4.0.0 or 2.4.0.1 to 2.5.0.1" on how to execute this step.
  - j. Enable USER\_LOCK Package Refer to the section "Upgrading from Version 2.3.1.10 to 2.5.0.1" on how to execute this step.
- 3. Upgrade to Oracle Utilities Customer Care and Billing 2.5.0.1 by following the steps in the Section "Upgrading from Version 2.4.0.3 or 2.4.0.2 to 2.5.0.1".

#### Upgrading from Version 2.1.0 to 2.5.0.1

This section describes the steps for upgrading Oracle Utilities Customer Care and Billing version 2.1.0 to version 2.5.0.1. The files for this upgrade are located in the following directory: ..\CCB\Upgrade\Upgrade\From-v210-v220\From-v210-Upgrade-to-v2501.

- 1. Apply the Framework 2.1.0 and Customer Care and Billing 2.1.0 current rollups from the \Step\_1\_Apply\_210\_Current\_Rollup folder:
  - a. Apply the Framework version 2.1.0 current rollup by running CDXPATCH.exe from the \01\_FW210SP7\_plus\_Rollup folder.

- b. Apply the Customer Care and Billing version 2.1.0 current rollup by running CDXPATCH.exe from the \02\_CCB210SP7\_plus\_Rollup folder.
- 2. Upgrade to Framework version 2.2.0 and Customer Care and Billing version 2.2.0 by running CDXDBI.exe from the \Step\_2\_Upgrade\_to\_v220\Upgrade-Install folder.
- 3. Apply Framework version 2.2.0 and Customer Care and Billing 2.2.0 Service Packs from the \Step\_3\_Apply\_v220\_SP10 folder.
  - a. Apply Framework version 2.2.0 Service Pack 1 by running CDXDBI.exe from the \01\_FW22\_SP1 folder.
  - b. Apply Framework version 2.2.0 Service Pack 18 by running CDXPATCH.exe from the \02\_FW\_220\_SP18 folder.
  - c. Apply Framework version 220 Service Pack 18 Rollup by running the CDXPATCH.exe from the \03\_FW\_220\_SP18\_Rollup folder.
  - d. Apply Customer Care and Billing 2.2.0 Service Pack 10 by running the CDXPATCH.exe from the \04\_CCB\_220\_SP10 folder.
- 4. Apply Framework version 4.2.0 Service Pack 2 and Customer Care and Billing 2.4.0 Service Packs 2 from the \Step\_4\_Upgrade\_to\_v2402 folder:
  - a. Apply Framework version 4.2.0 Service Pack 2 by running OraDBI.exe from the \01\_FW420\_SP2 folder.
  - b. Apply Framework version 4.2.0 Service Pack 2 rollup by running CDXPATCH.exe from the \02\_FW420\_SP2\_Rollup folder.
  - c. Optional: Execute CCB2401\_BpSchema2.SQL
    - This step is recommended to improve the performance of the upgrade process. Refer to the section "Upgrading from Version 2.3.1.10 to 2.5.0.1" on how to execute this step.
  - d. Optional: Execute CCB2401\_BpSchema3.SQL
    - This step is recommended to improve the performance of the upgrade process. Refer to the section "Upgrading from Version 2.3.1.10 to 2.5.0.1" on how to execute this step.
  - e. Installing the upgrade script to trim the SRCH\_CHAR\_VAL column on the char tables. Execute the CCB2402\_Trim\_SRCH\_CHAR\_VAL.sql
    - Refer to the section "Upgrading from Version 2.3.1.10 to 2.5.0.1" on how to execute this step.
  - f. Apply Customer Care and Billing 2.4.0 Service Pack 2 by running the OraDBI.exe from the \04\_CCB240\_SP2 folder.
  - g. Execute CCB2401\_APDATA1.sql

step.

- Before executing this script, please verify the script and make a note that these Refer to the section "Upgrading from Version 2.3.1.10 to 2.5.0.1" on how to execute this step.
- Installing the upgrade script to trim the SRCH\_CHAR\_VAL column on the char tables.
   Execute the FW4202\_Trim\_SRCH\_CHAR\_VAL.sql
  - Refer to the section "Upgrading from Version 2.4.0.0 or 2.4.0.1 to 2.5.0.1" on how to execute this step.
- Enable USER\_LOCK Package

  Refer to the section "Upgrading from Version 2.3.1.10 to 2.5.0.1" on how to execute this
- 5. Upgrade to Oracle Utilities Customer Care and Billing 2.5.0.1 by following the steps in the Section "Upgrading from Version 2.4.0.3 or 2.4.0.2 to 2.5.0.1".

#### Upgrading from Version 2.0.5 to 2.5.0.1

This section describes the steps for upgrading Oracle Utilities Customer Care and Billing version 2.0.5 to version 2.5.0.1. The files for this upgrade are located in the following directory:

..\CCB\Upgrade\Upgrade-From-v205\

- 1. Upgrade to Customer Care and Billing 2.1.0 by running CDXDBI.exe from \Step\_1\_Upgrade\_to\_v210\Upgrade-Install folder.
- Apply the Framework 2.1.0 and Customer Care and Billing 2.1.0 current rollups from the \ Step\_2\_Apply\_210\_Current\_Rollup folder:
  - a. Apply the Framework version 2.1.0 current rollup by running CDXPATCH.exe from the \01\_FW210SP7\_plus\_Rollup folder.
  - b. Apply the Customer Care and Billing version 2.1.0 current rollup by running CDXPATCH.exe from the \02\_CCB210SP7\_plus\_Rollup folder.
- 3. Upgrade to Framework version 2.2.0 and Customer Care and Billing version 2.2.0 by running CDXDBI.exe from the \Step\_3\_Upgrade\_to\_v220\Upgrade-Install folder.
- 4. Apply Framework version 2.2.0 and Customer Care and Billing 2.2.0 Service Packs from the \Step\_4\_Apply\_v220\_SP10 folder:
  - a. Apply Framework version 2.2.0 Service Pack 1 by running CDXDBI.exe from the \01\_FW22\_SP1 folder.
  - b. Apply Framework version 2.2.0 Service Pack 18 by running CDXPATCH.exe from the \02\_FW\_220\_SP18 folder.
  - c. Apply Framework version 220 Service Pack 18 Rollup by running the CDXPATCH.exe from the \03\_FW\_220\_SP18\_Rollup folder.
  - d. Apply Customer Care and Billing 2.2.0 Service Pack 10 by running the CDXPATCH.exe from the \04\_CCB\_220\_SP10 folder.
- 5. Apply Framework version 4.2.0 Service Pack 2 and Customer Care and Billing 2.4.0 Service Packs 2 from the \Step\_5\_Upgrade\_to\_v2402 folder:
  - a. Apply Framework version 4.2.0 Service Pack 2 by running OraDBI.exe from the \01\_FW420\_SP2 folder.
  - b. Apply Framework version 4.2.0 Service Pack 2 rollup by running CDXPATCH.exe from the \02\_FW420\_SP2\_Rollup folder.
  - c. Optional: Execute CCB2401\_BpSchema2.SQL
    - This step is recommended to improve the performance of the upgrade process. Refer to the section "Upgrading from Version 2.3.1.10 to 2.5.0.1" on how to execute this step.
  - d. Optional: Execute CCB2401\_BpSchema3.SQL
    - This step is recommended to improve the performance of the upgrade process. Refer to the section "Upgrading from Version 2.3.1.10 to 2.5.0.1" on how to execute this step.
  - Installing the upgrade script to trim the SRCH\_CHAR\_VAL column on the char tables.
     Execute the CCB2402\_Trim\_SRCH\_CHAR\_VAL.sql
    - Refer to the section "Upgrading from Version 2.3.1.10 to 2.5.0.1" on how to execute this step.
  - f. Apply Customer Care and Billing 2.4.0 Service Pack 2 by running the OraDBI.exe from the \04\_CCB240\_SP2 folder.
  - g. Execute CCB2401 APDATA1.sql
    - Before executing this script, please verify the script and make a note that these Refer to the section "Upgrading from Version 2.3.1.10 to 2.5.0.1" on how to execute this step.

- Installing the upgrade script to trim the SRCH\_CHAR\_VAL column on the char tables.
   Execute the FW4202\_Trim\_SRCH\_CHAR\_VAL.sql
  - Refer to the section "Upgrading from Version 2.4.0.0 or 2.4.0.1 to 2.5.0.1" on how to execute this step.
- i. Enable USER\_LOCK Package
   Refer to the section "Upgrading from Version 2.3.1.10 to 2.5.0.1" on how to execute this step.
- 6. Upgrade to Oracle Utilities Customer Care and Billing 2.5.0.1 by following the steps in the Section "Upgrading from Version 2.4.0.3 or 2.4.0.2 to 2.5.0.1".

#### Upgrading from Version 1.5.20 to 2.5.0.1

This section describes the steps for upgrading Oracle Utilities Customer Care and Billing version 1.5.20 to version 2.5.0.1. The files for this upgrade are located in the following directory: ..\CCB\Upgrade\Upgrade\From-v1.5.10-v1.5.15\

- 1. Apply Customer Care and Billing 1.5.20 Service Pack 1 by running CDXPATCH.exe from \Step\_2\_Apply\_ServicePack\_v15201 folder.
- 2. Upgrade to Customer Care and Billing 2.0.5 by executing the following steps from \Step\_3\_Upgrade\_to\_v205\Upgrade-Install folder.
  - a. **Pre-Install**: Run CDXDBI.exe from \01\_Pre-Install Folder. During this process, Owner Flag information will be upgraded from CI to C1 or F1 on system data.
  - b. **Install**: Run CDXDBI.exe from \02\_Install Folder. This process will complete upgrade of rest of the system data to CCB V2.0.5.
- 3. Upgrade to Customer Care and Billing 2.1.0 by running CDXDBI.exe from \Step\_4\_Upgrade\_to\_v210\Upgrade-Install folder.
- 4. Apply the Framework 2.1.0 and Customer Care and Billing 2.1.0 current rollups from the \Step\_5\_Apply\_210\_Current\_Rollup folder:
  - a. Apply the Framework version 2.1.0 current rollup by running CDXPATCH.exe from the \01\_FW210SP7\_plus\_Rollup folder.
  - b. Apply the Customer Care and Billing version 2.1.0 current rollup by running CDXPATCH.exe from the \02\_CCB210SP7\_plus\_Rollup folder.
- 5. Upgrade to Framework version 2.2.0 and Customer Care and Billing version 2.2.0 by running CDXDBI.exe from the \Step\_6\_Upgrade\_to\_v220\Upgrade-Install folder.
- 6. Apply Framework version 2.2.0 and Customer Care and Billing 2.2.0 Service Packs from the \Step\_7\_Apply\_v220\_SP10 folder:
  - a. Apply Framework version 2.2.0 Service Pack 1 by running CDXDBI.exe from the \01\_FW22\_SP1 folder.
  - b. Apply Framework version 2.2.0 Service Pack 18 by running CDXPATCH.exe from the \02\_FW\_220\_SP18 folder.
  - c. Apply Framework version 220 Service Pack 18 Rollup by running the CDXPATCH.exe from the \03\_FW\_220\_SP18\_Rollup folder.
  - d. Apply Customer Care and Billing 2.2.0 Service Pack 10 by running the CDXPATCH.exe from the \04\_CCB\_220\_SP10 folder.
- 7. Apply Framework version 4.2.0 Service Pack 2 and Customer Care and Billing 2.4.0 Service Packs 2 from the \Step\_8\_Upgrade\_to\_v2402 folder:
  - a. Apply Framework version 4.2.0 Service Pack 2 by running OraDBI.exe from the \01\_FW420\_SP2 folder.

- b. Apply Framework version 4.2.0 Service Pack 2 rollup by running CDXPATCH.exe from the \02\_FW420\_SP2\_Rollup folder.
- c. Optional: Execute CCB2401\_BpSchema2.SQL

This step is recommended to improve the performance of the upgrade process. Refer to the section "Upgrading from Version 2.3.1.10 to 2.5.0.1" on how to execute this step.

d. Optional: Execute CCB2401\_BpSchema3.SQL

This step is recommended to improve the performance of the upgrade process. Refer to the section "Upgrading from Version 2.3.1.10 to 2.5.0.1" on how to execute this step.

- Installing the upgrade script to trim the SRCH\_CHAR\_VAL column on the char tables.
   Execute the CCB2402\_Trim\_SRCH\_CHAR\_VAL.sql
  - Refer to the section "Upgrading from Version 2.3.1.10 to 2.5.0.1" on how to execute this step.
- f. Apply Customer Care and Billing 2.4.0 Service Pack 2 by running the OraDBI.exe from the \04\_CCB240\_SP2 folder.
- g. Execute CCB2401\_APDATA1.sql

Before executing this script, please verify the script and make a note that these Refer to the section "Upgrading from Version 2.3.1.10 to 2.5.0.1" on how to execute this step.

- h. Installing the upgrade script to trim the SRCH\_CHAR\_VAL column on the char tables. Execute the FW4202\_Trim\_SRCH\_CHAR\_VAL.sql
  - Refer to the section "Upgrading from Version 2.4.0.0 or 2.4.0.1 to 2.5.0.1" on how to execute this step.
  - Enable USER\_LOCK Package

    Refer to the section "Upgrading from Version 2.3.1.10 to 2.5.0.1" on how to execute this step.
- 8. Upgrade to Oracle Utilities Customer Care and Billing 2.5.0.1 by following the steps in the Section Upgrading from Version 2.4.0.3 or 2.4.0.2 to 2.5.0.1.

#### Upgrading from Version 1.5.10 or 1.5.15 to 2.5.0.1

This section describes the steps for upgrading Oracle Utilities Customer Care and Billing version 1.5.10 or 1.5.15 to version 2.5.0.1. The files for this upgrade are located in the following directory:

..\CCB\Upgrade\Upgrade-From-v1.5.10-v1.5.15\

1. Upgrade to Customer Care and Billing 1.5.20 by executing the steps below from \Step\_1\_Upgrade\_to\_v1520\Upgrade-Install folder.

#### a. Pre-Install Steps

The clean-up scripts for each task consist of a "select" SQL and a "delete" SQL script. The "select" SQL script when executed will display the data that will be deleted by the "delete" SQL script. All the clean-up scripts spool their results in output files that have same names as the scripts but with an ".out" extension.

To execute these scripts, users must log in as a database user with delete privileges on the CC&B schema using SQLPLUS.

- 1. Open a command prompt.
- 2. Change directory to ..\01\_Pre-Install Folder.
- 3. Connect to SQLPLUS.
- 4. Execute the file as follows:

```
@ delete_mdfl.sql.sql
@ delete_tddrl.sql
@ delete_tdsrt.sql
@ delete_tde.sql
```

Users must "commit" the data cleanup transaction explicitly and roll it back if the script fails for some reason.

The following scripts are included in the \01\_Pre-Install Folder:

- select\_mdfl.sql and delete\_mdfl.sql
- select\_tddrl.sql and delete\_tddrl.sql
- select\_tdsrt.sql and delete\_tdsrt.sql
- select\_tde.sql and delete\_tde.sql

After completion of this follow the Install steps below.

#### b. Install Steps

Upgrade to Customer Care and Billing version 1.5.20 by running CDXDBI.exe from \02\_Install Folder.

#### c. Post-Install Steps

The following steps are included in the post-install process:

#### Sequence synchronization

In release 1.4.5, two new sequences CI\_MRSTGUPID\_SEQ, CI\_NTUPID\_SEQ were added to ID the primary key columns of CI\_MR\_STAGE\_UP and CI\_NT\_UP tables. Because these tables existed in previous versions of CC&B, we must adjust the "last number" value of the new sequences to either an existing sequence that you have already been using for the same purpose or the maximum value of the primary key column of the table(s). If you have already set these sequences in Release 1.4.5 or later, skip this step and continue from the next step (if any).

Following are the steps involved in the adjust sequences process:

1. Execute the AdjustSequences.bat utility file under \03\_Post-Install folder, by double-clicking it or running it from command line. The utility prompts you to enter values for following parameters:

```
Enter the username that owns the CC&B schema (e.g. CISADM): Enter the password for the CC&B schema owner: Enter the name of the Oracle Database:
```

- 2. The utility connects to the database and prompts you to continue the processing.
- 3. The utility checks for the two new sequences in the database and for each sequence, prompts you to enter the name of an existing sequence that you have already been using to ID the primary key column of its corresponding table. You can press Enter if you are not using any existing sequence (the utility sets its value to the maximum value of the primary key in that case).

If you choose to adjust a new sequence to an existing sequence, the utility sets the new sequence to the current "last number" value of the existing sequence, drops the existing sequence, and creates a synonym for the dropped sequence. This way the existing sequence is replaced with a CC&B sequence without breaking any existing code that may be referring to the existing sequence.

4. After sequences are adjusted, the utility reconfigures the security in the database and prompts you to enter the values for following parameters:

```
Enter the Oracle user that owns the schema (e.g. CISADM):
Enter the password for the CC&B schema:
Enter a comma-separated list of Oracle users in which synonyms
need to be created (e.g. cisuser, cisread):
Enter the name of the Oracle Database:
```

This completes the adjust sequences process. The process generates a log file (AdjustSequences.log). You can review the log for the actions performed and any errors that may have occurred during the process.

- 2. Apply Customer Care and Billing 1.5.20 Service Pack 1 by running CDXPATCH.exe from \Step\_2\_Apply\_ServicePack\_v15201 folder.
- 3. Upgrade to Customer Care and Billing 2.0.5 by executing the following steps from \Step\_3\_Upgrade\_to\_v205\Upgrade-Install folder.
  - a. **Pre-Install:** Run CDXDBI.exe from \01\_Pre-Install Folder. During this process, Owner Flag information will be upgraded from CI to C1 or F1 on system data.
  - b. **Install:** Run CDXDBI.exe from \02\_Install Folder. This process will complete upgrade of rest of the system data to CC&B V2.0.5.
- 4. Upgrade to Customer Care and Billing 2.1.0 by running CDXDBI.exe from \Step\_4\_Upgrade\_to\_v210\Upgrade-Install folder.
- 5. Apply the Framework 2.1.0 and Customer Care and Billing 2.1.0 current rollups from the \Step\_5\_Apply\_210\_Current\_Rollup folder:
  - a. Apply the Framework version 2.1.0 current rollup by running CDXPATCH.exe from the \01\_FW210SP7\_plus\_Rollup folder.
  - b. Apply the Customer Care and Billing version 2.1.0 current rollup by running CDXPATCH.exe from the \02\_CCB210SP7\_plus\_Rollup folder.
- 6. Upgrade to Framework version 2.2.0 and Customer Care and Billing version 2.2.0 by running CDXDBI.exe from the \Step\_6\_Upgrade\_to\_v220\Upgrade-Install folder.
- 7. Apply Framework version 2.2.0 and Customer Care and Billing 2.2.0 Service Packs from the \Step\_7\_Apply\_v220\_SP10 folder:
  - a. Apply Framework version 2.2.0 Service Pack 1 by running CDXDBI.exe from the \01 FW22 SP1 folder.
  - b. Apply Framework version 2.2.0 Service Pack 18 by running CDXPATCH.exe from the \02\_FW\_220\_SP18 folder.
  - c. Apply Framework version 220 Service Pack 18 Rollup by running the CDXPATCH.exe from the \03\_FW\_220\_SP18\_Rollup folder.
  - d. Apply Customer Care and Billing 2.2.0 Service Pack 10 by running the CDXPATCH.exe from the \04\_CCB\_220\_SP10 folder.
- 8. Apply Framework version 4.2.0 Service Pack 2 and Customer Care and Billing 2.4.0 Service Packs 2 from the \Step\_8\_Upgrade\_to\_v2402 folder:
  - a. Apply Framework version 4.2.0 Service Pack 2 by running OraDBI.exe from the \01\_FW420\_SP2 folder.
  - b. Apply Framework version 4.2.0 Service Pack 2 rollup by running CDXPATCH.exe from the \02\_FW420\_SP2\_Rollup folder.
  - c. Optional: Execute CCB2401\_BpSchema2.SQL
     This step is recommended to improve the performance of the upgrade process. Refer to the section "Upgrading from Version 2.3.1.10 to 2.5.0.1" on how to execute this step.
  - d. Optional: Execute CCB2401\_BpSchema3.SQL

- This step is recommended to improve the performance of the upgrade process. Refer to the section "Upgrading from Version 2.3.1.10 to 2.5.0.1" on how to execute this step.
- e. Installing the upgrade script to trim the SRCH\_CHAR\_VAL column on the char tables. Execute the CCB2402\_Trim\_SRCH\_CHAR\_VAL.sql
  - Refer to the section "Upgrading from Version 2.3.1.10 to 2.5.0.1" on how to execute this step.
- f. Apply Customer Care and Billing 2.4.0 Service Pack 2 by running the OraDBI.exe from the \04\_CCB240\_SP2 folder.
- g. Execute CCB2401\_APDATA1.sql
  - Before executing this script, please verify the script and make a note that these Refer to the section "Upgrading from Version 2.3.1.10 to 2.5.0.1" on how to execute this step.
- h. Installing the upgrade script to trim the SRCH\_CHAR\_VAL column on the char tables.
   Execute the FW4202\_Trim\_SRCH\_CHAR\_VAL.sql
   Refer to the section "Upgrading from Version 2.4.0.0 or 2.4.0.1 to 2.5.0.1" on how to execute this step.
- i. Enable USER\_LOCK Package
   Refer to the section "Upgrading from Version 2.3.1.10 to 2.5.0.1" on how to execute this step.
- 9. Upgrade to Oracle Utilities Customer Care and Billing 2.5.0.1 by following the steps in the Section Upgrading from Version 2.4.0.3 or 2.4.0.2 to 2.5.0.1.

#### **Demo Install**

This section describes how to install the demo database components for Oracle Utilities Customer Care and Billing, including:

- Copying and Decompressing Install Media
- Creating the Database
- Importing the Demo Dump File
- Configuring Security

#### **Copying and Decompressing Install Media**

To copy and decompress the Oracle Utilities Customer Care and Billing database:

- 1. Download the Oracle Utilities Customer Care and Billing v2.5.0.1 Oracle database from the Oracle Software Delivery Cloud.
- 2. Copy the CCB-V2.5.0.1.0-Oracle-Database-MultiplatForm directory to your local machine. The database folder contains several files that will be referred to in the installation process.

#### **Creating the Database**

**Note:** You must have Oracle Database Server 12.1.0.1+ Enterprise Edition installed on your machine in order to create the database.

It is strongly recommended to use DBCA to create the database.

#### **Creating the Database on UNIX**

Create the database using the Database Configuration Assistant (DBCA).

Refer to the article *Master Note: Overview of Database Configuration Assistant (DBCA) (Doc ID 1488770.1)* on My Oracle Support for more information. Make sure to set character set for database as AL32UTF8.

Refer to Creating the Database for steps to create the database.

#### **Creating the Database on Windows**

You should be logged in as a user who is a member of the local ORA\_DBA group on that server. The ORA\_DBA group should have "administrator" privileges assigned to it.

Refer to the article *Master Note: Overview of Database Configuration Assistant (DBCA) (Doc ID 1488770.1)* on My Oracle Support for more information. Make sure to set character set for database as AL32UTF8.

Refer to Creating the Database for steps to create the database.

#### Importing the Demo Dump File

After a successful database creation, demo data can also be imported by using by following these steps:

- 1. Set the correct ORACLE\_SID and ORACLE\_HOME.
- 2. Run following command to import demo dump:

**NOTE:** Ensure the ./CCB/Demo/exp\_demo.dmp.gz file is extracted and available in data\_pump\_dir's location before running the below import command.

impdp directory= data\_pump\_dir dumpfile= exp\_demo.dmp logfile=exp\_demo.log schemas=CISADM

### **Configuring Security**

The configuration utility and scripts are located in the .\CCB\Security folder. To configure security, follow these steps:

1. Execute the OraGenSec.exe utility.

Note: Database vault must be disabled before running.

The script will prompt you for parameter values:

- Enter the application read-only user or Schema Owner in the database (e.g CISADM or CISREAD): CISADM
- Enter the password for the user: CISADM
- Enter the name of the Oracle Database: database name
- Enter a comma-separated list of Oracle users in which synonyms need to be created (e.g. cisuser,cisread): cisuser,cisread
- Select the following options: A
  - (A/a): Generate security for All objects in the Database (e.g. A or a for all objects)
  - (O/o): Generate security for specific Objects inputted in this terminal (e.g. CI\_ACCT,CI\_ACCT\_K)
- Generate security for specific objects generated from an input File (e.g. Security\_Objects.txt)

The utility configures security for the application owner schema objects.

If you run Oragensec in Interactive Mode (without using the command line options), it will by default grant permissions to CIS\_USER and CIS\_READ Role. If you prefer to use site-specific roles then execute Oragensec after providing command line options.

#### For example:

(Oragensec.exe -d [Schema Owner], [Schema Owner's Password], [Database Name] -u [Read/Write User], [Read Only User] -r [Read Only Role], [Read Write Role] -a A -l [Logfile Name)

# **Chapter 3**

# **Database Design**

This section provides a standard for database objects such as tables, columns, and indexes, for products using the Oracle Utilities Application Framework. This standard helps smooth integration and upgrade processes by ensuring clean database design, promoting communications, and reducing errors. Just as Oracle Utilities Application Framework goes through innovation in every release of the software, it is also inevitable that the product will take advantage of various database vendors' new features in each release. The recommendations in the database installation section include only the ones that have been proved by vigorous QA processes, field tests and benchmarks. This section includes:

- Database Object Standard
- Column Data Type and Constraints
- Standard Columns

# **Database Object Standard**

This section discusses the rules applied to naming database objects and the attributes that are associated with these objects.

## **Categories of Data**

A table can belong to one of the three categories:

- Control (admin)
- Master
- Transaction

For purposes of physical table space design, metadata and control tables can belong to the same category.

Example of tables in each category:

- Control: SC\_USER, CI\_ADJ\_TYPE, F1\_BUS\_OBJ
- Master: CI\_PER, CI\_PREM,
- Transaction: F1\_FACT, CI\_FT

All tables have the category information in their index name. The second letter of the index carries this information. See "Indexes" on page 3 for more information.

# **Naming Standards**

The following naming standards must be applied to database objects.

#### **Table**

Table names are prefixed with the owner flag value of the product. For customer modification **CM** must prefix the table name. The length of the table names must be less than or equal to 30 characters. A language table should be named by suffixing **\_L** to the main table. The key table name should be named by suffixing **\_K** to the main table.

It is recommended to start a table name with the 2-3 letter acronym of the subsystem name that the table belongs to. For example, **MD** stands for metadata subsystem and all metadata table names start with **CI\_MD**.

Some examples are:

- CI\_ADJ\_TYPE
- CI\_ADJ\_TYPE\_L

A language table stores language sensitive columns such as a description of a code. The primary key of a language table consists of the primary key of the code table plus language code (LANGAGUE\_CD).

A key table accompanies a table with a surrogate key column. A key value is stored with the environment id that the key value resides in the key table.

The tables prior to V2.0.0 are prefixed with CI\_ or SC\_.

#### **Columns**

The length of a column name must be less than or equal to 30 characters. For customer modification, CM must prefix the column name. The following conventions apply when you define special types of columns in the database.

- Use the suffix FLG to define a lookup table field. Flag columns must be CHAR(4). Choose lookup field names carefully as these column names are defined in the lookup table (CI\_LOOKUP\_FLD) and must be prefixed by the product owner flag value.
- Use the suffix **CD** to define user-defined codes. User-defined codes are primarily found as the key column of the admin tables.
- Use the suffix **ID** to define system assigned key columns.
- Use the suffix **SW** to define Boolean columns. The valid values of the switches are 'Y' or 'N'. The switch columns must be CHAR(1)
- Use the suffix **DT** to define Date columns.
- Use the suffix **DTTM** to define Date Time columns.
- Use the suffix **TM** to define Time columns.

#### Some examples are:

- ADJ\_STATUS\_FLG
- CAN\_RSN\_CD

#### Indexes

Index names are composed of the following parts:

#### [OF] [application specific prefix] [C/M/T]NNN[P/S]n

- **OF** Owner Flag. The standard is to use the two characters of the product's owner flag. Note that there may be some older indexes that use only the first character of the owner flag. For client specific implementation of index, use CM for Owner Flag. If implementation creates a CM Index on table-columns for which the base product already provides an index, then the CM Index will be overridden by the based index.
- Application specific prefix could be C, F, T or another letter.
- **C/M/T** The second character can be either C or M or T. C is used for control tables (Admin tables). M is for the master tables. T is reserved for the transaction tables.
- NNN A three-digit number that uniquely identifies the table on which the index is defined.
- **P/S** P indicates that this index is the primary key index. S is used for indexes other than primary keys.
- **n** is the index number, unique across all indexes on a given table (0 for primary and 1, 2, etc., for the secondary indexes).

#### Some examples are:

- F1C066P0
- F1C066S1
- XT206C2
- CMT206S2

Warning! Do not use index names in the application as the names can change due to unforeseeable reasons.

#### Updating Storage.xml

The storage.xml file that comes with the product allocates all base tables and indexes to the default tablespace CISTS\_01. If you decide to allocate some tables or indexes outside of the default tablespace, then this has to be reflected in the storage.xml file by changing the tablespace name from the default value to a custom value, according to the format shown below:

#### Format:

Where Parallel defines the number of threads, that Oracle DB Server will use to access a table or create an index.

We recommend creating CLOBs stored as SECUREFILE with Medium compression and Cache enabled. Please note that by default, medium compression is turned-off and must only be enabled if you have the Advanced compression license.

For instance, if a DBA decided to allocate table CI\_ACCT in a tablespace MyTablespace, then they would have to change the storage.xml as follows:

```
<CI_ACCT>
<TABLESPACE>MyTablespace</TABLESPACE>
</CI_ACCT>
```

The oradbi process uses the storage.xml file to place the new database objects into defined tablespaces. A tablespace referenced in the storage.xml file must exist in the database.

The storage.xml file has to be adjusted before each upgrade and/or new installation as required to allocate the tables and indexes across those tablespaces.

Table name is included as a comment for each of the indexes for clarity.

For initial installs, information for each object should be reviewed by a DBA. For upgrades, only tablespace information for the objects added in the new release needs to be reviewed by a DBA.

Be careful while editing this file. Make sure that the tablespace names being used exist in the database. Do not change the basic format of this file.

#### Sequence

The base sequence name must be prefixed with the owner flag value of the product. For customer modification **CM** must prefix the sequence name. The sequence numbers should be named as below:

- 1. If the Sequence is used for a specific table, then use the following sequence name: [OF][C/M/T]NNN\_SEQ
- OF stands for Owner Flag. For example, for Framework its F1. Other examples are M1,C1,D1,D2, etc.
- C/M/T stands for Control (Admin)/Master/Transaction Tables.
- NNN is a three digit unique Identifier for a table on which the sequence is defined.
   For e.g: F1T220\_SEQ
- 2. If more than one sequence is used for a specific table, then use the following Sequence Name:

[OF][C/M/T]NNN\_Column\_Name\_SEQ

- OF stands for Owner Flag. For example, for framework is F1. Other examples are M1,C1,D1,D2 etc.
- C/M/T stands for Control (Admin)/Master/Transaction tables.
- NNN is a three digit unique identifier for a table on which the sequence is defined.

For Example: F1T220\_BO\_STATUS\_CD\_SEQ and F1T220\_BUS\_OBJ\_CD\_SEQ

3. If sequence is used for a generic requirement and not specific to a table, then use the following sequence name.

[OF]Column\_Name\_SEQ

• OF stands for Owner Flag. For example, for framework is F1. Other examples are M1,C1,D1,D2, etc.

For Example: F1FKVALID\_SEQ

• For a customer modification, CM must prefix the sequence name.

#### **Trigger**

The base trigger name must be prefixed with the owner flag value of the product.

When implementers add database objects, such as tables, triggers and sequences, the name of the objects should be prefixed by CM.

# **Column Data Type and Constraints**

This section discusses the rules applied to column data type and constraints, and the attributes that are associated with these objects.

#### **User Defined Code**

User Defined Codes are defined as CHAR type. The length can vary by the business requirements but a minimum of eight characters is recommended. You will find columns defined in less than eight characters but with internationalization in mind, new columns should be defined as CHAR(10) or CHAR(12). Also note that when the code is referenced in the application the descriptions are shown to users in most cases.

# System Assigned Identifier

System assigned random numbers are defined as CHAR type. The length of the column varies to meet the business requirements. Number type key columns are used when a sequential key assignment is allowed or number type is required to interface with external software. For example, Notification Upload Staging ID is a Number type because most EDI software uses a sequential key assignment mechanism. For sequential key assignment implementation, the DBMS sequence generator is used in conjunction with Number Type ID columns.

# Date/Time/Timestamp

Date, Time and Timestamp columns are defined physically as DATE in Oracle. Non-null constraints are implemented only for the required columns.

#### Number

Numeric columns are implemented as NUMBER type in Oracle. The precision of the number should always be defined. The scale of the number might be defined. Non-null constraints are implemented for all number columns.

# Fixed Length/Variable Length Character Columns

When a character column is a part of the primary key of a table define the column in CHAR type. For the non-key character columns, the length should be the defining factor. If the column length should be greater than 10, use VARCHAR2 type in Oracle.

# **Null Column Support**

The product supports Nullable columns. This means that the application can write NULLs instead of a blank space or zero (for numeric columns) by using NULLABLE\_SW on CI\_MD\_TBL\_FLD. If REQUIRED\_SW is set to 'N' and the NULLABLE\_SW is set to 'Y', the application will write a NULL in that column. The artifact generator will create hibernate mapping files with appropriate parameters so that the framework hibernate mapping types will know if a given property supports a null value.

NULLABLE\_SW is not new, but has previously been used for certain fields such as dates, and some string and number foreign-key columns. Because of this, there is the possibility that there is incorrect metadata for some columns, and that turning on this new feature could result in incorrect behavior when using that metadata. The upgrade script fixes the metadata to make sure that the existing tables will not be affected.

This new feature only supports tables maintained by Java but NOT a Java program converted from COBOL. Thus, enhancing any existing tables to use null columns must be done only after making sure that the tables are maintained by Java, and not Java converted COBOL programs.

### **XML Type Support**

The product supports XML Type. XML Type provides following advantages

- 1. The ability to use XQuery for querying nodes in the XML document stored within a column defined as XMLType.
- 2. The option to use the XML engine, which is built into the Oracle Database, to create indexes using nodes within the XML document stored in the XMLType column.

# **Cache and Key Validation Flags**

By default, the Cache Flag is set to NONE. For most of the admin tables the CACHE Flag should be 'Cached for Batch'. This specifies that the table is cached as L2 cache to reduce database trips.

By default the Key Validation Flag is set to ALL. For tables which have the user defined keys, the KEY\_VALIDATION\_FLG should be set as 'ALL'. This checks the existence of the key before inserting a new one.

# **Table Classification and Table Volume Flags**

There are multiple types of tables in the application, namely Admin system tables, Admin non-system tables, master tables and transaction tables. The Table Classification flag (TBL\_CLASSIFICATION\_FLG) sets the appropriate value for this lookup field to give a better view of the table classification.

Table Volume flag (TBL\_VOLUME\_FLG) is a customer modifiable field which is initially populated by product, but can be overridden by implementation. The field gives an idea of the relative data volume (categorized as highVolume, lowVolume and mediumVolume) of the table to make informed decisions.

# **Default Value Setting**

The rules for setting the database default values are as follows:

- When a predefined default value is not available, set the default value of Non-null CHAR or VARCHAR columns to blank except the primary key columns.
- When a predefined default value is not available, set the default value Non-null Number columns to 0 (zero) except the primary key columns.
- No database default values should be assigned to the Non Null Date, Time, and Timestamp columns.

# **Foreign Key Constraints**

Referential integrity is enforced by the application. In the database do not define FK constraints. Indexes are created on most of Foreign Key columns to increase performance.

# **Standard Columns**

This section discusses the rules applied to standard columns and the attributes that are associated with these objects.

# Owner Flag

Owner Flag (OWNER\_FLG) columns exist on the system tables that are shared by multiple products. Oracle Utilities Application Framework limits the data modification of the tables that have owner flag to the data owned by the product.

# Version

The Version column is used to for optimistic concurrency control in the application code. Add the Version column to all tables that are maintained by a Row Maintenance program.

# **Chapter 4**

# **Database Implementation Guidelines**

The following section outlines the general implementation guidelines for the database components, including:

- Configuration Guidelines
- Oracle Database Implementation Guidelines

# **Configuration Guidelines**

This section includes general recommendations for configuring various database objects and includes a brief syntax overview. It covers the general aspects of the database objects and does not cover any specific implementation requirements. This section includes:

- Index
- Table Partitioning Recommendations
- Transparent Data Encryption Recommendations
- Data Compression Recommendations
- Database Vault Recommendations
- Oracle Fuzzy Search Support
- Information Lifecycle Management (ILM) and Data Archiving Support
- Storage Recommendations
- Database Configuration Recommendations
- Database Syntax
- Database Initialization Parameters

#### Index

Index recommendations specify points that need to be considered when creating indexes on a table.

- 1. Indexes on a table should be created according to the functional requirements of the table and not in order to perform SQL tuning.
- 2. The foreign keys on a table should be indexes.

In an Oracle Utilities Application Framework environment, always make sure that the optimization parameters are set as follows:

```
optimizer_index_cost_adj=1
optimizer index caching=100
```

This will make sure that the optimizer gives a higher priority to index scans.

**Note:** If the implementation creates a CM index on table-columns for which the product already provides an index, then the CM index will be overridden by the base index.

# **Table Partitioning Recommendations**

Oracle Utilities recommends using a minimum of 'n' partitions for selective database objects, where 'n' is number of RAC nodes.

# **Transparent Data Encryption Recommendations**

Oracle Utilities supports Oracle Transparent Data Encryption (TDE). Oracle 11gR1 supports tablespace level encryption. The application supports tablespace level encryption for all application data. Make sure that the hardware resources are sufficiently sized for this as TDE uses additional hardware resources. The Oracle Advanced Security license is a prerequisite for using TDE.

Please consider the following when implementing TDE:

 Create a wallet folder to store the master key. By default, the wallet folder should be created under \$ORACLE\_BASE/admin/<sid>.

- The wallet containing the master key can be created using the following command:
  - alter system set encryption key authenticated by "keypasswd"
- The wallet can be closed or opened using the following commands:

```
alter system set wallet open identified by "keypasswd"; alter system set wallet close;
```

• Column level encryption can be achieved using the following commands:

```
create table <table_name>
  (name varchar2(200) default ' ' not null,
bo_data_area CLOB encrypt using 'AES128',
bo_status_cd char(12) encrypt using 'AES128')
lob (bo_data_area) store as securefile (cache compress)
tablespace <tablespace name>;
```

- AES128 is the default encryption algorithm.
- Tablespace level encryption is also supported using the following command:

```
Create tablespace <tablespace_name> logging datafile '<datafile location>' size <initial size> reuse autoextend on next <next size> maxsize unlimited extent management local uniform size <uniform size> encryption using 'AES128' default storage(encrypt);
```

• Indexed columns can only be encrypted using the NO SALT Option. Salt is a way to strengthen the security of encrypted data. It is a random string added to the data before it is encrypted, causing repetition of text in the clear to appear different when encrypted.

# **Data Compression Recommendations**

Oracle Utilities supports Advanced Data Compression, available with Oracle 11gR1 onwards, to reduce the database storage footprint. Make sure that your resources are sufficiently sized for this as it uses additional system resources. Compression can be enabled at the Tablespace level or at the Table level.

#### **Exadata Hardware**

For Exadata hardware the compression recommendations are:

- For high volume tables, keep the current table partition uncompressed. All of the older partitions will be compressed based on QUERY HIGH compression.
- For high volume tables with CLOBs ensure to always keep CLOBs in securefile and medium compressed. Also keep the current table partition uncompressed. All of the older partitions will be compressed based on QUERY HIGH compression.
- Load data into the uncompressed table partitions using a conventional load and then, once
  data is loaded using a CTAS operation, load into a temporary heap table. Then truncate the
  original partition. Alter the original partition into HCC compressed and then partition
  exchange this with the temporary heap table.
- All multi column Indexes (primary as well as secondary) will be compressed using the default compression. HCC or OLTP compression is not applicable on the top of compressed Indexes.

#### Non- Exadata Hardware

For non-Exadata hardware the recommendations are the same as above, except that you cannot use HCC compression (it is only available in Exadata database machine). Instead of HCC you can use any other compression tool available to you for non-Exadata hardware.

#### **CLOB Fields**

All CLOB fields should be stored as SecureFiles and Medium compressed. This requires a separate license for Advanced Data Compression. As a part of the schema, we create the product-owned tables with compression turned OFF at the LOB level. If you have the license for Advanced Data Compression, you can enable compression by updating the storage.xml.

#### **Database Vault Recommendations**

The product supports Database Vault. All non-application User IDs can be prevented from using DDL or DML statements against the application schema. So SYS and SYSTEM cannot issue DDL or DML statements against CISADM schema.

The application-specific administration account can issue DDL statements but should not be able to perform any DML or DCL statements.

Application user must be given DML only permissions.

Database Vault can be used to control access during patch process and Install/Upgrade process.

# **Oracle Fuzzy Search Support**

The product supports Oracle Fuzzy searches. To use this feature, Oracle Text must be installed. After Oracle Text is installed, an index must be created on the table where the fuzzy search needs to be performed from the application. This is only an Oracle database option and is not supported by other databases. Additionally, not all languages are supported. Refer to the Oracle database documentation for more information about fuzzy searching.

A typical syntax for implementation of fuzzy searching is as below. For the most updated syntax, please refer to Oracle Fuzzy documentation.

```
GRANT CTXAPP TO <application schema owner e.g CISADM>;

GRANT EXECUTE ON CTX_DDL TO <application schema owner e.g CISADM>;

create index <application schema owner e.g CISADM>.<Index_Name> on application schema owner e.g CISADM>.<Table_Name> (<column_name>) indextype is ctxsys.context parameters ('sync (on commit)');

begin ctx_ddl.sync_index('application schema owner e.g CISADM>.<Index_Name>');

end
//
```

# Information Lifecycle Management (ILM) and Data Archiving Support

The product supports Data Archiving based on Information Lifecycle Management (ILM). If Information Lifecycle Management is part of your implementation, please refer to the chapter **Information Lifecycle Management and Data Archiving** in this guide for instructions on partitioning objects when using ILM.

# **Storage Recommendations**

This section specifies recommended options for storing the database objects.

#### SecureFile for Storing LOBs

Beginning with Oracle 11g, tables having fields with data type of CLOB or BLOBS should have the LOB Columns stored as SecureFiles.

 The storage options with SecureFiles for Heap Tables should be ENABLE STORAGE IN ROW, CACHE and COMPRESS.

- For the IOT Table the PCTTHRESHOLD 50 OVERFLOW clause should be specified and the storage options with SecureFiles should be ENABLE STORAGE IN ROW, CACHE and COMPRESS.
- The PCTTHRESHOLD should be specified as a percentage of the block size. This value
  defines the maximum size of the portion of the row that is stored in the Index block when an
  overflow segment is used.
- The CHUNK option for storage, which is the data size used when accessing or modifying LOB values, can be set to higher than one database block size if big LOBs are used in the IO Operation.
- For SecureFiles, make sure that the initialization parameter db\_securefile is set to ALWAYS.
- The Tablespace where you are creating the SecureFiles should be enabled with Automatic Segment Space Management (ASSM). In Oracle Database 11g, the default mode of Tablespace creation is ASSM so it may already be set for the Tablespace. If it's not, then you have to create the SecureFiles on a new ASSM Tablespace.

**Note:** To enable compression on SecureFiles, you must have an Oracle Advanced Compression license in addition to Oracle Database Enterprise Edition. This feature is not available for the standard edition of the Oracle database.

If you are using Oracle Database Enterprise Edition, please ensure that the "COMPRESS" flag is turned on by setting it to "Y" in Storage.xml.

See "Database Syntax" on page 5 for more information on SecureFiles.

## **Database Configuration Recommendations**

This section specifies the recommended methods for configuring the database with a focus on specific functional area.

### Large Redo Log File Sizes

The Redo Log files are written by the Log Writer Background process. These log files are written in a serial manner. Once a log File is full, a log switch occurs and the next log file starts getting populated.

It is recommended that the size of the Redo log files should be sufficiently high so that you do not see frequent Log Switches in the alert logs of the database. Frequent Log Switches impact the IO performance and can be avoided by having a larger Redo log file size.

Frequent Log Switches impacts the IO performance and can be avoided by having a bigger Redo log File Size.

# **Database Syntax**

#### SecureFile

LOB(COLUMN2) STORE AS SECUREFILE (ENABLE STORAGE IN ROW CHUNK CACHE COMPRESS);

### **Database Initialization Parameters**

The recommended initialization parameters are given below. These parameters are a starting point for database tuning. An optimal value for a production environment may differ from one customer deployment to another.

```
db_block_size=8192
log_checkpoint_interval=0
db_file_multiblock_read_count=8
transactions=3000
open_cursors=30000
db_writer_processes=10
optimizer_index_cost_adj=1
optimizer_index_caching=100
db_files=1024
dbwr_io_slaves=10 (Only if Asynchronous IO is not Supported)
sessions=4500
memory_target=0
memory_max_target=0
processes=3000
dml_locks=48600
_b_tree_bitmap_plans=FALSE
```

# **Oracle Database Implementation Guidelines**

This section provides specific guidelines for implementing the Oracle database.

### **Oracle Partitioning**

If you use a base index for the partitioning key, rename the index to CM\*\*.

If you use the primary key index of the table as the partitioning key:

- Make the index non-unique.
- Primary constraints should still exist.

The upgrade on the partitioned table works best if the partitioning key is not unique. This allows the upgrade tool to drop the PK constraints if the primary key columns are modified and recreate the PK constraints without dropping the index.

#### **Database Statistic**

During an install process, new database objects may be added to the target database. Before starting to use the database, generate the complete statistics for these new objects by using the DBMS\_STATS package. You should gather statistics periodically for objects where the statistics become stale over time because of changing data volumes or changes in column values. New statistics should be gathered after a schema object's data or structure are modified in ways that make the previous statistics inaccurate. For example, after loading a significant number of rows into a table, collect new statistics on the number of rows. After updating data in a table, you do not need to collect new statistics on the number of rows, but you might need new statistics on the average row length.

A sample syntax that can be used is as following:

```
BEGIN
SYS.DBMS_STATS.GATHER_SCHEMA_STATS (
OwnName => 'CISADM'
,Degree => 16
,Cascade => TRUE
,Method_opt => 'FOR ALL COLUMNS SIZE AUTO'
, Granularity => 'ALL' );
END;
//
```

#### **Materialized View**

Oracle Enterprise Edition supports query rewrite Materialized view. If you use Oracle Enterprise Edition, you can create following Materialized Views to improve performance of the batch job BATCH C1- TRMDD

```
CREATE MATERIALIZED VIEW F1_BO_LIFECYCLE_STATUS_MVW

(
BUS_OBJ_CD,
LIFE_CYCLE_BO_CD,
BO_STATUS_CD,
BATCH_CD
)

BUILD IMMEDIATE REFRESH ON COMMIT ENABLE QUERY REWRITE AS
SELECT
BO2.BUS_OBJ_CD,BO.LIFE_CYCLE_BO_CD,BOSA.BO_STATUS_CD,LCBOS.BATCH_CD as
LC_BATCH_CD
FROM
F1_BUS_OBJ_BO2,
F1_BUS_OBJ_BO2,
```

```
F1_BUS_OBJ_STATUS LCBOS,
F1_BUS_OBJ_STATUS_ALG BOSA
WHERE
BO2.LIFE_CYCLE_BO_CD =BO.LIFE_CYCLE_BO_CD AND
BO.BUS_OBJ_CD = BOSA.BUS_OBJ_CD AND
BOSA.BO_STATUS_SEVT_FLG = 'F1AT' AND
LCBOS.BUS_OBJ_CD = BO.LIFE_CYCLE_BO_CD AND
LCBOS.BO_STATUS_CD = BOSA.BO_STATUS_CD
/
```

# **Chapter 5**

# Conversion Tools

This section describes the following database conversion tools:

- Database Configuration
- Script Installation
- Preparing the Production Database
- Preparing the Staging Database

**Note:** All database related single fixes and service packs need to be applied against the production schema. Staging schema should not be updated with database single fixes or service packs. Staging schema need to be rebuilt for any fixes that contain DDL to create new database objects in production schema.

# **Database Configuration**

The Conversion Tool Kit requires at least two sets of schema. One is to hold the staging data that the conversion tool gets the data from and performs validations. We call this schema the staging database. The target schema, which is referred to as the production database, is where the conversion tool inserts the validated data. Both the production database and the staging databases can reside in a single Oracle database or in different databases that are connected via a database link. Only the single database configuration is supported.

The following schematic diagram shows a sample configuration of both the production and staging environments in which the Conversion Tool Kit operates. The production and staging databases must be the same release level.

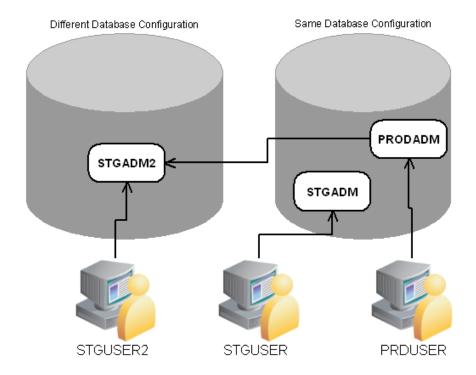

All the tables and views for the application are defined in the production database. The staging database has the same set of tables and views as the production database, except the tables that are grouped as part of the business configuration (control tables). Details on the differences of the tables of the two databases and of the conversion tool functionality are found in the Conversion Tool document.

# **Script Installation**

The Conversion Setup Utility, ConvSetup.exe, is provided in this release of Oracle Utilities Customer Care and Billing to set up conversion schemas.

 Install the Oracle Client 12c on Windows desktop and configure SQLNet to connect to the target database.

The Conversion folder contains the conversion setup utility: ConvSetup.exe and Conversion.bat.

This section of this document describes how to create the databases for the conversion tool kit.

# **Preparing the Production Database**

If the production database does not exist create the database under the production schema owner (CISADM).

If the production database is upgraded from the previous version of the application make sure all public synonyms that are created on the application tables are deleted. Instead, each application user should have private synonyms created on the application tables in order for the conversion tool configuration to work.

# **Preparing the Staging Database**

Once you have created a staging owner (STGADM), application user (STGUSER) and read access user (STGREAD), install the initial database option in the staging schema. The rest of the steps are listed below.

Run ConvSetup.exe from under the Conversion folder. The script prompts you for the following values:

- Database Platform: Oracle (O)
- Database connection information
- Database Name
- System Password
- Production Schema Name
- Staging Schema Name
- Read-Write user for Staging Schema.

ConvSetup.exe performs following tasks:

- Creates cx\* views on the master/transaction tables in the production database.
- Grants the privileges on the master/transaction tables in the production database to the staging owner.
- Drops control tables and creates views on production control tables in the staging database.
- Grants privileges on the control tables to the staging owner.
- Grants privileges on the cx\* views to the staging application user.
- · Creates generated key tables.
- Creates generated table primary key and secondary indexes.

In addition to above tasks ConvSetup.exe also generates the following SQL scripts:

- create\_cxviews.sql
- create\_ctlviews.sql
- createck\_tbls.sql
- · create\_grants.sql
- createck\_pkix.sql
- createck\_secix.sql

By default the conversion.bat updates all changes to the staging schema. If you want to generate only the above sql scripts and not apply changes to staging schema then update conversion.bat by removing "-u". The sql scripts can be applied to the staging schema later. The sqls scripts need to be executed in the same order as described above using SQL\*PLus.

Once the staging schema has been set up, generate the security for the staging user using:

oragensec.exe -d stgadm,schemapassword,database\_name -r
 stg\_read,stg\_user -u stguser

# Appendix A

# Information Lifecycle Management and Data Archiving

Oracle Utilities Customer Care and Billing provides support for Data Archiving based on Information Lifecycle Management (ILM).

ILM is methodology designed to address data management issues, with a combination of processes, policies, software and hardware so that the appropriate technology can be used for each phase of the lifecycle of the data. The lifecycle of data typically refers to the fact that the most recent data is active in the system and as time goes the same data becomes older and older. Older data starts becoming an overhead to the overall application not only in terms of storage but also in terms of performance. This older data can be compressed using advanced compression techniques like Advanced Compression and Hybrid columnar compression, and can be put into slower and cheaper storage media and can be possibly removed from the system to make an overall savings in terms of cost and performance.

#### This chapter includes:

- ILM Implementation Overview
- ILM Implementation Components
- ILM Database Administrator's Tasks

# **ILM Implementation Overview**

The implementation of ILM for products based on Oracle Utilities Application Framework includes a combination of configuration in the application and configuration in the database.

The approach followed for most maintenance objects that support ILM is the concept that the age of the data is not the only criterion used to determine the lifecycle of a record. There may be business rules that dictate that some "old" records are still valid and should not be archived yet.

The Oracle Utilities Application Framework includes the combination of an ILM date and an archive switch to indicate if the record can be archived or not. The switch is set using processes that periodically review "old" data and call an algorithm to assess whether or not the record can be archived.

Database Administrators can then review older partitions and review the number of records that have the archive switch set to Y. If this is set on all records, the DBA is safe to take desired steps for that partition. If there are some records that are still not eligible to be archived, the DBA may choose to move those records to a different partition to free up the partition for desired steps.

# **ILM Implementation Components**

The ILM based solution contains a number of components.

- ILM Specific Table Columns For any Maintenance Object (MO) that has been configured to support ILM, the primary table of the MO includes two columns: ILM Date and ILM Archive switch.
  - ILM\_DT This field is the date used for ILM. It is defaulted to an appropriate date (typically the system date) when a new record is inserted. This column should be rarely updated. This will make sure that during the online/batch processing there is no extra overhead of moving these records from one partition to another. In circumstances where the record is not eligible for archiving, an algorithm (or a DBA) can update the ILM Date to the current system date (or another appropriate "newer" date) to remove it from a partition that is ready to be archived.
  - ILM\_ARCHIVE\_SW This field is set to N (Not yet eligible for archiving) when a new record is inserted. Subsequent reviews of "old" records may assess the data and change the value to "Y" based on business rules.
- Referential Integrity Constraints- To use ILM within the database, database level foreign key constraints must be added to child tables of ILM enabled MOs
- Partitioning Partitioning is mandatory for ILM implementation. This provides segregation
  of data into multiple table partitions which provides better management of the data over its
  lifecycle.

### **ILM Database Administrator's Tasks**

For a database administrator, there are two key phases involved with managing your data using ILM.

- Preparation Phase This phase covers the database level configuration that needs to be done before the ILM solution runs in a production environment.
- On-going Maintenance Phase This phase covers the ongoing maintenance tasks.

# **Preparation Phase**

The following steps provide a high-level overview of the steps that need to be performed to implement ILM on enabled MOs.

Please refer to Appendix B: Sample Statements and DDL for ILM Enabled Maintenance Objects for detailed information using To Do Entry as an example.

- 1. Backup the existing tables, and primary key index associated with ILM enabled MOs by renaming the tables.
- 2. Save the DDLs for the secondary indexes as you will need to recreate them later.
- 3. Drop secondary indexes on the renamed tables.
- Create Partitioned table with no secondary indexes for ILM enabled MOs using a CTAS
  operation (Create Table as Select), which will also load the data into the partitioned table
  structure.

Functional Note: ILM enabled MOs should have the ILM date (ILM\_DT) populated when data is moved into the new partitioned table. Please refer to the Module Specific ILM Implementation Details section below for initial load details on which date column to use as the basis for populating the ILM date. Often it is based on Create Date (CRE\_DTTM). ILM\_ARCH\_SW should initially be set to 'N'.

- 5. Enable logging option.
- 6. Create Primary index.
- 7. Create Primary key of parent table.
- 8. Create secondary indexes for the newly-created partitioned tables. This includes creating an index used specifically to benefit the ILM Crawler batch. The recommendation for this index name is to prefix it with "ILM".

Note: This can be created specifying parallel index create; remember to turn off parallelism after the index is created.

- 9. Follow similar operation for all child tables for this MO, such as rename child table, and primary key index, generate DDL for secondary index, drop secondary index etc. Sample DDL for child tables their partitioning and indexes can be found in Appendix B: Sample Statements and DDL for ILM Enabled Maintenance Objects. Please note that child table should be partitioned using reference partitioning of the parent table's partitioning key.
- 10. Drop the backup tables after verifying the newly created partitioned tables.

#### **Module Specific ILM Implementation Details**

This section outlines each maintenance object that has been configured to support ILM. The parent table is noted. Other tables are child tables of the parent unless otherwise noted. In each case, the partitioning strategy is indicated only if it differs from the general recommendation described above.

Each table's indexes are listed with a recommendation of whether the index should be built as a global or local index and whether the index should be partitioned. In addition to the base delivered indexes, each primary (parent) table includes a recommended ILM specific local index to build with the ILM\_DT, ILM\_ARCH\_SW and the primary key of the table. In each addition, the recommendation of the initial load of the ILM\_DT for existing records is noted.

**To Do Entry**This table describes the To Do Entry maintenance object.

| Table<br>Name           | Table Partitioning Type (Partitioning, Sub- Partitioning Key) | Index<br>Name | Index<br>Columns                                       | Index<br>Type<br>Global<br>or<br>Local | Index<br>Partitioning<br>Sub-<br>Partitioning<br>Key | ILM_DT<br>Initial Load   |
|-------------------------|---------------------------------------------------------------|---------------|--------------------------------------------------------|----------------------------------------|------------------------------------------------------|--------------------------|
| CI_TD_ENTRY<br>(Parent) | RANGE (ILM_DT,<br>TD_ENTRY_<br>ID)                            |               |                                                        |                                        |                                                      | CI_TD_ENTRY.<br>CRE_DTTM |
|                         |                                                               | XT039P0       | TD_ENTRY_ID                                            | Global<br>Partitioned                  | RANGE<br>(TD_ENTRY_ID)                               |                          |
|                         |                                                               | XT039S2       | ASSIGNED_TO,<br>TD_ENTRY_ID                            | Global                                 |                                                      |                          |
|                         |                                                               | XT039S3       | ENTRY_STATUS_FLG,<br>ASSIGNED_TO                       | Global                                 |                                                      |                          |
|                         |                                                               | XT039S4       | ROLE_ID, TD_TYPE_CD, ENTRY_STATUS_FLG, TD_PRIORITY_FLG | Global                                 |                                                      |                          |
|                         |                                                               | XT039S5       | BATCH_CD,<br>BATCH_NBR,<br>ENTRY_STATUS_FLG            | Global                                 |                                                      |                          |

| Table<br>Name                                       | Table Partitioning Type (Partitioning, Sub- Partitioning Key) | Index<br>Name   | Index<br>Columns                                   | Index<br>Type<br>Global<br>or<br>Local | Index<br>Partitioning<br>Sub-<br>Partitioning<br>Key | ILM_DT<br>Initial Load |
|-----------------------------------------------------|---------------------------------------------------------------|-----------------|----------------------------------------------------|----------------------------------------|------------------------------------------------------|------------------------|
|                                                     |                                                               | XT039S6         | TD_ENTRY_ID, ASSIGNED_TO, ENTRY_STATUS_FLG         | Global                                 |                                                      |                        |
|                                                     |                                                               | XT039S7         | COMPLETE_USER_ID,<br>COMPLETE_DTTM,<br>TD_ENTRY_ID | Global                                 |                                                      |                        |
|                                                     |                                                               | ILM_XT0<br>39S8 | ILM_DT, ILM_ARCH_SW,<br>TD_ENTRY_ID                | Local<br>Partitioned                   |                                                      |                        |
| CI_TD_ENTRY_<br>CHA                                 | Reference<br>Partitioning                                     | XT701P0         | TD_ENTRY_ID,<br>CHAR_TYPE_CD,<br>SEQ_NUM           | Global<br>Partitioned                  |                                                      |                        |
|                                                     |                                                               | XT701S1         | SRCH_CHAR_VAL,<br>CHAR_TYPE_CD,<br>TD_ENTRY_ID     | Global                                 |                                                      |                        |
| CI_TD_DRLKEY                                        | Reference<br>Partitioning                                     | XT037P0         | TD_ENTRY_ID,<br>SEQ_NUM                            | Global<br>Partitioned                  |                                                      |                        |
|                                                     |                                                               | XT037S1         | KEY_VALUE,<br>TD_ENTRY_ID                          | Global                                 |                                                      |                        |
| CI_TD_LOG                                           | Reference<br>Partitioning                                     | XT721P0         | TD_ENTRY_ID,<br>SEQ_NUM                            | Global<br>Partitioned                  |                                                      |                        |
|                                                     |                                                               | XT721S1         | LOG_DTTM,USER_ID,<br>LOG_TYPE_FLG,<br>TD_ENTRY_ID  | Global                                 |                                                      |                        |
| CI_TD_MSG_<br>PARM(<br>Child table of<br>CI_TD_LOG) | Reference<br>Partitioning                                     | XT040P0         | TD_ENTRY_ID,<br>SEQ_NUM                            | Global                                 |                                                      |                        |
| CI_TD_SRTKEY                                        | Reference<br>Partitioning                                     | XT041P0         | TD_ENTRY_ID,<br>SEQ_NUM                            | Global<br>Partitioned                  |                                                      |                        |
|                                                     |                                                               | XT041S1         | KEY_VALUE,<br>TD_ENTRY_ID                          | Global                                 |                                                      |                        |

Sync Request (Outbound)
This table describes the Sync Request (Outbound) maintenance object.

| Table<br>Name           | Table Partitioning Type (Partitioning, Sub- Partitioning Key) | Index Name | Index<br>Columns | Index Type<br>Global or<br>Local | Index<br>Partitioning<br>Sub-<br>Partitioning<br>Key | ILM_DT<br>Initial Load   |
|-------------------------|---------------------------------------------------------------|------------|------------------|----------------------------------|------------------------------------------------------|--------------------------|
| F1_SYNC_REQ<br>(Parent) | RANGE<br>(ILM_DT,<br>F1_SYNC_REQ_<br>ID)                      |            |                  |                                  | RANGE<br>(F1_SYNC_REQ_<br>ID)                        | F1_SYNC_REQ.C<br>RE_DTTM |

| Table<br>Name                                                            | Table Partitioning Type (Partitioning, Sub- Partitioning Key) | Index Name   | Index<br>Columns                                            | Index Type<br>Global or<br>Local | Index<br>Partitioning<br>Sub-<br>Partitioning<br>Key | ILM_DT<br>Initial Load |
|--------------------------------------------------------------------------|---------------------------------------------------------------|--------------|-------------------------------------------------------------|----------------------------------|------------------------------------------------------|------------------------|
|                                                                          |                                                               | F1T014P0     | F1_SYNC_REQ_ID                                              | Global<br>Partitioned            |                                                      |                        |
|                                                                          |                                                               | F1T014S1     | BO_STATUS_CD,<br>BUS_OBJ_CD,<br>F1_SYNC_REQ_ID              | Global                           |                                                      |                        |
|                                                                          |                                                               | F1T014S2     | BO_STATUS_<br>REASON_CD                                     | Global                           |                                                      |                        |
|                                                                          |                                                               | F1T014S3     | MAINT_OBJ_CD,<br>PK_VALUE1,<br>PK_VALUE2,<br>F1_SYNC_REQ_ID | Global                           |                                                      |                        |
|                                                                          |                                                               | ILM_F1T014S4 | ILM_DT, ILM_ARC_SW, F1_SYNC_REQ_ID                          | Local<br>Partitioned             |                                                      |                        |
| F1_SYNC_REQ_<br>CHAR                                                     | Reference<br>Partitioning                                     | F1T017P0     | F1_SYNC_REQ_ID,<br>CHAR_TYPE_CD,<br>SEQ_NUM                 | Global<br>Partitioned            |                                                      |                        |
|                                                                          |                                                               | F1T017S1     | SRCH_CHAR_VAL                                               | Global                           |                                                      |                        |
| F1_SYNC_REQ_<br>EXTRACT                                                  | Reference<br>Partitioning                                     | F1T019P0     | F1_SYNC_REQ_ID,<br>SEQ_NUM                                  | Global<br>Partitioned            |                                                      |                        |
| F1_SYNC_REQ_<br>LOG                                                      | Reference<br>Partitioning                                     | F1T015P0     | F1_SYNC_REQ_ID,<br>SEQNO                                    | Global<br>Partitioned            |                                                      |                        |
|                                                                          |                                                               | F1T015S1     | CHAR_TYPE_CD,<br>CHAR_VAL_FK1                               | Global                           |                                                      |                        |
|                                                                          |                                                               | F1T015S2     | CHAR_TYPE_CD,<br>CHAR_VAL                                   | Global                           |                                                      |                        |
|                                                                          |                                                               | F1T015S3     | BO_STATUS_REAS<br>ON_CD                                     | Global                           |                                                      |                        |
| F1_SYNC_REQ_<br>LOG_PARM<br>(Child Table of<br>F1_SYNC_REQ_<br>LOG_PARM) | Reference<br>Partitioning                                     | F1T016P0     | F1_SYNC_REQ_ID,<br>SEQNO,<br>PARM_SEQ                       | Global<br>Partitioned            |                                                      |                        |

**Note**: It is recommended that data retention policies and rules for this object match the policies and rules implemented for the Inbound Sync Request on the target system to avoid data inconsistencies when auditing.

#### Inbound Sync Request

This table describes the Inbound Sync Request maintenance object.

| Table<br>Name                                                                   | Table Partitioning Type (Partitioning, Sub- Partitioning Key) | Index Name   | Index<br>Columns                                  | Index<br>Type<br>Global or<br>Local | Index<br>Partitioning<br>Sub-<br>Partitioning<br>Key | ILM_DT<br>Initial Load      |
|---------------------------------------------------------------------------------|---------------------------------------------------------------|--------------|---------------------------------------------------|-------------------------------------|------------------------------------------------------|-----------------------------|
| F1_SYNC_REQ_<br>IN<br>(Parent)                                                  | RANGE(ILM_DT,<br>F1_SYNC_REQ_I<br>N_ID)                       |              |                                                   |                                     | RANGE<br>(F1_SYNC_REQ_<br>IN_ID)                     | F1_SYNC_REQ_I<br>N.CRE_DTTM |
|                                                                                 |                                                               | F1T191P0     | F1_SYNC_REQ_<br>IN_ID                             | Global<br>Partitioned               |                                                      |                             |
|                                                                                 |                                                               | F1T191S1     | BO_STATUS_CD, BUS_OBJ_CD, F1_SYNC_REQ_ IN_ID      | Global                              |                                                      |                             |
|                                                                                 |                                                               | F1T191S2     | MAINT_OBJ_CD, EXT_PK_VALUE1, NT_XID_CD, PK_VALUE1 | Global                              |                                                      |                             |
|                                                                                 |                                                               | ILM_F1T191S3 | ILM_DT,<br>ILM_ARCH_SW,<br>F1_SYNC_REQ_IN_ID      | Local<br>Partitioned                |                                                      |                             |
| F1_SYNC_REQ_<br>IN_CHAR                                                         | Reference<br>Partitioning                                     | F1T193P0     | F1_SYNC_REQ_IN_ID,<br>CHAR_TYPE_CD,<br>SEQ_NUM    | Global<br>Partitioned               |                                                      |                             |
|                                                                                 |                                                               | F1T193S1     | SRCH_CHAR_VAL                                     | Global                              |                                                      |                             |
| F1_SYNC_REQ_<br>IN_EXCP                                                         | Reference<br>Partitioning                                     | F1T197P0     | F1_SYNC_REQ_IN_ID,<br>SEQNO                       | Global<br>Partitioned               |                                                      |                             |
| F1_SYNC_REQ_<br>IN_EXCP_PAR<br>M<br>(Child Table of<br>F1_SYNC_REQ_<br>IN_EXCP) | Reference<br>Partitioning                                     | F1T198P0     | F1_SYNC_REQ_IN_ID,<br>SEQNO,<br>PARM_SEQ          | Global<br>Partitioned               |                                                      |                             |
| F1_SYNC_REQ_<br>IN_LOG                                                          | Reference<br>Partitioning                                     | F1T194P0     | F1_SYNC_REQ_IN_ID,<br>SEQNO                       | Global<br>Partitioned               |                                                      |                             |
|                                                                                 |                                                               | F1T194S1     | CHAR_TYPE_CD,<br>CHAR_VAL_FK1                     | Global                              |                                                      |                             |
|                                                                                 |                                                               | F1T194S2     | CHAR_TYPE_CD,<br>CHAR_VAL                         | Global                              |                                                      |                             |

| Table<br>Name                                                             | Table Partitioning Type (Partitioning, Sub- Partitioning Key) | Index Name | Index<br>Columns                                        | Index<br>Type<br>Global or<br>Local | Index<br>Partitioning<br>Sub-<br>Partitioning<br>Key | ILM_DT<br>Initial Load |
|---------------------------------------------------------------------------|---------------------------------------------------------------|------------|---------------------------------------------------------|-------------------------------------|------------------------------------------------------|------------------------|
| F1_SYNC_REQ_<br>IN_LOG_PARM<br>(Child Table of<br>F1_SYNC_REQ_<br>IN_LOG) | Reference<br>Partitioning                                     | F1T195P0   | F1_SYNC_REQ_IN_ID,<br>SEQNO, PARM_SEQ                   | Global<br>Partitioned               |                                                      |                        |
| F1_SYNC_REQ_<br>IN_REL_OBJ                                                | Reference<br>Partitioning                                     | F1T192P0   | F1_SYNC_REQ_IN_ID,<br>MAINT_OBJ_CD,<br>REL_OBJ_TYPE_FLG | Global<br>Partitioned               |                                                      |                        |

**Note**: It is recommended that data retention policies and rules for this object match the policies and rules implemented for the Outbound Sync Request on the source system to avoid data inconsistencies when auditing.

#### Outbound Message

This table describes the Outbound Message maintenance object.

| Table<br>Name         | Table Partitioning Type (Partitioning, Sub- Partitioning Key) | Index Name  | Index<br>Columns                             | Index Type<br>Global or<br>Local | Index<br>Partitioning<br>Sub-<br>Partitioning<br>Key | ILM_DT<br>Initial Load |
|-----------------------|---------------------------------------------------------------|-------------|----------------------------------------------|----------------------------------|------------------------------------------------------|------------------------|
| F1_OUTMSG<br>(Parent) | RANGE<br>(ILM_DT,<br>OUTMSG_ID)                               |             |                                              |                                  | RANGE<br>(OUMSG_ID)                                  | F1_OUTMSG.<br>CRE_DTTM |
|                       |                                                               | FT010P0     | OUTMSG_ID                                    | Global<br>Partitioned            |                                                      |                        |
|                       |                                                               | FT010S1     | OUTMSG_STAT<br>US_FLG,<br>OUTMSG_TYPE<br>_CD | Global                           |                                                      |                        |
|                       |                                                               | ILM_FT010S2 | ILM_DT, ILM_ARC_SW, OUTMSG_ID                | Local<br>Partitioned             |                                                      |                        |
| F1_OUTMSG_<br>ERRPARM | Reference<br>Partitioning                                     | FT011P0     | OUTMSG_ID,<br>PARM_SEQ                       | Global<br>Partitioned            |                                                      |                        |

#### Service Task

This table describes the Service Task maintenance object.

| Table<br>Name                                                       | Table Partitioning Type (Partitioning, Sub- Partitioning Key) | Index Name   | Index<br>Columns                                       | Index Type<br>Global or<br>Local | Index<br>Partitioning<br>Sub-<br>Partitioning<br>Key | ILM_DT<br>Initial Load   |
|---------------------------------------------------------------------|---------------------------------------------------------------|--------------|--------------------------------------------------------|----------------------------------|------------------------------------------------------|--------------------------|
| F1_SVC_TASK<br>(Parent)                                             | RANGE (ILM_DT,<br>F1_SVC_TASK_ID                              |              |                                                        |                                  | RANGE<br>(F1_SVC_TASK_<br>ID_)                       | F1_SVC_TASK.<br>CRE_DTTM |
|                                                                     |                                                               | F1C474P0     | F1_SVC_TASK_ID                                         | Global<br>Partitioned            |                                                      |                          |
|                                                                     |                                                               | F1C474S1     | F1_STASK_TYPE_<br>CD                                   | Global                           |                                                      |                          |
|                                                                     |                                                               | F1C474S2     | BUS_OBJ_CD                                             | Global                           |                                                      |                          |
|                                                                     |                                                               | ILM_F1C474S2 | ILM_DT,<br>ILM_ARC_SW,<br>F1_SVC_TASK_ID               | Local<br>Partitioned             |                                                      |                          |
| F1_SVC_TASK_<br>CHAR                                                | Reference<br>Partitioning                                     | F1C476P0     | F1_SVC_TASK_ID,<br>CHAR_TYPE_CD,<br>SEQ_NUM            | Global<br>Partitioned            |                                                      |                          |
|                                                                     |                                                               | F1C476S1     | SRCH_CHAR_VAL                                          | Global                           |                                                      |                          |
| F1_SVC_TASK_<br>LOG                                                 | Reference<br>Partitioning                                     | F1C477P0     | F1_SVC_TASK_ID,<br>SEQNO                               | Global<br>Partitioned            |                                                      |                          |
|                                                                     |                                                               | F1C477S1     | CHAR_TYPE_CD,<br>CHAR_VAL_FK1                          | Global                           |                                                      |                          |
|                                                                     |                                                               | F1C477S2     | CHAR_TYPE_CD,<br>CHAR_VAL                              | Global                           |                                                      |                          |
| F1_SVC_TASK_<br>LOG_PARM<br>(Child Table of<br>F1_SVC_TASK_<br>LOG) | Reference<br>Partitioning                                     | F1C478P0     | F1_SVC_TASK_ID,<br>SEQNO,<br>PARM_SEQ                  | Global<br>Partitioned            |                                                      |                          |
| F1_SVC_TASK_<br>REL_OBJ                                             | Reference<br>Partitioning                                     | F1C479P0     | F1_SVC_TASK_ID,<br>MAINT_OBJ_CD,<br>SEQ_NUM            | Global<br>Partitioned            |                                                      |                          |
|                                                                     |                                                               | F1C479S1     | MAINT_OBJ_CD,<br>PK_VALUE1,<br>PK_VALUE2,<br>PK_VALUE3 | Global                           |                                                      |                          |

#### **Object Revision**

This table describes the Object Revision maintenance object.

| Table<br>Name                                                     | Table Partitioning Type (Partitioning, Sub- Partitioning Key) | Index Name  | Index<br>Columns                       | Index<br>Type<br>Global or<br>Local | Index<br>Partitioning<br>Sub-<br>Partitioning<br>Key | ILM_DT<br>Initial Load             |
|-------------------------------------------------------------------|---------------------------------------------------------------|-------------|----------------------------------------|-------------------------------------|------------------------------------------------------|------------------------------------|
| F1_OBJ_REV<br>(Parent)                                            | RANGE<br>(ILM_DT,<br>REV_ID)                                  |             |                                        |                                     | RANGE<br>(REV_ID)                                    | F1_OBJ_REV.<br>STATUS_UPD_D<br>TTM |
|                                                                   |                                                               | FT035P0     | REV_ID                                 | Global<br>Partitioned               |                                                      |                                    |
|                                                                   |                                                               | FT035S1     | BO_STATUS_CD,<br>BUS_OBJ_CD,<br>REV_ID | Global                              |                                                      |                                    |
|                                                                   |                                                               | FT035S2     | MAINT_OBJ_CD,<br>PK_VALUE1             | Global                              |                                                      |                                    |
|                                                                   |                                                               | FT035S3     | EXT_REFERENCE<br>_ID,<br>MAINT_OBJ_CD  | Global                              |                                                      |                                    |
|                                                                   |                                                               | FT035S4     | USER_ID,<br>MAINT_OBJ_CD               | Global                              |                                                      |                                    |
|                                                                   |                                                               | FT035S5     | PK_VALUE1                              | Global                              |                                                      |                                    |
|                                                                   |                                                               | ILM_FT035S6 | ILM_DT,<br>ILM_ARC_SW,<br>REV_ID       | Local<br>Partitioned                |                                                      |                                    |
| F1_OBJ_REV_<br>CHAR                                               | Reference<br>Partitioning                                     | FT037P0     | REV_ID,<br>CHAR_TYPE_CD,<br>SEQ_NUM    | Global<br>Partitioned               |                                                      |                                    |
|                                                                   |                                                               | FT037S1     | SRCH_CHAR_VAL                          | Global                              |                                                      |                                    |
| F1_OBJ_REV_<br>LOG                                                | Reference<br>Partitioning                                     | FT039P0     | REV_ID, SEQNO                          | Global<br>Partitioned               |                                                      |                                    |
| F1_OBJ_REV_<br>LOG_PARM<br>(Child Table of<br>F1_OBJ_REV_<br>LOG) | Reference<br>Partitioning                                     | FT040P0     | REV_ID, SEQNO,<br>PARM_SEQ             | Global<br>Partitioned               |                                                      |                                    |

**Note**: This maintenance object is enabled for ILM, however it is not used in a production environment. It is typically used in a development or configuration environment. Your implementation should review its use of this functionality and consider whether or not it is a candidate for ILM and in which region.

# Adjustment

This table describes the Adjustment maintenance object.

| Table<br>Name      | Table Partitioning Type (Partitioning, Sub- Partitioning Key) | Index Name | Index<br>Columns                        | Index Type<br>Global or<br>Local | Index<br>Partitioning<br>Sub-<br>Partitioning<br>Key | ILM_DT<br>Initial Load |
|--------------------|---------------------------------------------------------------|------------|-----------------------------------------|----------------------------------|------------------------------------------------------|------------------------|
| CI_ADJ<br>(Parent) | RANGE<br>(ILM_DT,<br>ADJ_ID)                                  |            |                                         |                                  | RANGE<br>(ADJ_ID)                                    | CI_ADJ.CRE_DT          |
|                    |                                                               | XT012P0    | ADJ_ID                                  | Global<br>Partitioned            |                                                      |                        |
|                    |                                                               | XT012S1    | SA_ID,<br>ADJ_TYPE_CD                   | Global                           |                                                      |                        |
|                    |                                                               | XT012S2    | XFER_ADJ_ID,<br>ADJ_ID                  | Global                           |                                                      |                        |
|                    |                                                               | XT012S3    | ILM_DT,<br>ILM_ARCH_SW,<br>ADJ_ID       | Local<br>Partitioned             |                                                      |                        |
| CI_ADJ_APREQ       | Reference<br>Partitioning                                     | XT160P0    | AP_REQ_ID                               | Global                           |                                                      |                        |
|                    |                                                               | XT160S1    | ADJ_ID                                  | Global                           |                                                      |                        |
|                    |                                                               | XT160S2    | BATCH_CD,<br>BATCH_NBR                  | Global                           |                                                      |                        |
| CI_ADJ_CALC_<br>LN | Reference<br>Partitioning                                     | XT310P0    | ADJ_ID, SEQNO                           | Global<br>Partitioned            |                                                      |                        |
| CI_ADJ_CL_<br>CHAR | Reference<br>Partitioning                                     | XT309P0    | ADJ_ID,<br>SEQNO,<br>CHAR_TYPE_<br>CD   | Global<br>Partitioned            |                                                      |                        |
| CI_ADJ_CHAR        | Reference<br>Partitioning                                     | XC781P0    | ADJ_ID,<br>CHAR_TYPE_<br>CD,<br>SEQ_NUM | Global<br>Partitioned            |                                                      |                        |
|                    |                                                               | XC781S1    | SRCH_CHAR_VA<br>L                       | Global                           |                                                      |                        |

# **Approval Request**

This table describes the Approval Request maintenance object.

| Table<br>Name            | Table Partitioning Type (Partitioning, Sub- Partitioning Key) | Index Name           | Index<br>Columns                          | Index Type<br>Global or<br>Local | Index<br>Partitioning<br>Sub-<br>Partitioning<br>Key | ILM_DT<br>Initial Load                                               |
|--------------------------|---------------------------------------------------------------|----------------------|-------------------------------------------|----------------------------------|------------------------------------------------------|----------------------------------------------------------------------|
| CI_APPR_REQ<br>(Parent)  | RANGE<br>(ILM_DT,<br>APPR_REQ_ID)                             |                      |                                           |                                  | RANGE<br>(APPR_REQ_ID)                               | MIN(LOG_DTT<br>M) on<br>CI_APPR_REQ_<br>LOG for given<br>APPR_REQ_ID |
|                          |                                                               | XT600P0              | APPR_REQ_ID                               | Global<br>Partitioned            |                                                      |                                                                      |
|                          |                                                               | XT600S1              | ILM_DT,<br>ILM_ARCH_SW,<br>APPR_REQ_ID    | Local<br>partitioned             |                                                      |                                                                      |
| CI_APPR_REQ_<br>CHAR     | Reference<br>Partitioning                                     | XT601P0              | APPR_REQ_ID,<br>CHAR_TYPE_C<br>D, SEQ_NUM | Global<br>Partitioned            |                                                      |                                                                      |
|                          |                                                               | XT601S1              | SRCH_CHAR_VA<br>L                         | Global                           |                                                      |                                                                      |
| CI_APPR_REQ_<br>LOG      | Reference<br>Partitioning                                     | XT602P0              | APPR_REQ_ID,<br>SEQNO                     | Global<br>Partitioned            |                                                      |                                                                      |
|                          |                                                               | XT602S1              | CHAR_TYPE_<br>CD,<br>CHAR_VAL_FK1         | Global                           |                                                      |                                                                      |
| CI_APPR_REQ_<br>LOG_PARM | Reference<br>Partitioning                                     | XT603P0              | APPR_REQ_ID,<br>SEQNO,<br>PARM_SEQ        | Global<br>Partitioned            |                                                      |                                                                      |
|                          | <b>Bill</b> This                                              | s table describes th | ne Bill maintenance                       | object.                          |                                                      |                                                                      |
|                          | Table<br>Partitioning                                         |                      |                                           |                                  | Index                                                |                                                                      |

| Table<br>Name    | Table Partitioning Type (Partitioning, Sub- Partitioning Key) | Index Name | Index<br>Columns | Index Type<br>Global or<br>Local | Index<br>Partitioning<br>Sub-<br>Partitioning<br>Key | ILM_DT<br>Initial Load |
|------------------|---------------------------------------------------------------|------------|------------------|----------------------------------|------------------------------------------------------|------------------------|
| CI_BILL (Parent) | RANGE<br>(ILM_DT,<br>BILL_ID)                                 |            |                  |                                  | RANGE<br>(BILL_ID)                                   | CI_BILL.CRE_D<br>TTM   |
|                  |                                                               | XT033P0    | BILL_ID          | Global<br>Partitioned            |                                                      |                        |

| Table<br>Name       | Table Partitioning Type (Partitioning, Sub- Partitioning Key) | Index Name | Index<br>Columns                                              | Index Type<br>Global or<br>Local | Index<br>Partitioning<br>Sub-<br>Partitioning<br>Key | ILM_DT<br>Initial Load |
|---------------------|---------------------------------------------------------------|------------|---------------------------------------------------------------|----------------------------------|------------------------------------------------------|------------------------|
|                     |                                                               | XT033S1    | ACCT_ID, BILL_STAT_ FLG, BILL_CYC_CD, WIN_START_DT            | Global                           |                                                      |                        |
|                     |                                                               | XT033S2    | CR_NOTE_FR_B<br>ILL_ID, BILL_ID                               | Global                           |                                                      |                        |
|                     |                                                               | XT033S3    | ALT_BILL_ID,<br>BILL_STAT_<br>FLG, BILL_ID                    | Global                           |                                                      |                        |
|                     |                                                               | XT033S4    | OFFCYC_BGEN<br>_ID, BILL_ID                                   | Global                           |                                                      |                        |
|                     |                                                               | XT033S5    | DOC_ID, DOC_TYPE_ FLG, BILL_STAT_FLG , BILL_ID                | Global                           |                                                      |                        |
|                     |                                                               | XT033S6    | ILM_DT, ILM_ARCH_SW, BILL_ID                                  | Local<br>Partitioned             |                                                      |                        |
|                     |                                                               | XT033S7    | ACCT_ID, OFFCYC_BGEN _ID, CRE_DTTM                            | Global                           |                                                      |                        |
|                     |                                                               | XT033S8    | LATE_PAY_<br>CHARGE_SW,<br>LATE_PAY_<br>CHARGE_DT,<br>BILL_ID | Global                           |                                                      |                        |
| CI_BILL_CHAR        | Reference<br>Partitioning                                     | XT313P0    | BILL_ID,<br>CHAR_TYPE_<br>CD, SEQ_NUM                         | Global<br>Partitioned            |                                                      |                        |
|                     |                                                               | XT313S1    | SRCH_CHAR_<br>VAL                                             | Global                           |                                                      |                        |
| CI_BILL_EXCP        | Reference<br>Partitioning                                     | XT038P0    | BILL_ID                                                       | Global<br>Partitioned            |                                                      |                        |
| CI_BILL_MSGS        | Reference<br>Partitioning                                     | XT091P0    | BILL_ID,<br>BILL_MSG_CD                                       | Global<br>Partitioned            |                                                      |                        |
| CI_BILL_MSG_<br>PRM | Reference<br>Partitioning                                     | XT085P0    | BILL_ID, BILL_MSG_CD, SEQ_NUM                                 | Global<br>Partitioned            |                                                      |                        |

| Table<br>Name       | Table Partitioning Type (Partitioning, Sub- Partitioning Key) | Index Name | Index<br>Columns                               | Index Type<br>Global or<br>Local | Index<br>Partitioning<br>Sub-<br>Partitioning<br>Key | ILM_DT<br>Initial Load |
|---------------------|---------------------------------------------------------------|------------|------------------------------------------------|----------------------------------|------------------------------------------------------|------------------------|
| CI_BILL_SA          | Reference<br>Partitioning                                     | XT046P0    | BILL_ID, SA_ID                                 | Global<br>Partitioned            |                                                      |                        |
|                     |                                                               | XT046S1    | SA_ID                                          | Global                           |                                                      |                        |
| CI_BILL_<br>ROUTING | Reference<br>Partitioning                                     | XT075P0    | BILL_ID,<br>SEQNO                              | Global<br>Partitioned            |                                                      |                        |
|                     |                                                               | XT075S1    | BATCH_CD, BATCH_NBR, BILL_ID, NO_BATCH_ PRT_SW | Global                           |                                                      |                        |

### **Bill Segment**

This table describes the Bill Segment maintenance object.

| Table<br>Name    | Table Partitioning Type (Partitioning, Sub- Partitioning Key) | Index Name | Index<br>Columns             | Index Type<br>Global or<br>Local | Index<br>Partitioning<br>Sub-<br>Partitioning<br>Key | ILM_DT<br>Initial Load |
|------------------|---------------------------------------------------------------|------------|------------------------------|----------------------------------|------------------------------------------------------|------------------------|
| CI_BSEG (Parent) | RANGE<br>(ILM_DT,<br>BSEG_ID)                                 |            |                              |                                  | RANGE<br>(BSEG_ID)                                   | CI_BSEG.CRE_D<br>TTM   |
|                  |                                                               | XT048P0    | BSEG_ID                      | Global<br>Partitioned            |                                                      |                        |
|                  |                                                               | XT048S1    | BILL_ID                      | Global                           |                                                      |                        |
|                  |                                                               | XT048S2    | SA_ID                        | Global                           |                                                      |                        |
|                  |                                                               | XT048S3    | QUOTE_DTL_<br>ID, BSEG_ID    | Global                           |                                                      |                        |
|                  |                                                               | XT048S4    | ILM_DT, ILM_ARCH_SW, BSEG_ID | Local<br>Partitioned             |                                                      |                        |
| CI_BSEG_CALC     | Reference partitioning                                        | XT072P0    | BSEG_ID,<br>HEADER_SEQ       | Global<br>Partitioned            |                                                      |                        |

| Table<br>Name       | Table Partitioning Type (Partitioning, Sub- Partitioning Key) | Index Name | Index<br>Columns                          | Index Type<br>Global or<br>Local | Index<br>Partitioning<br>Sub-<br>Partitioning<br>Key | ILM_DT<br>Initial Load |
|---------------------|---------------------------------------------------------------|------------|-------------------------------------------|----------------------------------|------------------------------------------------------|------------------------|
|                     |                                                               | XT072S1    | BILLABLE_CHG<br>_ID, BSEG_ID              | Global                           |                                                      |                        |
| CI_BSEG_CALC<br>_LN | Reference<br>partitioning                                     | XT050P0    | BSEG_ID,<br>HEADER_SEQ,<br>SEQNO          | Global<br>Partitioned            |                                                      |                        |
| CI_BSEG_CL_<br>CHAR | Reference<br>partitioning                                     | XT056P0    | BSEG_ID, HEADER_SEQ, SEQNO, CHAR_TYPE_ CD | Global<br>Partitioned            |                                                      |                        |
| CI_BSEG_EXCP        | Reference partitioning                                        | XT051P0    | BSEG_ID                                   | Global<br>Partitioned            |                                                      |                        |
| CI_BSEG_MSG         | Reference partitioning                                        | XT080P0    | BSEG_ID,<br>BILL_MSG_CD                   | Global<br>Partitioned            |                                                      |                        |
| CI_BSEG_READ        | Reference<br>partitioning                                     | XT054P0    | BSEG_ID,SP_ID,<br>SEQNO                   | Global<br>Partitioned            |                                                      |                        |
|                     |                                                               | XT054S1    | SP_I                                      | Global                           |                                                      |                        |
|                     |                                                               | XT054S2    | START_REG_RE<br>AD_ID                     | Global                           |                                                      |                        |
|                     |                                                               | XT054S3    | END_REG_<br>READ_ID                       | Global                           |                                                      |                        |
| CI_BSEG_SQ          | Reference partitioning                                        | XT055P0    | BSEG_ID,<br>UOM_CD,<br>TOU_CD,<br>SQI_CD  | Global<br>Partitioned            |                                                      |                        |
| CI_BSEG_ITEM        | Reference partitioning                                        | XT053P0    | BSEG_ID,<br>SEQNO                         | Global<br>Partitioned            |                                                      |                        |

#### Statement

This table describes the Statement maintenance object.

| Table<br>Name   | Table Partitioning Type (Partitioning, Sub- Partitioning Key) | Index Name | Index<br>Columns            | Index Type<br>Global or<br>Local | Index<br>Partitioning<br>Sub-<br>Partitioning<br>Key | ILM_DT<br>Initial Load |
|-----------------|---------------------------------------------------------------|------------|-----------------------------|----------------------------------|------------------------------------------------------|------------------------|
| CI_STM (Parent) | RANGE<br>(ILM_DT,<br>STM_ID)                                  |            |                             |                                  | RANGE<br>(STM_ID)                                    | CI_STM.STM_DT          |
|                 |                                                               | XT088P0    | STM_ID                      | Global<br>Partitioned            |                                                      |                        |
|                 |                                                               | XT088S1    | ILM_DT, ILM_ARCH_SW, STM_ID | Local<br>Partitioned             |                                                      |                        |
| CI_STM_DTL      |                                                               | XT119P0    | STM_DTL_ID                  | Global                           |                                                      |                        |
|                 |                                                               | XT119S1    | STM_ID                      | Global                           |                                                      |                        |

### Off Cycle Bill Generator

This table describes the Off Cycle Bill Generator maintenance object.

| Table<br>Name               | Table Partitioning Type (Partitioning, Sub- Partitioning Key) | Index Name | Index<br>Columns                     | Index Type<br>Global or<br>Local | Index<br>Partitioning<br>Sub-<br>Partitioning<br>Key | ILM_DT<br>Initial Load                 |
|-----------------------------|---------------------------------------------------------------|------------|--------------------------------------|----------------------------------|------------------------------------------------------|----------------------------------------|
| C1_OFFCYC_<br>BGEN (Parent) | RANGE<br>(ILM_DT,<br>OFFCYC_<br>BGEN_ID)                      |            |                                      |                                  | RANGE<br>(OFFCYC_BGEN<br>_ID)                        | C1_OFFCYC_BG<br>EN.STATUS_UP<br>D_DTTM |
|                             |                                                               | XT197P0    | OFFCYC_BGEN<br>_ID                   | Global<br>Partitioned            |                                                      |                                        |
|                             |                                                               | XT197S1    | ACCT_ID                              | Global                           |                                                      |                                        |
|                             |                                                               | XT197S2    | ILM_DT, ILM_ARCH_SW, OFFCYC_BGEN _ID | Local<br>Partitioned             |                                                      |                                        |
| C1_OFFCYC_BG<br>EN_ADJ      | Reference partitioning                                        | XT285P0    | OFFCYC_BGEN<br>_ID, ADJ_ID           | Global<br>Partitioned            |                                                      |                                        |
|                             |                                                               | XT285S1    | ADJ_ID                               | Global                           |                                                      |                                        |

| Table<br>Name               | Table Partitioning Type (Partitioning, Sub- Partitioning Key) | Index Name | Index<br>Columns                                 | Index Type<br>Global or<br>Local | Index<br>Partitioning<br>Sub-<br>Partitioning<br>Key | ILM_DT<br>Initial Load |
|-----------------------------|---------------------------------------------------------------|------------|--------------------------------------------------|----------------------------------|------------------------------------------------------|------------------------|
| C1_OFFCYC_BG<br>EN_BCHG     | Reference partitioning                                        | XT326P0    | OFFCYC_BGEN<br>_ID, BILLABLE_<br>CHG_ID          | Global<br>Partitioned            |                                                      |                        |
|                             |                                                               | XT326S1    | BILLABLE_CHG<br>_ID                              | Global                           |                                                      |                        |
| C1_OFFCYC_BG<br>EN_CHAR     | Reference partitioning                                        | XT343P0    | OFFCYC_BGEN<br>_ID,<br>CHAR_TYPE_<br>CD, SEQ_NUM | Global<br>Partitioned            |                                                      |                        |
|                             |                                                               | XT343S1    | SRCH_CHAR_<br>VAL                                | Global                           |                                                      |                        |
| C1_OFFCYC_BG<br>EN_LOG      | Reference partitioning                                        | XT344P0    | OFFCYC_BGEN<br>_ID, SEQNO                        | Global<br>Partitioned            |                                                      |                        |
|                             |                                                               | XT344S1    | CHAR_TYPE_<br>CD,<br>CHAR_VAL_FK1                | Global                           |                                                      |                        |
| C1_OFFCYC_BG<br>EN_LOG_PARM | Reference partitioning                                        | XT357P0    | OFFCYC_BGEN<br>_ID, SEQNO,<br>PARM_SEQ           | Global<br>Partitioned            |                                                      |                        |
| C1_OFFCYC_BG<br>EN_SA       | Reference partitioning                                        | XT359P0    | OFFCYC_BGEN<br>_ID, SA_ID                        | Global<br>Partitioned            |                                                      |                        |
|                             |                                                               | XT359S1    | SA_ID                                            | Global                           |                                                      |                        |

### Billable Charge

This table describes the Billable Charge maintenance object.

| Table<br>Name           | Table Partitioning Type (Partitioning, Sub- Partitioning Key) | Index Name | Index<br>Columns    | Index Type<br>Global or<br>Local | Index<br>Partitioning<br>Sub-<br>Partitioning<br>Key | ILM_DT<br>Initial Load   |
|-------------------------|---------------------------------------------------------------|------------|---------------------|----------------------------------|------------------------------------------------------|--------------------------|
| CI_BILL_CHG<br>(Parent) | RANGE<br>(ILM_DT,<br>BILLABLE_CHG<br>_ID)                     |            |                     |                                  | RANGE<br>(BILLABLE_CH<br>G_ID)                       | CI_BILL_CHG.S<br>TART_DT |
|                         |                                                               | XT035P0    | BILLABLE_CHG<br>_ID | Global<br>Partitioned            |                                                      |                          |
|                         |                                                               | XT035S1    | SA_ID               | Global                           |                                                      |                          |

| Table<br>Name     | Table Partitioning Type (Partitioning, Sub- Partitioning Key) | Index Name | Index<br>Columns                                   | Index Type<br>Global or<br>Local | Index<br>Partitioning<br>Sub-<br>Partitioning<br>Key | ILM_DT<br>Initial Load |
|-------------------|---------------------------------------------------------------|------------|----------------------------------------------------|----------------------------------|------------------------------------------------------|------------------------|
|                   |                                                               | XT035S2    | ILM_DT,<br>ILM_ARCH_SW,<br>BILLABLE_CHG<br>_ID     | Local<br>Partitioned             |                                                      |                        |
| CI_BCHG_READ      | Reference<br>Partitioning                                     | XT271P0    | BILLABLE_CHG<br>_ID, SP_ID,<br>SEQNO               | Global<br>Partitioned            |                                                      |                        |
| CI_BCHG_SQ        | Reference<br>Partitioning                                     | XT081P0    | BILLABLE_CHG<br>_ID, SEQ_NUM                       | Global<br>Partitioned            |                                                      |                        |
| CI_B_CHG_<br>LINE | Reference<br>Partitioning                                     | XT001P0    | BILLABLE_CHG<br>_ID, LINE_SEQ                      | Global<br>Partitioned            |                                                      |                        |
| CI_B_LN_CHAR      | Reference<br>Partitioning                                     | XT083P0    | BILLABLE_CHG<br>_ID, LINE_SEQ,<br>CHAR_TYPE_<br>CD | Global<br>Partitioned            |                                                      |                        |

### Case

This table describes the Case maintenance object.

| Table<br>Name    | Table Partitioning Type (Partitioning, Sub- Partitioning Key) | Index Name | Index<br>Columns | Index Type<br>Global or<br>Local | Index<br>Partitioning<br>Sub-<br>Partitioning<br>Key | ILM_DT<br>Initial Load                                            |
|------------------|---------------------------------------------------------------|------------|------------------|----------------------------------|------------------------------------------------------|-------------------------------------------------------------------|
| CI_CASE (Parent) | RANGE<br>(ILM_DT,<br>CASE_ID)                                 |            |                  |                                  | RANGE<br>(CASE_ID)                                   | MIN(LOG_DTT<br>M) on<br>CI_CASE_LOG<br>table for given<br>CASE_ID |
|                  |                                                               | XT220P0    | CASE_ID          | Global<br>Partitioned            |                                                      |                                                                   |
|                  |                                                               | XT220S1    | PER_ID           | Global                           |                                                      |                                                                   |
|                  |                                                               | XT220S2    | ACCT_ID          | Global                           |                                                      |                                                                   |
|                  |                                                               | XT220S3    | PREM_ID          | Global                           |                                                      |                                                                   |
|                  |                                                               | XT220S4    | USER_ID          | Global                           |                                                      |                                                                   |

| Table<br>Name        | Table Partitioning Type (Partitioning, Sub- Partitioning Key) | Index Name | Index<br>Columns                      | Index Type<br>Global or<br>Local | Index<br>Partitioning<br>Sub-<br>Partitioning<br>Key | ILM_DT<br>Initial Load |
|----------------------|---------------------------------------------------------------|------------|---------------------------------------|----------------------------------|------------------------------------------------------|------------------------|
|                      |                                                               | XT220S5    | ILM_DT, ILM_ARCH_SW, CASE_ID          | Local<br>Partitioned             |                                                      |                        |
| CI_CASE_CHAR         | Reference<br>Partitioning                                     | XT222P0    | CASE_ID,<br>CHAR_TYPE_<br>CD, SEQ_NUM | Global<br>Partitioned            |                                                      |                        |
|                      |                                                               | XT222S1    | SRCH_CHAR_<br>VAL                     | Global                           |                                                      |                        |
| CI_CASE_LOG          | Reference<br>Partitioning                                     | XT221P0    | CASE_ID,<br>SEQ_NUM                   | Global<br>Partitioned            |                                                      |                        |
|                      |                                                               | XT221S1    | CHAR_TYPE_<br>CD,<br>CHAR_VAL_FK1     | Global                           |                                                      |                        |
| CI_CASE_LOG_<br>PARM | Reference<br>Partitioning                                     | XT290P0    | CASE_ID,<br>SEQ_NUM,<br>PARM_SEQ      | Global<br>Partitioned            |                                                      |                        |

### **Field Activity**

This table describes the Field Activity maintenance object.

| Table<br>Name  | Table Partitioning Type (Partitioning, Sub- Partitioning Key) | Index Name | Index<br>Columns                                  | Index Type<br>Global or<br>Local | Index<br>Partitioning<br>Sub-<br>Partitioning<br>Key | ILM_DT<br>Initial Load |
|----------------|---------------------------------------------------------------|------------|---------------------------------------------------|----------------------------------|------------------------------------------------------|------------------------|
| CI_FA (Parent) | RANGE<br>(ILM_DT, FA_ID)                                      |            |                                                   |                                  | RANGE (FA_ID)                                        | CI_FA.CRE_<br>DTTM     |
|                |                                                               | XT094P0    | FA_ID                                             | Global<br>Partitioned            |                                                      |                        |
|                |                                                               | XT094S1    | SP_ID, FO_ID                                      | Global                           |                                                      |                        |
|                |                                                               | XT094S2    | FO_ID                                             | Global                           |                                                      |                        |
|                |                                                               | XT094S3    | FA_STATUS_<br>FLG, ELIG_<br>DISPATCH_SW,<br>FO_ID | Global                           |                                                      |                        |
|                |                                                               | XT094S4    | APP_SCHED_ID                                      | Global                           |                                                      |                        |

| Table<br>Name     | Table Partitioning Type (Partitioning, Sub- Partitioning Key) | Index Name | Index<br>Columns                    | Index Type<br>Global or<br>Local | Index<br>Partitioning<br>Sub-<br>Partitioning<br>Key | ILM_DT<br>Initial Load |
|-------------------|---------------------------------------------------------------|------------|-------------------------------------|----------------------------------|------------------------------------------------------|------------------------|
|                   |                                                               | XT094S5    | TEST_SEL_ID,<br>FA_ID               | Global                           |                                                      |                        |
|                   |                                                               | XT094S6    | ILM_DT,<br>ILM_ARCH_SW,<br>FA_ID    | Local<br>Partitioned             |                                                      |                        |
|                   |                                                               | XT094S7    | FA_EXT_ID                           | Global                           |                                                      |                        |
| CI_FA_CHAR        | Reference<br>Partitioning                                     | XT406P0    | FA_ID,<br>CHAR_TYPE_<br>CD, SEQ_NUM | Global<br>Partitioned            |                                                      |                        |
|                   |                                                               | XT406S1    | SRCH_CHAR_<br>VAL                   | Global                           |                                                      |                        |
| CI_FA_LOG         | Reference<br>Partitioning                                     | XT350P0    | FA_ID,<br>SEQ_NUM                   | Global<br>Partitioned            |                                                      |                        |
| CI_FA_REM         | Reference<br>Partitioning                                     | XT407P0    | FA_ID,<br>FA_REM_CD                 | Global<br>Partitioned            |                                                      |                        |
| CI_FA_REM_<br>EXC | Reference<br>Partitioning                                     | XT312P0    | FA_ID,<br>FA_REM_CD                 | Global<br>Partitioned            |                                                      |                        |
| CI_FA_REM_<br>EXP | Reference<br>Partitioning                                     | XT405P0    | FA_ID,<br>FA_REM_CD,<br>PARM_SEQ    | Global<br>Partitioned            |                                                      |                        |
| CI_FA_STEP        | Reference<br>Partitioning                                     | XT095P0    | FA_ID,<br>STEP_SEQ_NBR              | Global<br>Partitioned            |                                                      |                        |
|                   |                                                               | XT095S1    | CC_ID                               | Global                           |                                                      |                        |
|                   |                                                               | XT095S2    | SPAWNED_FA_<br>ID, FA_ID            | Global                           |                                                      |                        |
|                   |                                                               | XT095S3    | MR_ID                               | Global                           |                                                      |                        |

### **Meter Read**

This table describes the Meter Read maintenance object.

| Table<br>Name      | Table Partitioning Type (Partitioning, Sub- Partitioning Key) | Index Name | Index<br>Columns                                  | Index Type<br>Global or<br>Local | Index<br>Partitioning<br>Sub-<br>Partitioning<br>Key | ILM_DT<br>Initial Load |
|--------------------|---------------------------------------------------------------|------------|---------------------------------------------------|----------------------------------|------------------------------------------------------|------------------------|
| CI_MR (Parent)     | RANGE<br>(ILM_DT,<br>MR_ID)                                   |            |                                                   |                                  | RANGE (MR_ID)                                        | CI_MR.READ_<br>DTTM    |
|                    |                                                               | XT132P0    | MR_ID                                             | Global<br>Partitioned            |                                                      |                        |
|                    |                                                               | XT132S1    | MTR_CONFIG_ ID, USE_ON_BILL_ SW, READ_DTTM, MR_ID | Global                           |                                                      |                        |
|                    |                                                               | XT132S2    | ILM_DT,<br>ILM_ARCH_SW,<br>MR_ID                  | Local<br>Partitioned             |                                                      |                        |
| CI_MR_CHAR         | Reference<br>Partitioning                                     | XT410P0    | MR_ID,<br>CHAR_TYPE_<br>CD, SEQ_NUM               | Global<br>Partitioned            |                                                      |                        |
|                    |                                                               | XT410S1    | SRCH_CHAR_<br>VAL                                 | Global                           |                                                      |                        |
| CI_MR_REM          | Reference<br>Partitioning                                     | XT135P0    | MR_ID,<br>READER_REM_<br>CD                       | Global<br>Partitioned            |                                                      |                        |
| CI_MR_REM_<br>EXCP | Reference<br>Partitioning                                     | XT024P0    | MR_ID,<br>READER_REM_<br>CD                       | Global<br>Partitioned            |                                                      |                        |
| CI_REG_READ        |                                                               | XT186P0    | REG_READ_ID                                       | Global                           |                                                      |                        |
|                    |                                                               | XT186S1    | MR_ID                                             | Global                           |                                                      |                        |
|                    |                                                               | XT186S2    | REVIEW_HILO_<br>SW,<br>TRENDED_SW,<br>REG_READ_ID | Global                           |                                                      |                        |
|                    |                                                               | XT186S3    | REG_ID                                            | Global                           |                                                      |                        |

### **Enrollment (Order)**

This table describes the Enrollment (Order) maintenance object.

| Table<br>Name       | Table Partitioning Type (Partitioning, Sub- Partitioning Key) | Index Name | Index<br>Columns                            | Index Type<br>Global or<br>Local | Index<br>Partitioning<br>Sub-<br>Partitioning<br>Key | ILM_DT<br>Initial Load |
|---------------------|---------------------------------------------------------------|------------|---------------------------------------------|----------------------------------|------------------------------------------------------|------------------------|
| CI_ENRL (Parent)    | RANGE<br>(ILM_DT,<br>ENRL_ID)                                 |            |                                             |                                  | RANGE<br>(ENRL_ID)                                   | CI_ENRL.<br>START_DT   |
|                     |                                                               | XT193P0    | ENRL_ID                                     | Global<br>Partitioned            |                                                      |                        |
|                     |                                                               | XT193S1    | PER_ID                                      | Global                           |                                                      |                        |
|                     |                                                               | XT193S2    | ACCT_ID                                     | Global                           |                                                      |                        |
|                     |                                                               | XT193S3    | PREM_ID                                     | Global                           |                                                      |                        |
|                     |                                                               | XT193S4    | ILM_DT, ILM_ARCH_SW, ENRL_ID                | Local<br>Partitioned             |                                                      |                        |
| CI_ENRL_ADDR        | Reference<br>Partitioning                                     | XT200P0    | ENRL_ID,<br>ENRL_ADDR_<br>ENT_FLG           | Global<br>Partitioned            |                                                      |                        |
|                     |                                                               | XT200S1    | ADDRESS1_UPR<br>, ENRL_ID                   | Global                           |                                                      |                        |
|                     |                                                               | XT200S2    | CITY_UPR,<br>ENRL_ID                        | Global                           |                                                      |                        |
| CI_ENRL_FLD         | Reference<br>Partitioning                                     | XT191P0    | ENRL_ID,<br>SEQ_NUM                         | Global<br>Partitioned            |                                                      |                        |
| CI_ENRL_LOG         | Reference<br>Partitioning                                     | XT198P0    | ENRL_ID,<br>SEQ_NUM                         | Global<br>Partitioned            |                                                      |                        |
| CI_ENRL_PER_<br>ID  | Reference<br>Partitioning                                     | XT199P0    | ENRL_ID, ID_TYPE_CD                         | Global<br>Partitioned            |                                                      |                        |
|                     |                                                               | XT199S1    | HASH_PER_ID_<br>NBR, ENRL_ID,<br>ID_TYPE_CD | Global                           |                                                      |                        |
| CI_ENRL_PER_<br>NM  | Reference<br>Partitioning                                     | XT194P0    | ENRL_ID,<br>SEQ_NUM                         | Global<br>Partitioned            |                                                      |                        |
|                     |                                                               | XT194S1    | ENTITY_NAME<br>_UPR, ENRL_ID                | Global                           |                                                      |                        |
| CI_ENRL_PER_<br>PHN | Reference<br>Partitioning                                     | XT195P0    | ENRL_ID,<br>SEQ_NUM                         | Global<br>Partitioned            |                                                      |                        |

### **Payment Event**

This table describes the Payment Event maintenance object.

| Table<br>Name            | Table Partitioning Type (Partitioning, Sub- Partitioning Key) | Index Name | Index<br>Columns                           | Index Type<br>Global or<br>Local | Index<br>Partitioning<br>Sub-<br>Partitioning<br>Key | ILM_DT<br>Initial Load  |
|--------------------------|---------------------------------------------------------------|------------|--------------------------------------------|----------------------------------|------------------------------------------------------|-------------------------|
| CI_PAY_EVENT<br>(Parent) | RANGE<br>(ILM_DT,<br>PAY_EVENT_<br>ID)                        |            |                                            |                                  | RANGE<br>(PAY_EVENT_<br>ID)                          | CI_PAY_EVENT.<br>PAY_DT |
|                          |                                                               | XT159P0    | PAY_EVENT_ID                               | Global<br>Partitioned            |                                                      |                         |
|                          |                                                               | XT159S1    | PAY_DT,<br>PAY_EVENT_ID                    | Global                           |                                                      |                         |
|                          |                                                               | XT159S2    | DOC_ID, PAY_EVENT_ID                       | Global                           |                                                      |                         |
|                          |                                                               | XT159S3    | ILM_DT, ILM_ARCH_SW, PAY_EVENT_ID          | Local<br>Partitioned             |                                                      |                         |
| CI_PAY_EVT_<br>CHAR      | Reference<br>Partitioning                                     | XT244P0    | PAY_EVENT_ID,<br>CHAR_TYPE_<br>CD, SEQ_NUM | Global<br>Partitioned            |                                                      |                         |
|                          |                                                               | XT244S1    | SRCH_CHAR_<br>VAL                          | Global                           |                                                      |                         |
| CI_PAY_EVT_<br>EXCP      | Reference<br>Partitioning                                     | XT161P0    | PAY_EVENT_ID                               | Global<br>Partitioned            |                                                      |                         |
|                          |                                                               | XT265P0    | PAY_TENDER_<br>ID                          | Global                           |                                                      |                         |
|                          |                                                               | XT265S1    | MICR_ID                                    | Global                           |                                                      |                         |
|                          |                                                               | XT265S2    | TENDER_AMT, PAY_TENDER_ ID                 | Global                           |                                                      |                         |
|                          |                                                               | XT265S3    | PAY_EVENT_ID                               | Global                           |                                                      |                         |
|                          |                                                               | XT265S4    | PAYOR_ACCT_<br>ID,<br>TENDER_AMT           | Global                           |                                                      |                         |
|                          |                                                               | XT265S5    | TNDR_CTL_ID, PAY_EVENT_ID                  | Global                           |                                                      |                         |
|                          |                                                               | XT265S6    | ADJ_ID                                     | Global                           |                                                      |                         |

| Table<br>Name        | Table Partitioning Type (Partitioning, Sub- Partitioning Key) | Index Name | Index<br>Columns                                | Index Type<br>Global or<br>Local | Index<br>Partitioning<br>Sub-<br>Partitioning<br>Key | ILM_DT<br>Initial Load |
|----------------------|---------------------------------------------------------------|------------|-------------------------------------------------|----------------------------------|------------------------------------------------------|------------------------|
|                      |                                                               | XT265S7    | HASH_MICR_ID,<br>PAY_TENDER_<br>ID              | Global                           |                                                      |                        |
| CI_APAY_CLR_<br>STG  |                                                               | XT003P0    | APAY_CLR_ID                                     | Global                           |                                                      |                        |
|                      |                                                               | XT003S1    | BILL_ID                                         | Global                           |                                                      |                        |
|                      |                                                               | XT003S2    | PAY_TENDER_<br>ID                               | Global                           |                                                      |                        |
|                      |                                                               | XT003S3    | BATCH_CD,<br>BATCH_NBR,<br>SCHED_EXTRA<br>CT_DT | Global                           |                                                      |                        |
|                      |                                                               | XT003S4    | ACCT_APAY_ID                                    | Global                           |                                                      |                        |
| CI_PAY_TNDR_<br>CHAR |                                                               | XT413P0    | PAY_TENDER_<br>ID,<br>CHAR_TYPE_<br>CD, SEQ_NUM | Global                           |                                                      |                        |
|                      |                                                               | XT413S1    | SRCH_CHAR_<br>VAL                               | Global                           |                                                      |                        |
| CI_PEVT_DST_<br>DTL  | Reference<br>Partitioning                                     | XT730P0    | PAY_EVENT_ID,<br>SEQ_NUM                        | Global<br>Partitioned            |                                                      |                        |
|                      |                                                               | XT730S1    | SRCH_CHAR_<br>VAL                               | Global                           |                                                      |                        |

### **Payment**

This table describes the Payment maintenance object.

| Table<br>Name   | Table Partitioning Type (Partitioning, Sub- Partitioning Key) | Index Name | Index<br>Columns | Index Type<br>Global or<br>Local | Index<br>Partitioning<br>Sub-<br>Partitioning<br>Key | ILM_DT<br>Initial Load  |
|-----------------|---------------------------------------------------------------|------------|------------------|----------------------------------|------------------------------------------------------|-------------------------|
| CI_PAY (Parent) | RANGE<br>(ILM_DT,<br>PAY_ID)                                  |            |                  |                                  | RANGE<br>(PAY_ID)                                    | CI_PAY_EVENT.<br>PAY_DT |
|                 |                                                               | XT156P0    | PAY_ID           | Global<br>Partitioned            |                                                      |                         |

| Table<br>Name | Table Partitioning Type (Partitioning, Sub- Partitioning Key) | Index Name | Index<br>Columns                     | Index Type<br>Global or<br>Local | Index<br>Partitioning<br>Sub-<br>Partitioning<br>Key | ILM_DT<br>Initial Load |
|---------------|---------------------------------------------------------------|------------|--------------------------------------|----------------------------------|------------------------------------------------------|------------------------|
|               |                                                               | XT156S1    | ACCT_ID                              | Global                           |                                                      |                        |
|               |                                                               | XT156S2    | PAY_EVENT_ID                         | Global                           |                                                      |                        |
|               |                                                               | XT156S3    | PAY_AMT,<br>PAY_ID                   | Global                           |                                                      |                        |
|               |                                                               | XT156S4    | ILM_DT,<br>ILM_ARCH_SW,<br>PAY_ID    | Local<br>Partitioned             |                                                      |                        |
| CI_PAY_CHAR   | Reference<br>Partitioning                                     | XT412P0    | PAY_ID,<br>CHAR_TYPE_<br>CD, SEQ_NUM | Global<br>Partitioned            |                                                      |                        |
|               |                                                               | XT412S1    | SRCH_CHAR_<br>VAL                    | Global                           |                                                      |                        |
| CI_PAY_EXCP   | Reference<br>Partitioning                                     | XT163P0    | PAY_ID                               | Global<br>Partitioned            |                                                      |                        |
|               |                                                               | XT165P0    | PAY_SEG_ID                           | Global                           |                                                      |                        |
|               |                                                               | XT165S1    | PAY_ID                               | Global                           |                                                      |                        |
|               |                                                               | XT165S2    | SA_ID                                | Global                           |                                                      |                        |

### **Match Event**

This table describes the Match Event maintenance object.

| Table<br>Name            | Table Partitioning Type (Partitioning, Sub- Partitioning Key) | Index Name | Index<br>Columns | Index Type<br>Global or<br>Local | Index<br>Partitioning<br>Sub-<br>Partitioning<br>Key | ILM_DT<br>Initial Load     |
|--------------------------|---------------------------------------------------------------|------------|------------------|----------------------------------|------------------------------------------------------|----------------------------|
| CI_MATCH_EVT<br>(Parent) | RANGE<br>(ILM_DT,<br>MATCH_EVT_<br>ID)                        |            |                  |                                  | RANGE<br>(MATCH_EVT_<br>ID)                          | CI_MATCH_EVT<br>.CREATE_DT |
|                          |                                                               | XT266P0    | MATCH_EVT_<br>ID | Global<br>Partitioned            |                                                      |                            |

| Table<br>Name | Table Partitioning Type (Partitioning, Sub- Partitioning Key) | Index Name | Index<br>Columns                            | Index Type<br>Global or<br>Local | Index<br>Partitioning<br>Sub-<br>Partitioning<br>Key | ILM_DT<br>Initial Load |
|---------------|---------------------------------------------------------------|------------|---------------------------------------------|----------------------------------|------------------------------------------------------|------------------------|
|               |                                                               | XT266S1    | ACCT_ID,<br>MEVT_STATUS_<br>FLG             | Global                           |                                                      |                        |
|               |                                                               | XT266S2    | PAY_ID                                      | Global                           |                                                      |                        |
|               |                                                               | XT266S3    | ILM_DT,<br>ILM_ARCH_SW,<br>MATCH_EVT_<br>ID | Local<br>Partitioned             |                                                      |                        |

### **Usage Request**

This table describes the Usage Request maintenance object.

| Table<br>Name        | Table Partitioning Type (Partitioning, Sub- Partitioning Key) | Index Name | Index<br>Columns                                     | Index Type<br>Global or<br>Local | Index<br>Partitioning<br>Sub-<br>Partitioning<br>Key | ILM_DT<br>Initial Load |
|----------------------|---------------------------------------------------------------|------------|------------------------------------------------------|----------------------------------|------------------------------------------------------|------------------------|
| C1_USAGE<br>(Parent) | RANGE<br>(ILM_DT,<br>USAGE_ID)                                |            |                                                      |                                  | RANGE<br>(USAGE_ID)                                  | C1_USAGE.CRE_<br>DTTM  |
|                      |                                                               | CT368S2    | BSEG_ID                                              | Global                           |                                                      |                        |
|                      |                                                               | CT368S3    | USER_ID,<br>USAGE_ID                                 | Global                           |                                                      |                        |
|                      | Reference<br>Partitioning                                     | XT368P0    | USAGE_ID                                             | Global<br>Partitioned            |                                                      |                        |
|                      |                                                               | XT368S1    | BUS_OBJ_CD, BO_STATUS_CD, WIN_START_DT , BILL_CYC_CD | Global                           |                                                      |                        |
|                      |                                                               | XT368S4    | SA_ID                                                | Global                           |                                                      |                        |
|                      |                                                               | XT368S5    | ILM_DT, ILM_ARCH_SW, USAGE_ID                        | Local<br>Partitioned             |                                                      |                        |
| C1_USAGE_<br>CHAR    | Reference<br>Partitioning                                     | XT387P0    | USAGE_ID,<br>CHAR_TYPE_C<br>D, SEQ_NUM               | Global<br>Partitioned            |                                                      |                        |

| Table<br>Name         | Table Partitioning Type (Partitioning, Sub- Partitioning Key) | Index Name | Index<br>Columns                  | Index Type<br>Global or<br>Local | Index<br>Partitioning<br>Sub-<br>Partitioning<br>Key | ILM_DT<br>Initial Load |
|-----------------------|---------------------------------------------------------------|------------|-----------------------------------|----------------------------------|------------------------------------------------------|------------------------|
|                       |                                                               | XT387S1    | SRCH_CHAR_<br>VAL                 | Global                           |                                                      |                        |
| C1_USAGE_LOG          | Reference<br>Partitioning                                     | XT388P0    | USAGE_ID,<br>SEQNO                | Global<br>Partitioned            |                                                      |                        |
|                       |                                                               | XT388S1    | CHAR_TYPE_<br>CD,<br>CHAR_VAL_FK1 | Global                           |                                                      |                        |
| C1_USAGE_LOG<br>_PARM | Reference<br>Partitioning                                     | XT389P0    | USAGE_ID,<br>SEQNO,<br>PARM_SEQ   | Global<br>Partitioned            |                                                      |                        |

### **On-going Maintenance Phase**

As mentioned in the overview, for each maintenance object that supports ILM, there are batch processes that periodically review "old" records and mark the ILM Archive switch to "Y".

Once the ILM fields are populated with their relevant values, the ILM facilities are then used within the database to implement storage savings, as per the following:

- Use ILM Assistant to define the data groups to be used for the individual objects. Assign
  those data groups to partitions and storage devices to implement the storage savings.
  Remember to assign transportable tablespaces for the archive/dormant data stage to
  allow for safe removal of the data.
- Use ILM assistant to generate the necessary commands to implement the data changes manually or use Automatic Storage Management (ASM) to automate the data storage policies.
- Optionally, use Automatic Data Optimization to provide further optimizations.

The following figure illustrates the steps necessary for this phase:

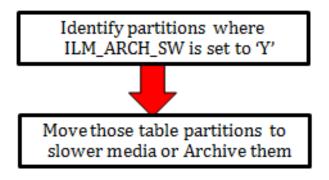

For more information about ILM Assistant and ILM refer to the following:

ILM Assistant Users Guide available at

http://download.oracle.com/otn/other/ilm/ilma-users-guide.html

- Oracle Database VLDB and Partitioning Guide (11.2) available at http://docs.oracle.com/cd/E11882\_01/server.112/e25523/ part\_lifecycle.htm#CACECAFB
- Oracle Database VLDB and Partitioning Guide (12.1) available at https://docs.oracle.com/database/121/VLDBG/title.htm

#### **ILM Assistant**

The ILM Assistant in the current 11g database implementation can provide the following

- Setup ILM Lifecycle definition Here you can define different lifecycle definitions for different MOs and say that after what period of time the data is ready to be moved to a slower disk.
- Setup ILM Lifecycle tables Here you define the tables you want to manage and assign it to a Lifecycle definition defined above. You can setup policies that when data is moved from one partition to another it should be automatically compressed.
- Lifecycle Management There is a tab called Lifecycle Management where the system admin will be alerted for when the partitions are eligible for archiving.

ILM Assistant can then be used with the ILM to make sure the records that have ILM\_ARCH\_SW = 'Y' can be moved to slower and slower disks and possibly get purged.

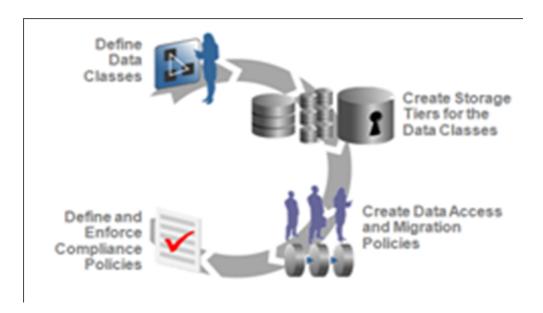

**Note**: For further guidelines on ILM Assistant refer to Implementing Information Lifecycle Management Using the ILM Assistant available at

http://www.oracle.com/webfolder/technetwork/tutorials/obe/db/11g/r2/prod/storage/ilm/ilm.htm?cid=4196&ssid=115606280996764

## **Appendix B**

# Sample Statements and DDL for ILM Enabled Maintenance Objects

This section denotes a sample script of a maintenance object. Other maintenance object's implementations can follow similar pattern.

```
CREATE TABLE CI TD ENTRY
   TD_ENTRY_ID CHAR(14 BYTE) NOT NULL ENABLE,

BATCH_CD CHAR(8 BYTE) DEFAULT ' 'NOT NULL ENABLE,

BATCH_NBR NUMBER(10,0) DEFAULT 0 NOT NULL ENABLE,
    MESSAGE CAT NBR NUMBER (5,0) DEFAULT 0 NOT NULL ENABLE,
   MESSAGE_NBR NUMBER(5,0) DEFAULT 0 NOT NULL ENABLE,
ASSIGNED_TO CHAR(8 BYTE) DEFAULT ' 'NOT NULL ENABLE,
TD_TYPE_CD CHAR(8 BYTE) DEFAULT ' 'NOT NULL ENABLE,
ROLE_ID CHAR(10 BYTE) DEFAULT ' 'NOT NULL ENABLE,
    ENTRY STATUS FLG CHAR(2 BYTE) DEFAULT ' ' NOT NULL ENABLE,
    VERSION NUMBER (5,0) DEFAULT 1 NOT NULL ENABLE,
    CRE DTTM DATE,
    ASSIGNED DTTM DATE,
    COMPLETE DTTM DATE,
    COMPLETE USER ID CHAR(8 BYTE) DEFAULT ' ' NOT NULL ENABLE,
                     VARCHAR2(254 BYTE) DEFAULT ' ' NOT NULL ENABLE,
    ASSIGNED USER ID CHAR(8 BYTE) DEFAULT ' ' NOT NULL ENABLE,
    TD PRIORITY FLG CHAR (4 BYTE) DEFAULT ' ' NOT NULL ENABLE,
    ILM DT DATE DEFAULT SYSDATE,
    ILM ARCH SW CHAR(1 BYTE) DEFAULT 'N' NOT NULL ENABLE
) PARTITION BY RANGE (ILM DT)
SUBPARTITION BY RANGE (TD ENTRY ID)
SUBPARTITION TEMPLATE
    SUBPARTITION SUB1 VALUES LESS THAN ( '124999999999' ),
    SUBPARTITION SUB2 VALUES LESS THAN ( '249999999999'),
    SUBPARTITION SUB3 VALUES LESS THAN ( '374999999999'),
    SUBPARTITION SUB4 VALUES LESS THAN ( '499999999999'),
    SUBPARTITION SUB5 VALUES LESS THAN ( '624999999999'),
    SUBPARTITION SUB6 VALUES LESS THAN ( '744999999999'),
    SUBPARTITION SUB7 VALUES LESS THAN ( '874999999999'),
    SUBPARTITION SUB8 VALUES LESS THAN ( MAXVALUE )
(PARTITION P2 VALUES LESS THAN(TO DATE('01/06/2002 00:00:01','DD/MM/YYYY
HH24:MI:SS')),
PARTITION P3 VALUES LESS THAN(TO DATE('01/06/2003 00:00:01','DD/MM/YYYY
HH24:MT:SS')).
PARTITION P4 VALUES LESS THAN (TO DATE ('01/06/2010 00:00:01','DD/MM/YYYY
PARTITION P5 VALUES LESS THAN(TO DATE('01/06/2012 00:00:01','DD/MM/YYYY
HH24:MI:SS')),
PARTITION P6 VALUES LESS THAN (TO DATE ('01/12/2012 00:00:01','DD/MM/YYYY
HH24:MI:SS')),
```

```
PARTITION P7 VALUES LESS THAN(TO DATE('01/06/2013 00:00:01','DD/MM/YYYY
HH24:MI:SS')),
PARTITION P8 VALUES LESS THAN(TO DATE('01/12/2013 00:00:01','DD/MM/YYYY
PARTITION P9 VALUES LESS THAN(TO_DATE('01/06/2014 00:00:01','DD/MM/YYYY
HH24:MI:SS')),
PARTITION P1 VALUES LESS THAN (MAXVALUE)
ENABLE ROW MOVEMENT
CREATE UNIQUE INDEX XT039PO ON CI TD ENTRY
   TD ENTRY ID
GLOBAL PARTITION BY RANGE (TD ENTRY ID)
   PARTITION P1 VALUES LESS THAN ( '124999999999' ),
   PARTITION P2 VALUES LESS THAN ( '249999999999'),
   PARTITION P3 VALUES LESS THAN ( '374999999999'),
   PARTITION P4 VALUES LESS THAN ( '49999999999'),
   PARTITION P5 VALUES LESS THAN ( '624999999999'),
   PARTITION P6 VALUES LESS THAN ( '744999999999'),
   PARTITION P7 VALUES LESS THAN ( '874999999999'),
   PARTITION P8 VALUES LESS THAN ( MAXVALUE )
 )
ALTER TABLE CI TD ENTRY ADD CONSTRAINT XT039P0 PRIMARY KEY(TD ENTRY ID) USING
INDEX
CREATE UNIQUE INDEX XT039S2 ON CI TD ENTRY
   ASSIGNED TO, TD ENTRY ID
 )
CREATE INDEX XT039S3 ON CI TD ENTRY
     ENTRY STATUS FLG,
     ASSIGNED TO
CREATE INDEX XT039S4 ON CI TD ENTRY
     ROLE ID, TD TYPE CD, ENTRY STATUS FLG, TD PRIORITY FLG
CREATE INDEX XT039S5 ON CI TD ENTRY
     BATCH CD,
     BATCH_NBR,
     ENTRY_STATUS_FLG
CREATE UNIQUE INDEX XT039S6 ON CI TD ENTRY
     TD ENTRY ID, ASSIGNED TO, ENTRY STATUS FLG
CREATE UNIQUE INDEX XT039S7 ON CI TD ENTRY
     COMPLETE USER ID, COMPLETE DTTM, TD ENTRY ID
```

```
CREATE UNIQUE INDEX XT039S8 ON CI TD ENTRY
      ILM DT, ILM ARCH SW, TD ENTRY ID
CREATE TABLE CI TD ENTRY CHA
    TD ENTRY ID CHAR (14 BYTE) NOT NULL ENABLE,
    CHAR TYPE CD CHAR(8 BYTE) NOT NULL ENABLE,
   SEQ_NUM NUMBER(3,0) DEFAULT 0 NOT NULL ENABLE,
CHAR_VAL CHAR(16 BYTE) DEFAULT ' 'NOT NULL ENABLE,
VERSION NUMBER(5,0) DEFAULT 1 NOT NULL ENABLE,
    ADHOC CHAR VAL VARCHAR2 (254 BYTE) DEFAULT ' ' NOT NULL ENABLE,
    CHAR_VAL_FK1 VARCHAR2 (50 BYTE) DEFAULT ' ' NOT NULL ENABLE,
CHAR_VAL_FK2 VARCHAR2 (50 BYTE) DEFAULT ' ' NOT NULL ENABLE,
CHAR_VAL_FK3 VARCHAR2 (50 BYTE) DEFAULT ' ' NOT NULL ENABLE,
    CHAR VAL FK4 VARCHAR2 (50 BYTE) DEFAULT ' ' NOT NULL ENABLE,
    CHAR VAL FK5 VARCHAR2 (50 BYTE) DEFAULT ' ' NOT NULL ENABLE,
    SRCH CHAR VAL VARCHAR2 (50 BYTE) DEFAULT ' 'NOT NULL ENABLE,
  CONSTRAINT CI TD ENTRY CHA FK FOREIGN KEY (TD ENTRY ID) REFERENCES
CI TD ENTRY)
  PARTITION BY REFERENCE (CI_TD_ENTRY_CHA_FK)
  ENABLE ROW MOVEMENT
CREATE UNIQUE INDEX XT701P0 ON CI TD ENTRY CHA
    TD_ENTRY_ID, CHAR_TYPE_CD, SEQ_NUM
GLOBAL PARTITION BY RANGE (TD ENTRY ID)
    PARTITION P1 VALUES LESS THAN ( '124999999999'),
    PARTITION P2 VALUES LESS THAN ( '249999999999' ),
    PARTITION P3 VALUES LESS THAN ( '374999999999'),
    PARTITION P4 VALUES LESS THAN ( '49999999999'),
    PARTITION P5 VALUES LESS THAN ( '624999999999'),
    PARTITION P6 VALUES LESS THAN ( '744999999999'),
    PARTITION P7 VALUES LESS THAN ( '874999999999'),
    PARTITION P8 VALUES LESS THAN ( MAXVALUE )
 )
ALTER TABLE CI TD ENTRY CHA ADD CONSTRAINT XT701P0 PRIMARY KEY(TD ENTRY ID,
CHAR TYPE CD, SEQ NUM) USING INDEX
CREATE INDEX XT701S1 ON CI TD ENTRY CHA
      SRCH CHAR VAL,
      CHAR TYPE CD,
      TD ENTRY ID
CREATE TABLE CI TD DRLKEY
    TD ENTRY ID CHAR (14 BYTE) NOT NULL ENABLE,
    SEQ NUM NUMBER (3,0) NOT NULL ENABLE,
    KEY VALUE VARCHAR2 (50 BYTE) DEFAULT ' ' NOT NULL ENABLE,
    VERSION NUMBER (5,0) DEFAULT 1 NOT NULL ENABLE,
    CONSTRAINT CI TD DRLKEY FK FOREIGN KEY(TD ENTRY ID) REFERENCES CI TD ENTRY)
    PARTITION BY REFERENCE (CI_TD_DRLKEY_FK)
  ENABLE ROW MOVEMENT
```

```
CREATE UNIQUE INDEX XT037PO ON CI TD DRLKEY
   TD ENTRY ID, SEQ NUM
GLOBAL PARTITION BY RANGE (TD ENTRY ID)
   PARTITION P1 VALUES LESS THAN ( '124999999999'),
   PARTITION P2 VALUES LESS THAN ( '249999999999'),
    PARTITION P3 VALUES LESS THAN ( '374999999999'),
   PARTITION P4 VALUES LESS THAN ( '49999999999'),
   PARTITION P5 VALUES LESS THAN ( '624999999999'),
   PARTITION P6 VALUES LESS THAN ( '744999999999'),
   PARTITION P7 VALUES LESS THAN ( '874999999999'),
   PARTITION P8 VALUES LESS THAN ( MAXVALUE )
 )
ALTER TABLE CI TD DRLKEY ADD CONSTRAINT XT037PO PRIMARY KEY(TD ENTRY ID,
SEQ NUM) USING INDEX
CREATE INDEX XT037S1 ON CI TD DRLKEY
     KEY VALUE,
     TD ENTRY ID
CREATE TABLE CI_TD_LOG
   TD ENTRY ID CHAR (14 BYTE) NOT NULL ENABLE,
   SEQ NUM NUMBER (3,0) NOT NULL ENABLE,
   LOG DTTM DATE NOT NULL ENABLE,
   LOG TYPE FLG CHAR(4 BYTE) DEFAULT ' ' NOT NULL ENABLE,
   USER_ID CHAR(8 BYTE) DEFAULT ' ' NOT NULL ENABLE,
   ASSIGNED TO CHAR(8 BYTE) DEFAULT ' ' NOT NULL ENABLE,
   VERSION NUMBER (5,0) DEFAULT 1 NOT NULL ENABLE,
   DESCRLONG VARCHAR2 (4000 BYTE) DEFAULT ' ' NOT NULL ENABLE,
   CONSTRAINT CI TD LOG FK FOREIGN KEY(TD ENTRY ID) REFERENCES CI TD ENTRY)
   PARTITION BY REFERENCE (CI TD LOG FK)
 ENABLE ROW MOVEMENT
CREATE UNIQUE INDEX XT721PO ON CI TD LOG
   TD ENTRY ID, SEQ NUM
GLOBAL PARTITION BY RANGE (TD ENTRY ID)
   PARTITION P1 VALUES LESS THAN ( '124999999999' ),
   PARTITION P2 VALUES LESS THAN ( '24999999999'),
   PARTITION P3 VALUES LESS THAN ( '374999999999'),
   PARTITION P4 VALUES LESS THAN ( '49999999999'),
   PARTITION P5 VALUES LESS THAN ( '624999999999' ),
   PARTITION P6 VALUES LESS THAN ( '744999999999'),
   PARTITION P7 VALUES LESS THAN ( '874999999999'),
   PARTITION P8 VALUES LESS THAN ( MAXVALUE )
 )
ALTER TABLE CI TD LOG ADD CONSTRAINT XT721PO PRIMARY KEY(TD ENTRY ID, SEQ NUM)
USING INDEX
CREATE INDEX XT721S1 ON CI TD LOG
   (
     LOG DTTM,
```

```
USER ID,
     LOG TYPE FLG,
     TD ENTRY ID
CREATE TABLE CI_TD_MSG_PARM
   TD ENTRY ID CHAR (14 BYTE) NOT NULL ENABLE,
   SEQ NUM NUMBER (3,0) NOT NULL ENABLE,
   MSG_PARM_VAL VARCHAR2(30 BYTE) DEFAULT ' ' NOT NULL ENABLE,
   VERSION NUMBER (5,0) DEFAULT 1 NOT NULL ENABLE,
   CONSTRAINT CI TD MSG PARM FK FOREIGN KEY(TD ENTRY ID) REFERENCES
CI TD ENTRY)
   PARTITION BY REFERENCE (CI_TD_MSG_PARM_FK)
  ENABLE ROW MOVEMENT
CREATE UNIQUE INDEX XT040P0 ON CI TD MSG PARM
   TD_ENTRY_ID, SEQ_NUM
ALTER TABLE CI TD MSG PARM ADD CONSTRAINT XT040P0 PRIMARY KEY(TD ENTRY ID,
SEQ NUM) USING INDEX
CREATE TABLE CI TD SRTKEY
   TD_ENTRY_ID CHAR(14 BYTE) NOT NULL ENABLE,
   SEQ NUM NUMBER (3,0) NOT NULL ENABLE,
   KEY_VALUE VARCHAR2(50 BYTE) DEFAULT ' ' NOT NULL ENABLE,
   VERSION NUMBER (5,0) DEFAULT 1 NOT NULL ENABLE,
   CONSTRAINT CI TD SRTKEY FK FOREIGN KEY(TD ENTRY ID) REFERENCES CI TD ENTRY)
   PARTITION BY REFERENCE (CI_TD_SRTKEY_FK)
  ENABLE ROW MOVEMENT
CREATE UNIQUE INDEX XT041P0 ON CI TD SRTKEY
   TD ENTRY ID, SEQ NUM
 )
GLOBAL PARTITION BY RANGE (TD ENTRY ID)
(
   PARTITION P1 VALUES LESS THAN ( '124999999999' ),
   PARTITION P2 VALUES LESS THAN ( '249999999999'),
   PARTITION P3 VALUES LESS THAN ( '374999999999'),
   PARTITION P4 VALUES LESS THAN ( '49999999999'),
   PARTITION P5 VALUES LESS THAN ( '624999999999' ),
   PARTITION P6 VALUES LESS THAN ( '744999999999'),
   PARTITION P7 VALUES LESS THAN ( '874999999999'),
   PARTITION P8 VALUES LESS THAN ( MAXVALUE )
 )
ALTER TABLE CI TD SRTKEY ADD CONSTRAINT XT041P0 PRIMARY KEY(TD ENTRY ID,
SEQ NUM) USING INDEX
CREATE INDEX XT041S1 ON CI TD SRTKEY
   (
     KEY VALUE,
     TD ENTRY ID
```

```
CREATE TABLE CI_TD_ENTRY_K

(

TD_ENTRY_ID CHAR(14 BYTE) NOT NULL ENABLE,

ENV_ID NUMBER(6,0) NOT NULL ENABLE,

CONSTRAINT XT547P0 PRIMARY KEY (TD_ENTRY_ID, ENV_ID) ENABLE
)
```

## Appendix A

# Upgrades to the Oracle Utilities Customer Care and Billing 2.5.0.1 Database

This document describes the database upgrade process for the Oracle Utilities Customer Care and Billing V2.5.0.1. It highlights changes made to the administrative tables and how those changes should be applied to the data in order for your current database to work with the V2.5.0.1 application, and to preserve the business logic implemented in the previous version of the application. The changes that do not require data upgrade are not described in this section of the document. The tasks that need to be performed after running the upgrade scripts are included.

The added functionality of V2.5.0.1 is not the scope of this documentation. The upgrade scripts do not turn on the newly added functionality by default. For new functionality, refer the V2.5.0.1 User Guides. In the last section of this document you will find a list of the new tables that are added in V2.5.0.1

This section includes:

- Schema Changes
- New System Data

### **Schema Changes**

#### **Renamed Columns**

The following columns have been renamed in this release of Oracle Utilities Customer Care and Billing.

| Table Name        | Old Column Name | New Column Name |
|-------------------|-----------------|-----------------|
| C1_NTF_PREF       | CONTACT_ID      | C1_CONTACT_ID   |
| C1_PER_CONTDET    | CONTACT_ID      | C1_CONTACT_ID   |
| C1_PER_CONT_DET_K | CONTACT_ID      | C1_CONTACT_ID   |
| C1_NTF_PREF_ID    | ID_VALUE        | C1_ID_VALUE     |

### **Column Format Change**

| Table Name        | Column Name            | From     | То        |
|-------------------|------------------------|----------|-----------|
| CI_ENRL           | EMAILID                | CHAR(70) | CHAR(254) |
| CI_PER            | EMAILID                | CHAR(70) | CHAR(254) |
| CI_QUOTE_RTG      | EMAILID                | CHAR(70) | CHAR(254) |
| CI_SS_ADDR_OVRD   | EMAILID                | CHAR(70) | CHAR(254) |
| CI_ADJ_TYPE_L     | DESCR_ON_BILL          | CHAR(80) | CHAR(254) |
| C1_RC_CALC_GTT    | DESCR_ON_BILL          | CHAR(80) | CHAR(254) |
| CI_BCHG_LINE_UP   | DESCR_ON_BILL          | CHAR(80) | CHAR(254) |
| CI_BCHG_UP        | DESCR_ON_BILL          | CHAR(80) | CHAR(254) |
| CI_BPRT_SUBGRP    | DESCR_ON_BILL          | CHAR(80) | CHAR(254) |
| CI_B_TMPLT_LINE_L | DESCR_ON_BILL          | CHAR(80) | CHAR(254) |
| CI_B_CHG_LINE     | DESCR_ON_BILL          | CHAR(80) | CHAR(254) |
| C1_RC_CALC_LN_GTT | DESCR_ON_BILL          | CHAR(80) | CHAR(254) |
| CI_BSEG_CALC_LN   | DESCR_ON_BILL          | CHAR(80) | CHAR(254) |
| CI_B_CHG_TMPLT_L  | DESCR_ON_BILL          | CHAR(80) | CHAR(254) |
| CI_ADJ_CALC_LN    | DESCR_ON_BILL          | CHAR(80) | CHAR(254) |
| CI_BILL_CHG       | DESCR_ON_BILL          | CHAR(80) | CHAR(254) |
| CI_BSEG_CALC      | DESCR_ON_BILL          | CHAR(80) | CHAR(254) |
| CI_RV_L           | DESCR_TMPLT            | CHAR(80) | CHAR(254) |
| C1_CALC_RULE_L    | DESCR_TMPLT            | CHAR(80) | CHAR(254) |
| C1_RS_RV2_L       | DESCR_TMPLT            | CHAR(80) | CHAR(254) |
| CI_RC_L           | DESCR_TMPLT            | CHAR(80) | CHAR(254) |
| CI_SA_TYPE_L      | DFLT_DESCR_O<br>N_BILL | CHAR(80) | CHAR(254) |
| CI_DEP_CL_L       | RFND_DESCR_O<br>N_BILL | CHAR(80) | CHAR(254) |

### **New System Data**

This section lists the new system data that are added for business process configuration.

### **New Columns**

The following columns are added to Oracle Utilities Customer Care and Billing in this release:

| Table_Name          | Column_Name                     | Description                |
|---------------------|---------------------------------|----------------------------|
| C1_LETY_STEP_TYPE   | C1_LEAD_EVT_TYPE_CD             | Lead Event Type            |
| C1_LETY_STEP_TYPE   | LEAD_EVT_STEP_TYPE_<br>CD       | Step Type                  |
| C1_LETY_STEP_TYPE   | LEAD_EVT_STEP_SEQ               | Step Sequence              |
| C1_LETY_STEP_TYPE   | LEAD_EVT_STEP_VSBLT<br>Y_FLG    | Step Visibility            |
| C1_LETY_STEP_TYPE   | BO_DATA_AREA                    | Step Type Data<br>Area     |
| C1_LETY_STEP_TYPE   | VERSION                         | Version                    |
| C1_LETY_STEP_TYPE_L | C1_LEAD_EVT_TYPE_CD             | Lead Event Type            |
| C1_LETY_STEP_TYPE_L | LEAD_EVT_STEP_TYPE_<br>CD       | Step Type                  |
| C1_LETY_STEP_TYPE_L | LEAD_EVT_STEP_SEQ               | Step Sequence              |
| C1_LETY_STEP_TYPE_L | LANGUAGE_CD                     | Language                   |
| C1_LETY_STEP_TYPE_L | DESCR100                        | Description                |
| C1_LETY_STEP_TYPE_L | DESCRLONG                       | Long Description           |
| C1_LETY_STEP_TYPE_L | VERSION                         | Version                    |
| C1_LEAD_EVT_STEP    | LEAD_EVT_STEP_ID                | Lead Event Step<br>Id      |
| C1_LEAD_EVT_STEP    | C1_LEAD_EVT_ID                  | Lead Event                 |
| C1_LEAD_EVT_STEP    | C1_LEAD_EVT_TYPE_CD             | Lead Event Type            |
| C1_LEAD_EVT_STEP    | LEAD_EVT_STEP_TYPE_<br>CD       | Step Type                  |
| C1_LEAD_EVT_STEP    | LEAD_EVT_STEP_SEQ               | Step Sequence              |
| C1_LEAD_EVT_STEP    | LEAD_EVT_STEP_VSBLT<br>Y_FLG    | Step Visibility            |
| C1_LEAD_EVT_STEP    | LEAD_EVT_STEP_WORK<br>_DTTM     | Intended Work<br>Date/Time |
| C1_LEAD_EVT_STEP    | LEAD_EVT_STEP_COMP<br>LETE_DTTM | Completion date/<br>Time   |
| C1_LEAD_EVT_STEP    | DESCRLONG                       | Comments                   |

| Table_Name         | Column_Name               | Description                                |
|--------------------|---------------------------|--------------------------------------------|
| C1_LEAD_EVT_STEP   | BO_DATA_AREA              | Step Data Area                             |
| C1_LEAD_EVT_STEP   | VERSION                   | Version                                    |
| C1_LEAD_EVT_STEP_K | LEAD_EVT_STEP_ID          | Lead Event Step<br>Id                      |
| C1_LEAD_EVT_STEP_K | ENV_ID                    | Environment ID                             |
| C1_NTF_TYPE        | NTF_TYPE_CD               | Notification Type<br>Code                  |
| C1_NTF_TYPE        | BUS_OBJ_CD                | Business Object                            |
| C1_NTF_TYPE        | NTF_SUBPUSH_FLG           | Notification<br>Subscription/<br>Push Flag |
| C1_NTF_TYPE        | NTF_CTRL_FLG              | Notification<br>Control Flag               |
| C1_NTF_TYPE        | NTF_RCP_FLG               | Notification<br>Recipient Flag             |
| C1_NTF_TYPE        | NTF_ALW_OPTOUT_FLG        | Notification<br>Allow Opt Out<br>Flag      |
| C1_NTF_TYPE        | C1_NF_SSTASK_TYPE_FL<br>G | Notification Type<br>Flag                  |
| C1_NTF_TYPE        | CC_CL_CD                  | Customer<br>Contact Class                  |
| C1_NTF_TYPE        | CC_TYPE_CD                | Customer<br>Contact Type                   |
| C1_NTF_TYPE        | PARENT_NTF_TYPE_CD        | Parent<br>Notification Type                |
| C1_NTF_TYPE        | F1_STASK_TYPE_CD          | Self Service Task<br>Type                  |
| C1_NTF_TYPE        | BILL_RTE_TYPE_CD          | Bill Route Type                            |
| C1_NTF_TYPE        | QTE_RTE_TYPE_CD           | Quote Route<br>Type                        |
| C1_NTF_TYPE        | BO_DATA_AREA              | Notification Type<br>Data Area             |
| C1_NTF_TYPE        | VERSION                   | Version                                    |
| C1_NTF_TYPE_L      | NTF_TYPE_CD               | Notification Type                          |
| C1_NTF_TYPE_L      | LANGUAGE_CD               | Language                                   |
| C1_NTF_TYPE_L      | DESCR100                  | Description                                |
| C1_NTF_TYPE_L      | DESCRLONG                 | Long Description                           |
| C1_NTF_TYPE_L      | VERSION                   | Version                                    |

| Table_Name                    | Column_Name         | Description                       |
|-------------------------------|---------------------|-----------------------------------|
| C1_NTF_TYPE_COMM_RTE_TYP<br>E | NTF_TYPE_CD         | Notification Type                 |
| C1_NTF_TYPE_COMM_RTE_TYP<br>E | COMM_RTE_TYPE_CD    | Communication<br>Route Type       |
| C1_NTF_TYPE_COMM_RTE_TYP<br>E | BO_DATA_AREA        | BO Data Area                      |
| C1_NTF_TYPE_COMM_RTE_TYP<br>E | VERSION             | Version                           |
| C1_NTF_TYPE_ALG               | NTF_TYPE_CD         | Notification Type                 |
| C1_NTF_TYPE_ALG               | NTF_ALG_ENTITY_FLG  | System Event                      |
| C1_NTF_TYPE_ALG               | SEQ_NUM             | Sequence                          |
| C1_NTF_TYPE_ALG               | ALG_CD              | Algorithm Code                    |
| C1_NTF_TYPE_ALG               | VERSION             | Version                           |
| C1_NTF_TYPE_DVTYP             | NTF_TYPE_CD         | Notification Type                 |
| C1_NTF_TYPE_DVTYP             | C1_SS_DELIVERY_TYPE | Delivery Type                     |
| C1_NTF_TYPE_DVTYP             | SEQ_NUM             | Preferred<br>Delivery<br>Sequence |
| C1_NTF_TYPE_DVTYP             | BO_DATA_AREA        | BO Data Area                      |
| C1_NTF_TYPE_DVTYP             | VERSION             | Version                           |
| C1_NTF_TYPE_CHAR              | NTF_TYPE_CD         | Notification Type                 |
| C1_NTF_TYPE_CHAR              | CHAR_TYPE_CD        | Characteristic<br>Type Code       |
| C1_NTF_TYPE_CHAR              | SEQ_NUM             | Sequence                          |
| C1_NTF_TYPE_CHAR              | CHAR_VAL            | Characteristic<br>Value           |
| C1_NTF_TYPE_CHAR              | ADHOC_CHAR_VAL      | Adhoc<br>Characteristic<br>Value  |
| C1_NTF_TYPE_CHAR              | CHAR_VAL_FK1        | Characteristic<br>Value FK 1      |
| C1_NTF_TYPE_CHAR              | CHAR_VAL_FK2        | Characteristic<br>Value FK 2      |
| C1_NTF_TYPE_CHAR              | CHAR_VAL_FK3        | Characteristic<br>Value FK 3      |
| C1_NTF_TYPE_CHAR              | CHAR_VAL_FK4        | Characteristic<br>Value FK 4      |
| C1_NTF_TYPE_CHAR              | CHAR_VAL_FK5        | Characteristic<br>Value FK 5      |

| Table_Name             | Column_Name              | Description                         |
|------------------------|--------------------------|-------------------------------------|
| C1_NTF_TYPE_CHAR       | SRCH_CHAR_VAL            | Search<br>Characteristic<br>Value   |
| C1_NTF_TYPE_CHAR       | VERSION                  | Version                             |
| C1_COMM_RTE_TYPE       | COMM_RTE_TYPE_CD         | Communication<br>Route Type Code    |
| C1_COMM_RTE_TYPE       | BUS_OBJ_CD               | Business Object                     |
| C1_COMM_RTE_TYPE       | COMM_RTE_METH_FLG        | Communication<br>Routing Method     |
| C1_COMM_RTE_TYPE       | FMT_ALG_CD               | Format<br>Algorithm                 |
| C1_COMM_RTE_TYPE       | ALW_DND_FLG              | Allow Do Not<br>Disturb             |
| C1_COMM_RTE_TYPE       | CND_VERIF_STATUS_FL<br>G | Initial Verification<br>Status Flag |
| C1_COMM_RTE_TYPE       | BO_DATA_AREA             | Notification Type<br>Data Area      |
| C1_COMM_RTE_TYPE       | VERSION                  | Version                             |
| C1_COMM_RTE_TYPE_L     | COMM_RTE_TYPE_CD         | Communication<br>Route Type Code    |
| C1_COMM_RTE_TYPE_L     | LANGUAGE_CD              | Language                            |
| C1_COMM_RTE_TYPE_L     | DESC100                  | Description                         |
| C1_COMM_RTE_TYPE_L     | DESCRLONG                | Long Description                    |
| C1_COMM_RTE_TYPE_L     | VERSION                  | Version                             |
| C1_COMM_RTE_TYPE_DVTYP | COMM_RTE_TYPE_CD         | Communication<br>Route Type Code    |
| C1_COMM_RTE_TYPE_DVTYP | C1_SS_DELIVERY_TYPE      | Delivery Type                       |
| C1_COMM_RTE_TYPE_DVTYP | VERSION                  | Version                             |
| C1_COMM_RTE_TYPE_CHAR  | COMM_RTE_TYPE_CD         | Communication<br>Route Type Code    |
| C1_COMM_RTE_TYPE_CHAR  | CHAR_TYPE_CD             | Characteristic<br>Type Code         |
| C1_COMM_RTE_TYPE_CHAR  | SEQ_NUM                  | Sequence                            |
| C1_COMM_RTE_TYPE_CHAR  | CHAR_VAL                 | Characteristic<br>Value             |
| C1_COMM_RTE_TYPE_CHAR  | ADHOC_CHAR_VAL           | Adhoc<br>Characteristic<br>Value    |

| Table_Name            | Column_Name              | Description                       |
|-----------------------|--------------------------|-----------------------------------|
| C1_COMM_RTE_TYPE_CHAR | CHAR_VAL_FK1             | Characteristic<br>Value FK 1      |
| C1_COMM_RTE_TYPE_CHAR | CHAR_VAL_FK2             | Characteristic<br>Value FK 2      |
| C1_COMM_RTE_TYPE_CHAR | CHAR_VAL_FK3             | Characteristic<br>Value FK 3      |
| C1_COMM_RTE_TYPE_CHAR | CHAR_VAL_FK4             | Characteristic<br>Value FK 4      |
| C1_COMM_RTE_TYPE_CHAR | CHAR_VAL_FK5             | Characteristic<br>Value FK 5      |
| C1_COMM_RTE_TYPE_CHAR | SRCH_CHAR_VAL            | Search<br>Characteristic<br>Value |
| C1_COMM_RTE_TYPE_CHAR | VERSION                  | Version                           |
| C1_NTF_PREF           | NTF_PREF_ID              | Notification<br>Preference Id     |
| C1_NTF_PREF           | ACCT_ID                  | Account Id                        |
| C1_NTF_PREF           | NTF_TYPE_CD              | Notification Type                 |
| C1_NTF_PREF           | BUS_OBJ_CD               | Business Object<br>Code           |
| C1_NTF_PREF           | BO_STATUS_CD             | Status                            |
| C1_NTF_PREF           | STATUS_UPD_DTTM          | Status Date/Time                  |
| C1_NTF_PREF           | NPRF_OPT_OUT_FLG         | Opt Out Flag                      |
| C1_NTF_PREF           | CONTACT_ID               | Contact Detail                    |
| C1_NTF_PREF           | C1_SS_DELIVERY_TYPE      | Delivery Type<br>Flag             |
| C1_NTF_PREF           | NPRF_ACT_INACT_FLG       | Active Inactive<br>Flag           |
| C1_NTF_PREF           | F1_SVC_TASK_ID           | Service Task Id                   |
| C1_NTF_PREF           | BO_DATA_AREA             | BO Data Area                      |
| C1_NTF_PREF           | ILM_ARCH_SW              | ILM Archiving<br>Switch           |
| C1_NTF_PREF           | ILM_DT                   | ILM Date                          |
| C1_NTF_PREF           | VERSION                  | Version                           |
| C1_NTF_PREF_ID        | NTF_PREF_ID              | Notification<br>Preference Id     |
| C1_NTF_PREF_ID        | NTF_PREF_ID_TYPE_FL<br>G | Identifier Type<br>Flag           |

| Table_Name       | Column_Name             | Description                       |
|------------------|-------------------------|-----------------------------------|
| C1_NTF_PREF_ID   | ID_VALUE                | Identifier Value                  |
| C1_NTF_PREF_ID   | VERSION                 | Version                           |
| C1_NTF_PREF_CHAR | NTF_PREF_ID             | Notification<br>Preference Id     |
| C1_NTF_PREF_CHAR | CHAR_TYPE_CD            | Characteristic<br>Type Code       |
| C1_NTF_PREF_CHAR | SEQ_NUM                 | Sequence                          |
| C1_NTF_PREF_CHAR | CHAR_VAL                | Characteristic<br>Value           |
| C1_NTF_PREF_CHAR | ADHOC_CHAR_VAL          | Adhoc<br>Characteristic<br>Value  |
| C1_NTF_PREF_CHAR | CHAR_VAL_FK1            | Characteristic<br>Value FK 1      |
| C1_NTF_PREF_CHAR | CHAR_VAL_FK2            | Characteristic<br>Value FK 2      |
| C1_NTF_PREF_CHAR | CHAR_VAL_FK3            | Characteristic<br>Value FK 3      |
| C1_NTF_PREF_CHAR | CHAR_VAL_FK4            | Characteristic<br>Value FK 4      |
| C1_NTF_PREF_CHAR | CHAR_VAL_FK5            | Characteristic<br>Value FK 5      |
| C1_NTF_PREF_CHAR | SRCH_CHAR_VAL           | Search<br>Characteristic<br>Value |
| C1_NTF_PREF_CHAR | VERSION                 | Version                           |
| C1_NTF_PREF_LOG  | NTF_PREF_ID             | Notification<br>Preference Id     |
| C1_NTF_PREF_LOG  | SEQNO                   | Sequence<br>Number                |
| C1_NTF_PREF_LOG  | LOG_ENTRY_TYPE_FLG      | Log Entry Type                    |
| C1_NTF_PREF_LOG  | LOG_DTTM                | Log Creation<br>Date/Time         |
| C1_NTF_PREF_LOG  | BO_STATUS_CD            | Business Object<br>Status         |
| C1_NTF_PREF_LOG  | BO_STATUS_REASON_C<br>D | Status Reason                     |
| C1_NTF_PREF_LOG  | DESCRLONG               | Log Details                       |
| C1_NTF_PREF_LOG  | MESSAGE_CAT_NBR         | Message Category                  |
| C1_NTF_PREF_LOG  | MESSAGE_NBR             | Message Number                    |

| Table_Name           | Column_Name      | Description                      |
|----------------------|------------------|----------------------------------|
| C1_NTF_PREF_LOG      | CHAR_TYPE_CD     | Characteristic<br>Type Code      |
| C1_NTF_PREF_LOG      | CHAR_VAL         | Characteristic<br>Value          |
| C1_NTF_PREF_LOG      | ADHOC_CHAR_VAL   | Adhoc<br>Characteristic<br>Value |
| C1_NTF_PREF_LOG      | CHAR_VAL_FK1     | Characteristic<br>Value FK 1     |
| C1_NTF_PREF_LOG      | CHAR_VAL_FK2     | Characteristic<br>Value FK 2     |
| C1_NTF_PREF_LOG      | CHAR_VAL_FK3     | Characteristic<br>Value FK 3     |
| C1_NTF_PREF_LOG      | CHAR_VAL_FK4     | Characteristic<br>Value FK 4     |
| C1_NTF_PREF_LOG      | CHAR_VAL_FK5     | Characteristic<br>Value FK 5     |
| C1_NTF_PREF_LOG      | USER_ID          | User                             |
| C1_NTF_PREF_LOG      | VERSION          | Version                          |
| C1_NTF_PREF_LOG_PARM | NTF_PREF_ID      | Notification<br>Preference Id    |
| C1_NTF_PREF_LOG_PARM | SEQNO            | Sequence<br>Number               |
| C1_NTF_PREF_LOG_PARM | PARM_SEQ         | Message<br>Parameter<br>Sequence |
| C1_NTF_PREF_LOG_PARM | MSG_PARM_TYP_FLG | Message<br>Parameter Type        |
| C1_NTF_PREF_LOG_PARM | MSG_PARM_VAL     | Message<br>Parameter Value       |
| C1_NTF_PREF_LOG_PARM | VERSION          | Version                          |
| C1_NTF_PREF_K        | NTF_PREF_ID      | Notification<br>Preference Id    |
| C1_NTF_PREF_K        | ENV_ID           | Environment ID                   |
| C1_PER_CONTDET       | CONTACT_ID       | Contact Detail Id                |
| C1_PER_CONTDET       | PER_ID           | Person ID                        |
| C1_PER_CONTDET       | COMM_RTE_TYPE_CD | Communication<br>Route Type      |
| C1_PER_CONTDET       | CONTACT_VALUE    | Contact Detail<br>Value          |

| Table_Name             | Column_Name              | Description                       |
|------------------------|--------------------------|-----------------------------------|
| C1_PER_CONTDET         | CND_PRIMARY_FLG          | Primary Flag                      |
| C1_PER_CONTDET         | CONTACT_VALUE_EXT        | Contact Detail<br>Value Extension |
| C1_PER_CONTDET         | DND_START_TM             | Do Not Disturb<br>Start Time      |
| C1_PER_CONTDET         | DND_END_TM               | Do Not Disturb<br>End Time        |
| C1_PER_CONTDET         | CND_VERIF_STATUS_FL<br>G | Verification<br>Status            |
| C1_PER_CONTDET         | CND_ACTINACT_FLG         | Active/Inactive<br>Flag           |
| C1_PER_CONTDET         | VERSION                  | Version                           |
| C1_PER_CONT_DET_K      | CONTACT_ID               | Contact ID                        |
| C1_PER_CONT_DET_K      | ENV_ID                   | Environment ID                    |
| C1_REPRESENTATIVE      | PER_ID                   | Person Id                         |
| C1_REPRESENTATIVE      | NT_XID_CD                | External System                   |
| C1_INITIATIVE_CRITERIA | ELIG_CRT_EXEC_FLG        | Criteria<br>Execution Point       |
| CI_ACCT_PER            | ALW_PREF_FLG             | Allow Preference                  |
| C1_LEAD                | LEAD_RESPONSE_CH_F<br>LG | Response<br>Channel               |
| C1_LEAD                | THRD_PTY_REP_CD          | Third Party<br>Representative     |
| C1_LEAD_EVT            | C1_PRIM_COM_CH_FLG       | Communication<br>Channel          |

### **New Index**

The following indexes are added to Oracle Utilities Customer Care and Billing in this release:

| Index_name | Column_name                                           |
|------------|-------------------------------------------------------|
| C1C014P0   | NTF_TYPE_CD                                           |
| C1C014S1   | BUS_OBJ_CD                                            |
| C1C014S2   | CC_CL_CD                                              |
| C1C014S3   | CC_CL_CD                                              |
| C1C014S3   | CC_TYPE_CD                                            |
| C1C014S4   | F1_STASK_TYPE_CD                                      |
| C1C014S5   | BILL_RTE_TYPE_CD                                      |
|            | C1C014P0 C1C014S1 C1C014S2 C1C014S3 C1C014S3 C1C014S4 |

| Table_name                | Index_name | Column_name              |
|---------------------------|------------|--------------------------|
| C1_NTF_TYPE               | C1C014S6   | QTE_RTE_TYPE_CD          |
| C1_NTF_TYPE_L             | C1C015P0   | NTF_TYPE_CD              |
| C1_NTF_TYPE_L             | C1C015P0   | LANGUAGE_CD              |
| C1_NTF_TYPE_COMM_RTE_TYPE | C1C018P0   | NTF_TYPE_CD              |
| C1_NTF_TYPE_COMM_RTE_TYPE | C1C018P0   | COMM_RTE_TYPE_CD         |
| C1_NTF_TYPE_ALG           | C1C019P0   | NTF_TYPE_CD              |
| C1_NTF_TYPE_ALG           | C1C019P0   | NTF_ALG_ENTITY_FLG       |
| C1_NTF_TYPE_ALG           | C1C019P0   | SEQ_NUM                  |
| C1_NTF_TYPE_DVTYP         | C1C063P0   | NTF_TYPE_CD              |
| C1_NTF_TYPE_DVTYP         | C1C063P0   | C1_SS_DELIVERY_TYPE      |
| C1_NTF_TYPE_CHAR          | C1C064P0   | NTF_TYPE_CD              |
| C1_NTF_TYPE_CHAR          | C1C064P0   | CHAR_TYPE_CD             |
| C1_NTF_TYPE_CHAR          | C1C064P0   | SEQ_NUM                  |
| C1_NTF_TYPE_CHAR          | C1C064S1   | SRCH_CHAR_VAL            |
| C1_COMM_RTE_TYPE          | C1C077P0   | COMM_RTE_TYPE_CD         |
| C1_COMM_RTE_TYPE          | C1C077S1   | BUS_OBJ_CD               |
| C1_COMM_RTE_TYPE_L        | C1C065P0   | COMM_RTE_TYPE_CD         |
| C1_COMM_RTE_TYPE_L        | C1C065P0   | LANGUAGE_CD              |
| C1_COMM_RTE_TYPE_DVTYP    | C1C066P0   | COMM_RTE_TYPE_CD         |
| C1_COMM_RTE_TYPE_DVTYP    | C1C066P0   | C1_SS_DELIVERY_TYPE      |
| C1_COMM_RTE_TYPE_CHAR     | C1C076P0   | COMM_RTE_TYPE_CD         |
| C1_COMM_RTE_TYPE_CHAR     | C1C076P0   | CHAR_TYPE_CD             |
| C1_COMM_RTE_TYPE_CHAR     | C1C076P0   | SEQ_NUM                  |
| C1_COMM_RTE_TYPE_CHAR     | C1C076S1   | SRCH_CHAR_VAL            |
| C1_NTF_PREF               | C1T002P0   | NTF_PREF_ID              |
| C1_NTF_PREF               | C1T002S1   | ACCT_ID                  |
| C1_NTF_PREF               | C1T002S2   | NTF_PREF_ID              |
| C1_NTF_PREF               | C1T002S2   | BO_STATUS_CD             |
| C1_NTF_PREF               | C1T002S2   | STATUS_UPD_DTTM          |
| C1_NTF_PREF_ID            | C1T006P0   | NTF_PREF_ID              |
| C1_NTF_PREF_ID            | C1T006P0   | NTF_PREF_ID_TYPE_FL<br>G |
| C1_NTF_PREF_CHAR          | C1T003P0   | NTF_PREF_ID              |

| C1_NTF_PREF_CHAR C1T003     |                              |
|-----------------------------|------------------------------|
| ·                           | P0 CHAR_TYPE_CD              |
| C1_NTF_PREF_CHAR C1T003     | P0 SEQ_NUM                   |
| C1_NTF_PREF_CHAR C1T003     | S1 SRCH_CHAR_VAL             |
| C1_NTF_PREF_LOG C1T004      | P0 NTF_PREF_ID               |
| C1_NTF_PREF_LOG C1T004      | P0 SEQNO                     |
| C1_NTF_PREF_LOG C1T004      | S1 CHAR_TYPE_CD              |
| C1_NTF_PREF_LOG C1T004      | S1 CHAR_VAL_FK1              |
| C1_NTF_PREF_LOG C1T004      | S2 CHAR_TYPE_CD              |
| C1_NTF_PREF_LOG C1T004      | S2 CHAR_VAL                  |
| C1_NTF_PREF_LOG_PARM C1T005 | P0 NTF_PREF_ID               |
| C1_NTF_PREF_LOG_PARM C1T005 | P0 SEQNO                     |
| C1_NTF_PREF_LOG_PARM C1T005 | P0 PARM_SEQ                  |
| C1_NTF_PREF_K C1T008        | P0 NTF_PREF_ID               |
| C1_NTF_PREF_K C1T008        | P0 ENV_ID                    |
| C1_PER_CONTDET C1T009       | P0 CONTACT_ID                |
| C1_PER_CONTDET C1T009       | S1 PER_ID                    |
| C1_PER_CONT_DET_K C1T010    | P0 CONTACT_ID                |
| C1_PER_CONT_DET_K C1T010    | P0 ENV_ID                    |
| C1_LEAD C1T108              | S2 BUS_OBJ_CD                |
| C1_LEAD C1T108              | S2 BO_STATUS_CD              |
| C1_LEAD C1T108              | S2 C1_LEAD_ID                |
| C1_LEAD C1T108              | S6 THRD_PTY_REP_CD           |
| C1_LEAD C1T108              | S6 C1_INITIATIVE_CD          |
| C1_LEAD_EVT C1T113          | S3 BUS_OBJ_CD                |
| C1_LEAD_EVT C1T113          | S3 BO_STATUS_CD              |
| C1_LEAD_EVT C1T113          | S3 C1_LEAD_EVT_ID            |
| C1_LEAD_EVT C1T113          | S6 C1_LEAD_ID                |
| C1_LEAD_EVT C1T113          | S6 C1_PRIM_COM_CH_FLG        |
| C1_LEAD_EVT_STEP C1T063     | S1 C1_LEAD_EVT_TYPE_C<br>D   |
| C1_LEAD_EVT_STEP C1T063     | S1 LEAD_EVT_STEP_TYPE<br>_CD |
| C1_LEAD_EVT_STEP C1T063     | S1 LEAD_EVT_STEP_SEQ         |
| C1_LEAD_EVT_STEP C1T063     | S2 C1_LEAD_EVT_ID            |

| Table_name | Index_name | Column_name        |
|------------|------------|--------------------|
| CI_BILL    | XT033S8    | LATE_PAY_CHARGE_SW |
| CI_BILL    | XT033S8    | LATE_PAY_CHARGE_DT |
| CI_BILL    | XT033S8    | BILL_ID            |

## **Appendix B**

## Upgrades to the Oracle Utilities Application Framework 4.3.0.1.0 Database

This section describes the database upgrade process for the Oracle Utilities Application Framework database from V4.3.0.0.1 to V4.3.0.1.0. It highlights changes made to the administrative tables and how those changes should be applied to the data in order for your current database to work with the V4.3.0.1.0 application, and to preserve the business logic implemented in the previous version of the application. The changes that do not require data upgrade are not described in this document. The tasks that need to be performed after running the upgrade scripts are included.

The added functionality of V4.3.0.1.0 is not the scope of this documentation. The upgrade scripts do not turn on the newly added functionality by default. For new functionality, refer the V4.3.0.1.0 User Guides.

This section includes:

- Automatic Data Upgrade
- Schema Change

## **Automatic Data Upgrade**

This section describes what the upgrade script will populate in new tables and columns to preserve the existing base product application functions of the previous version of Oracle Utilities Application Framework.

## **Schema Change**

#### **New Tables**

The following table is added to Oracle Utilities Application Framework.

| Table                  | Description                       |
|------------------------|-----------------------------------|
| F1_EXT_LOOKUP_VAL_CHAR | Extendable Lookup Characteristics |

None

## **Dropped Tables**

None

## **Unsupported Tables**

None

#### **Added Columns**

The following table columns are added to Oracle Utilities Application Framework.

| Table             | Column            | Required |
|-------------------|-------------------|----------|
| F1_EXT_LOOKUP_VAL | BASE_BO_DATA_AREA | N        |
| CI_BATCH_CTRL_P   | TEXT_SECURITY_FLG | N        |

## **Dropped Columns**

None

## **Unsupported Table Columns**

None

## **Column Format Change**

| Table Name    | Column<br>Name | From        | То           |
|---------------|----------------|-------------|--------------|
| CI_BATCH_CTRL | EMAILID        | VARCHAR(70) | VARCHAR(254) |
| CI_BATCH_JOB  | EMAILID        | VARCHAR(70) | VARCHAR(254) |
| SC_USER       | EMAILID        | VARCHAR(70) | VARCHAR(254) |

## **Appendix C**

# Oracle Application Framework System Table Guide

This section lists the system tables owned by the Oracle Utilities Application Framework V4.3.0.1 and explains the data standards of the system tables. The data standards are required for the installation of Oracle Utilities Application Framework, development within the Oracle Utilities Application Framework, and the configuration and customization of Oracle Utilities products. Adhering to the data standards is a prerequisite for seamless upgrade to future releases.

This section includes:

- About the Application Framework System Tables
- System Table Standards
- Guidelines for System Table Updates
- System Table List

## **About the Application Framework System Tables**

System tables are a subset of the tables that must be populated at the time the product is installed. They include Metadata and configuration tables. The data stored in the system tables are the information that Oracle Utilities Application Framework product operations are based on.

As the product adds more functionality, the list of system tables can grow. The complete list of the system tables can be found in the **System Table List** section.

## **System Table Standards**

System table standards must be observed for the following reasons:

- The product installation and upgrade process and customer modification data extract
  processes depend on the data prefix and owner flag values to determine the system data
  owned by each product.
- The standards ensure that there will be no data conflict in the product being developed and the future Oracle Utilities Application Framework release.
- The standards ensure that there will be no data conflict between customer modifications and future Oracle Utilities product releases.
- The data prefix is used to prevent test data from being released to production.

**Developer's Note:** All test data added to the system data tables must be prefixed by ZZ (all upper case) in order for the installation and upgrade utility to recognize them as test data.

## **Guidelines for System Table Updates**

This section describes guidelines regarding the updating of the system table properties.

### **Business Configuration Tables**

The majority of data in the tables in this group belongs to the customer. But these tables are shipped with some initial data in order for the customer to login to the system and begin configuring the product. Unless specified otherwise, the initial data is maintained by Oracle Utilities Application Framework and subject to subsequent upgrade.

#### **Application Security and User Profile**

These tables define the access rights of a User Group to Application Services and Application Users.

| Properties   | Description                                                                                                    |
|--------------|----------------------------------------------------------------------------------------------------|
| Tables       | SC_ACCESS_CNTL, SC USER, SC_USR_GRP_PROF, SC_USR_GRP_USR, SC_USER_GROUP, SC_USER_GROUP_L                                                                                                    |
| Initial Data | User Group ALL_SERVICES and default system user SYSUSER. Upon installation the system default User Group ALL_SERVICES is given unrestricted accesses to all services defined in Oracle Utilities Application Framework. |

**Developer's Note:** When a new service is added to the system, all actions defined for the service must be made available to the User Group ALL\_SERVICES.

#### **Currency Code**

The ISO 4217 three-letter codes are taken as the standard code for the representation of each currency.

| Properties   | Description                      |  |
|--------------|----------------------------------|--|
| Tables       | CI_CURRENCY_CD, CI_CURRENCY_CD_L |  |
| Initial Data | United States Dollar (USD).      |  |

#### **Display Profile**

The Display Profile Code is referenced in the User (SC\_USER) table.

| Properties   | Description                                                                                                    |
|--------------|----------------------------------------------------------------------------------------------------|
| Tables       | CI_DISP_PROF, CI_DISP_PROF_L                                                                                                    |
| Initial Data | North America (NORTHAM) and Europe (EURO) and HIJRI Format (HIJRI).                                                                                                    |
|              | Configuration Note: In order to use HIJRI Format display profile, additional configuration is needed to define the mappings between Hijri dates and Gregorian dates.  Refer to the Display Profile documentation for more information. |

**Configuration Note:** In order to use HIJRI Format display profile, additional configuration is needed to define the mappings between Hijri dates and Gregorian dates.

Refer to the Display Profile documentation for more information.

#### **Installation Options**

Installation Option has only one row that is shipped with the initial installation of the Oracle Utilities Application Framework. The updatable columns in these tables are customer data and will not be overridden by the upgrade process unless a special script is written and included in the upgrade process.

| Properties   | Description                                                                        |
|--------------|------------------------------------------------------------------------------------|
| Tables       | F1_INSTALLATION, CI_INSTALL_ALG, CI_INSTALL_MSG, CI_INSTALL_MSG_L, CI_INSTALL_PROD |
| Initial Data | Option 11111.                                                                      |

**Developer's Note:** The system data owner of an environment is defined in the Installation Option. This Owner Flag value is stamped on all system data that is added to this environment. The installation default value is Customer Modification (CM). This value must be changed in the base product development environments.

#### **Language Code**

Language Code must be a valid code defined in ISO 639-2 Alpha-3. Adding a new language code to the table without translating all language dependent objects in the system can cause errors when a user chooses the language.

| Properties   | Description    |  |
|--------------|----------------|--|
| Tables       | CI_LANGUAGE    |  |
| Initial Data | English (ENG). |  |

#### To Do Priority and Role

New To Do Types released will be linked to the default To Do Role and set to the product assigned priority value initially. These initial settings can be overridden by the implementation.

| Properties   | Description                |
|--------------|----------------------------|
| Tables       | CI_ROLE(L), CI_TD_VAL_ROLE |
| Initial Data | F1_DFLT                    |

## **Development and Implementation System Tables**

This section defines the standards for the system tables that contain data for application development. The data in these tables implement business logic and UI functions shared by various products and product extensions in the same database.

#### **Standards**

When adding new data, the owner flag value of the environment must prefix certain fields of these tables. For example, when a developer adds a new algorithm type to an <Product Name> environment, C1 should prefix the new Algorithm Type code. The fields that are subject to this rule are listed in Standard Data Fields property.

The data that is already in these tables cannot be modified if the data owner is different than the environment owner. This prevents the developers from accidentally modifying system data that belongs to the Oracle Utilities Application Framework or the base products. However, some fields

are exempt from this rule and can be modified by Customer Modification. These fields are listed in the Customer Modification Fields property.

Note that the system supports a system upgrade rule called Override Owner flag. If duplicate data rows (data row with same primary key values) are found at the time of upgrade, the owner flag values will get overridden. The lower level application system data will override the upper level system data. For example, F1 overrides C1, F1&C1 override CM, and so on. This rule will be applied to the following tables: CI\_CHAR\_ENTITY, CI\_MD\_MO\_ALG, C1\_PORTAL\_OPT, F1\_BUS\_OBJ\_ALG, F1\_BUS\_OBJ\_STATUS\_ALG, CI\_MD\_MO\_OPT, F1\_BUS\_OBJ\_OPT, F1\_BUS\_OBJ\_STATUS\_OPT, F1\_BUS\_OBJ\_STATUS\_L

#### **Algorithm Type**

| Properties               | Description                                                       |
|--------------------------|-------------------------------------------------------------------|
| Tables                   | CI_ALG_TYPE, CI_ALG_TYPE_L, CI_ALG_TYPE_PRM,<br>CI_ALG_TYPE_PRM_L |
| Standard Data Fields     | Algorithm Type (ALG_TYPE_CD)                                      |
| Customer<br>Modification | None                                                              |

#### **Algorithm**

| Properties            | Description                               |
|-----------------------|-------------------------------------------|
| Tables                | CI_ALG, CI_ALG_L, CI_ALG_PARM, CI_ALG_VER |
| Standard Data Fields  | Algorithm (ALG_CD)                        |
| Customer Modification | None                                      |

#### **Application Security**

| Properties               | Description                                      |
|--------------------------|--------------------------------------------------|
| Tables                   | SC_APP_SERVICE, SC_APP_SERVICE_L, CI_APP_SVC_ACC |
| Standard Data<br>Fields  | Application Service ID (APP_SVC_ID).             |
| Customer<br>Modification | None                                             |

## **Batch Control**

| Properties               | Description                                                                                                    |
|--------------------------|----------------------------------------------------------------------------------------------------|
| Tables                   | CI_BATCH_CTRL, CI_BATCH_CTRL_L, CI_BATCH_CTRL_P,<br>CI_BATCH_CTRL_P_L                                                                                                    |
| Standard Data<br>Fields  | Batch Process (BATCH_CD), Program Name (PROGRAM_NAME)                                                                                                    |
| Customer<br>Modification | Next Batch Number (NEXT_BATCH_NBR), Last Update Instance (LAST_UPDATE_INST), Last Update Date time (LAST_UPDATE_DT*TM) and the batch process update these columns. Time Interval (TIMER_INTERVAL), Thread Count (BATCH_THREAD_CNT), Maximum Commit Records (MAX_COMMIT_RECS), User (USER_ID), Language (LANGUAGE_CD), Email Address (EMAILID), Start program debug tracing (TRC_PGM_STRT_SW), End Program Debug trace (TRC_PGM_END_SW), SQL debug tracing (TRC_SQL_SW) and Standard debug tracing (TRC_STD_SW) on CI_BATCH_CTRL Table.  Batch Parameter Value (BATCH_PARM_VAL) and Security flag (TEXT_SECURITY_FLG) on Batch Control Parameters Table (CI_BATCH_CTRL_P) |

## **Business Object**

| Properties               | Description                                                                                                    |
|--------------------------|----------------------------------------------------------------------------------------------------|
| Tables                   | F1_BUS_OBJ, F1_BUS_OBJ_L, F1_BUS_OBJ_ALG, F1_BUS_OBJ_OPT, F1_BUS_OBJ_STATUS, F1_BUS_OBJ_STATUS_L, F1_BUS_OBJ_STATUS_OPT, F1_BUS_OBJ_STATUS_RSN, F1_BUS_OBJ_STATUS_RSN_L, F1_BUS_OBJ_STATUS_RSN_CHAR F1_BUS_OBJ_TR_RULE, F1_BUS_OBJ_TR_RULE_L                                                                                                    |
| Standard Data<br>Fields  | Business Object (BUS_OBJ_CD), Status Reason (BO_STATUS_REASON_CD)                                                                                                    |
| Customer<br>Modification | Batch Control (BATCH_CD), Alert (BO_ALERT_FLG), Sequence (SORT_SEQ5), Status Reason (STATUS_REASON_FLG) fields on Business Object Status Table (F1_BUS_OBJ_STATUS). Instance Control (INSTANCE_CTRL_FLG), Application Service (APP_SVC_ID) on Business Object Table (F1_BUS_OBJ). Status Reason Selection (STATUS_REASON_SELECT_FLG) on Status Reason Table (F1_BUS_OBJ_STATUS_RSN) |

#### **Business Service**

| Properties            | Description                      |
|-----------------------|----------------------------------|
| Tables                | F1_BUS_SVC, F1_BUS_SVC_L         |
| Standard Data Fields  | Business Service (BUS_SVC_CD)    |
| Customer Modification | Application Service (APP_SVC_ID) |

## Characteristics

| Properties               | Description                                                                                                    |
|--------------------------|----------------------------------------------------------------------------------------------------|
| Tables                   | CI_CHAR_TYPE, CI_CHAR_TYPE_L, CI_CHAR_ENTITY,<br>CI_CHAR_VAL, CI_CHAR_VAL_L                                                                                                    |
| Standard Data<br>Fields  | Characteristic Type (CHAR_TYPE_CD), Characteristic Value (CHAR_VAL) on CI_CHAR_VAL  If the characteristic type is customizable, Customer  Modification can insert new characteristic values. CM  must prefix when implementers introduce a new characteristic value. |
| Customer<br>Modification | Adhoc Characteristic Value Validation Rule (ADHOC_VAL_ALG_CD), Allow Search by Characteristic Value (SEARCH_FLG).                                                                                                    |

## **Configuration Migration Assistant**

| Properties               | Description                                                                                                    |
|--------------------------|----------------------------------------------------------------------------------------------------|
| Tables                   | F1_MIGR_PLAN,F1_MIGR_PLAN_L,F1_MIGR_PLAN_INSTR,F1_MIGR_PLAN_INSTR_L, F1_MIGR_PLAN_INSTR_ALG, F1_MIGR_REQ, F1_MIGR_REQ_L, F1_MIGR_REQ_INSTR, F1_MIGR_REQ_INST R_L, F1_MIGR_REQ_INSTR_ENTITY |
| Standard Data<br>Fields  | Migration Plan Code (MIGR_PLAN_CD), Migration Request Code (MIGR_REQ_CD)                                                                                                    |
| Customer<br>Modification | None                                                                                                    |

#### **Data Area**

| Properties            | Description                   |
|-----------------------|-------------------------------|
| Tables                | F1_DATA_AREA, F1_DATA_AREA_L  |
| Standard Data Fields  | Data Area Code (DATA_AREA_CD) |
| Customer Modification | None                          |

## Display Icon

| Properties            | Description                      |
|-----------------------|----------------------------------|
| Tables                | CI_DISP_ICON, CI_DISP_ICON_L     |
| Standard Data Fields  | Display Icon Code (DISP_ICON_CD) |
| Customer Modification | None                             |

## **Extendable Lookup**

| Properties               | Description                                                                                                    |
|--------------------------|----------------------------------------------------------------------------------------------------|
| Tables                   | F1_EXT_LOOKUP_VAL, F1_EXT_LOOKUP_VAL_L                                                                                                    |
| Standard Data<br>Fields  | Business Object (BUS_OBJ_CD), Extendable Lookup Value (F1_EXT_LOOKUP_VALUE)                                                                                                    |
| Customer<br>Modification | Business Object Data Area (BO_DATA_AREA) Override Description (DESCR_OVRD) on Extendable Lookup Field Value Language Table (F1_EXT_LOOKUP_VAL_L)                                                                                           |
|                          | <b>Note:</b> When the product releases base owned records in Extendable Lookup, if there are additional elements the business object will map the element to the BO_DATA_AREA if the value is allowed to be modified by an implementation. |

## Foreign Key Reference

| Properties            | Description                                  |
|-----------------------|----------------------------------------------|
| Tables                | CI_FK_REF, CI_FK_REF_L                       |
| Standard Data Fields  | FK reference code (FK_REF_CD)                |
| Customer Modification | Info Program Name (INFO_PRG), Zone (ZONE_CD) |

## **Inbound Web Service**

| Properties               | Description                                                                                                    |
|--------------------------|----------------------------------------------------------------------------------------------------|
| Tables                   | F1_IWS_SVC_L,F1_IWS_SVC,F1_IWS_SVC_OPER_L,F1_IWS_SVC_OPER,<br>F1_IWS_ANN_L,F1_IWS_ANN_PARM,F1_IWS_ANN,F1_IWS_ANN_TYP<br>E_L,F1_IWS_ANN_TYPE,<br>F1_IWS_ANN_TYPE_PARM,F1_IWS_ANN_TYPE_PARM_L |
| Standard Data<br>Fields  | Webservice Name (IN_SVC_NAME), Annotation (ANN_CD), Annotation Type (ANN_TYPE_CD)                                                                                                    |
| Customer<br>Modification | Debug (DEBUG_SW), Active (ACTIVE_SW), Trace (TRACE_SW), Request XSL (REQUEST_XSL), Response XSL (RESPONSE_XSL)                                                                              |

## Lookup

| Properties               | Description                                                                                                    |
|--------------------------|----------------------------------------------------------------------------------------------------|
| Tables                   | CI_LOOKUP_FIELD, CI_LOOKUP_VAL, CI_LOOKUP_VAL_L,                                                                                                    |
| Standard Data<br>Fields  | Field Name (FIELD_NAME)  A lookup field name must have corresponding field metadata. The name of the lookup field column must be assigned to avoid conflicts among different products. If you follow the standards for database field names, a Customer Modification lookup field name will be automatically Customer Modification prefixed.                                                                                      |
|                          | <ul> <li>Field Value (FIELD_VALUE)</li> <li>If a lookup field is customizable, Customer Modification can insert new lookup values. X or Y must prefix when implementers introduce a new lookup value.</li> </ul>                                                                                                    |
|                          | <ul> <li>Product development may add lookup values to a Oracle Utilities         Application Framework owned lookup field's value. When extended         new value is added, the Owner Flag is used to prefix the value. For         example, when the Oracle Utilities Customer Care and Billing         product adds a new value to the algorithm entity flag         (ALG_ENTITY_FLG), it is prefixed with C1.     </li> </ul> |
| Customer<br>Modification | Override Description (DESCR_OVRD) on Lookup Field Value Language Table (CI_LOOKUP_VAL_L)                                                                                                    |

## Мар

| Properties            | Description      |
|-----------------------|------------------|
| Tables                | F1_MAP, F1_MAP_L |
| Standard Data Fields  | UI Map (MAP_CD)  |
| Customer Modification | None             |

## **Managed Content**

| Properties            | Description                          |
|-----------------------|--------------------------------------|
| Tables                | F1_MANAG_CONTENT, F1_MANAG_CONTENT_L |
| Standard Data Fields  | Managed Content (MANAG_CONTENT_CD)   |
| Customer Modification | None                                 |

## Messages

| Properties               | Description                                                                                                    |
|--------------------------|----------------------------------------------------------------------------------------------------|
| Tables                   | CI_MSG_CATEGORY, CI_MSG_CATEGORY_L, CI_MSG, CI_MSG_L                                                                                                    |
| Standard Data<br>Fields  | Message Category (MESSAGE_CAT_NBR)  • Messages are grouped in categories and each category has message numbers between 1 and 99999. A range of message categories is assigned to a product. An implementation may only use categories assigned for customization use.                                                                                                    |
|                          | <ul> <li>Implementer Message Categories are 80000 and 90000</li> </ul>                                                                                                    |
|                          | • Reserved for Tests - 99999                                                                                                    |
|                          | <ul> <li>Message Number (MESSAGE_NBR) for message categories</li> <li>Message numbers below 1000 are reserved for common messages.</li> <li>Implementers must not use message numbers below 1000.</li> </ul>                                                                                                    |
|                          | Message Number (MESSAGE_NBR) for Java message categories • Subsystem Standard Messages - 00001 thru 02000                                                                                                    |
|                          | • Reserved - 02001 thru 09999                                                                                                    |
|                          | Published Messages - 10001 thru 11000                                                                                                    |
|                          | Package Messages - 10001 thru 90000                                                                                                    |
|                          | • Reserved - 90001 thru 99999                                                                                                    |
|                          | • Each package is allocated 100 message numbers, each starting from 101.                                                                                                    |
|                          | <ul> <li>Published Messages are messages that are special-interest messages that implementations need to know about and are therefore published in the user docs. Examples of these include messages that are highly likely to be changed for an implementation, or messages that are embedded into other texts/messages and therefore the message number is never shown</li> </ul> |
|                          | <ul> <li>Reserved message number ranges are for future use and therefore<br/>must not be used by all products.</li> </ul>                                                                                                    |
| Customer<br>Modification | Override Description (DESCRLONG_OVRD), Message Text Override (MESSAGE_TEXT_OVRD)                                                                                                    |

#### Meta Data - Table and Field

| Properties               | Description                                                                                                    |
|--------------------------|----------------------------------------------------------------------------------------------------|
| Tables                   | CI_MD_TBL, CI_MD_TBL_FLD, CI_MD_TBL_L, CI_MD_TBL_FLD_L, CI_MD_FLD, CI_MD_FLD_L, F1_DB_OBJECTS_REPO                                                                                                    |
| Standard Data<br>Fields  | Table Name (TBL_NAME)  Table names must match with the physical table name or view name in the database.                                                                                                    |
|                          | <ul> <li>Field Name (FLD_NAME) Field name must match with the physical column name in the database unless the field is a work field. Field name does not have to follow the prefixing standard unless the field is a work field or customer modification field.</li> </ul>                                                                                                    |
|                          | • F1_DB_OBJECTS_REPO Table stores information about Indexes, Sequences, Triggers and other database objects excluding Tables and Fields (as they are already stored in the other Metadata tables)                                                                                                    |
| Customer<br>Modification | Audit Switches (AUDIT_INSERT_SW, AUDIT_UPDATE_SW, AUDIT_DELETE_SW), Override label (OVRD_LABEL) on MD Table Field Table (CI_MD_TBL_FLD). Audit Program Name (AUDIT_PGM_NAME), Audit Table Name (AUDIT_TBL_NAME), Audit Program Type (AUDIT_PGM_TYPE_FLG), Key Validation (KEY_VALIDATION_FLG) and Caching strategy (CACHE_FLG) on MD Table (CI_MD_TBL). Override Label (OVRD_LABEL) and Customer Specific Description (DESCRLONG_OVRD) on Field Table. |

#### **Meta Data - Constraints**

| Properties            | Description                                                                                                    |
|-----------------------|----------------------------------------------------------------------------------------------------|
| Tables                | CI_MD_CONST, CI_MD_CONST_FLD                                                                                                    |
| Standard Data Fields  | Constraint Id (CONST_ID)  Index Name for Primary Constraints  Index Name>Rnn for Foreign Key Constraints Where  nn: integer, 01 through 99 |
| Customer Modification | None                                                                                                    |

#### Meta Data - Menu

Menus can be extended to support multiple products by adding a new menu line to an existing menu. The sequence number on the menu line language table (CI\_MD\_MENU\_LINE\_L) determines the order the menu lines appear. Within the same sequence, alphabetic sorting is used.

| Properties | Description                                                                                      |
|------------|--------------------------------------------------------------------------------------------------|
| Tables     | CI_MD_MENU, CI_MD_MENU_L, CI_MD_MENU_ITEM, CI_MD_MENU_ITEM_L, CI_MD_MENU_LINE, CI_MD_MENU_LINE_L |

| Properties               | Description                                                                     |
|--------------------------|---------------------------------------------------------------------------------|
| Standard Data<br>Fields  | Menu Name (MENU_NAME), Menu Item Id (MENU_ITEM_ID), Menu Line Id (MENU_LINE_ID) |
| Customer<br>Modification | Override Label (OVRD_LABEL) on Menu Line Language Table (CI_MD_MENU_LINE_L)     |

## Meta Data - Program, Location and Services

| Properties               | Description                                                                                                    |
|--------------------------|----------------------------------------------------------------------------------------------------|
| Tables                   | CI_MD_PRG_COM, CI_MD_PRG_LOC, CI_MD_SVC, CI_MD_SVC_L, CI_MD_SVC_PRG, CI_MD_PRG_MOD, CI_MD_PRG_EL_AT, CI_MD_PRG_ELEM, CI_MD_PRG_SEC, CI_MD_PRG_SQL, CI_MD_PRG_VAR, CI_MD_PRG_TAB |
| Standard Data<br>Fields  | Program Component Id (PROG_COM_ID), Location Id (LOC_ID), Program Component Name (PROG_COM_NAME), Service Name (SVC_NAME), Navigation Key (NAVIGATION_KEY)                      |
| Customer<br>Modification | User Exit Program Name (USER_EXIT_PGM_NAME) on Program Components Table (CI_MD_PRG_COM),                                                                                        |

## **Meta Data - Maintenance Object**

| Properties               | Description                                                    |
|--------------------------|----------------------------------------------------------------|
| Tables                   | CI_MD_MO, CI_MD_MO_L, CI_MD_MO_TBL, CI_MD_MO_OPT, CI_MD_MO_ALG |
| Standard Data<br>Fields  | Maintenance Object (MAINT_OBJ_CD)                              |
| Customer<br>Modification | None                                                           |

#### **Meta Data - Work Tables**

| Properties               | Description                                                    |
|--------------------------|----------------------------------------------------------------|
| Tables                   | CI_MD_WRK_TBL, CI_MD_WRK_TBL_L, CI_MD_WRK_TBLFLD, CI_MD_MO_WRK |
| Standard Data<br>Fields  | Work Table Name (WRK_TBL_NAME)                                 |
| Customer<br>Modification | None                                                           |

## **Meta Data - Search Object**

| Properties               | Description                                                                                                    |
|--------------------------|----------------------------------------------------------------------------------------------------|
| Tables                   | CI_MD_SO, CI_MD_SO_L, CI_MD_SO_RSFLD, CI_MD_SO_RSFLDAT, CI_MD_SOCG, CI_MD_SOCG_FLD, CI_MD_SOCG_FLDAT, CI_MD_SOCG_L, CI_MD_SOCG_SORT |
| Standard Data<br>Fields  | Search Object (SO_CD)                                                                                                    |
| Customer<br>Modification | None                                                                                                    |

## **Navigation Option**

| Properties               | Description                                                             |
|--------------------------|-------------------------------------------------------------------------|
| Tables                   | CI_NAV_OPT, CI_NAV_OPT_L, CI_NAV_OPT_CTXT,<br>CI_NAV_OPT_USG, CI_MD_NAV |
| Standard Data<br>Fields  | Navigation Option Code (NAV_OPT_CD), Navigation Key (NAVIGATION_KEY)    |
| Customer<br>Modification | None                                                                    |

## Portal and Zone

| Properties               | Description                                                                                                    |
|--------------------------|----------------------------------------------------------------------------------------------------|
| Tables                   | CI_PORTAL, CI_PORTAL_L, CI_PORTAL_ZONE, CI_PORTAL_OPT, CI_ZONE, CI_ZONE_L, CI_ZONE_PRM, CI_ZONE_HDL, CI_ZONE_HDL_L, CI_ZONE_HDL_PRM, CI_ZONE_HDL_PRM_L, CI_UI_ZONE                                                                                                    |
| Standard Data<br>Fields  | Portal Code (PORTAL_CD), Zone Code (ZONE_CD), Zone Type Code (ZONE_HDL_CD)  • A new Zone can be added to the Product owned Portal Pages.  • The existing Zones cannot be removed from the Product owned Portal Pages.                                                                                                    |
| Customer<br>Modification | Sort Sequence (SORT_SEQ) on Context Sensitive Zone Table (CI_UI_ZONE). Show on Portal Preferences (USER_CONFIG_FLG) on Portal Table (CI_PORTAL). Override Sequence (SORT_SEQ_OVRD) on Portal Zone Table (CI_PORTAL_ZONE). Customer Specific Description (DESCRLONG_OVRD) on Zone Language Table (CI_ZONE_L). Override Parameter Value (ZONE_HDL_PARM_OVRD) on Zone Type Parameters Table (CI_ZONE_HDL_PRM). Override Parameter Value (ZONE_PARM_VAL_OVRD) on Zone Parameters Table (CI_ZONE_PRM). |

## Sequence

| Properties            | Description                                                                                                 |  |
|-----------------------|----------------------------------------------------------------------------------------------------|--|
| Tables                | CI_SEQ                                                                                                    |  |
| Standard Data Fields  | Sequence Name (SEQ_NAME)                                                                                    |  |
| Customer Modification | Sequence Number (SEQ_NBR)  This field is updated by the application process and must be set to 1 initially. |  |

## Schema

| Properties            | Description               |
|-----------------------|---------------------------|
| Tables                | F1_SCHEMA                 |
| Standard Data Fields  | Schema Name (SCHEMA_NAME) |
| Customer Modification | None                      |

## Script

| Properties               | Description                                                                                                    |
|--------------------------|----------------------------------------------------------------------------------------------------|
| Tables                   | CI_SCR, CI_SCR_L, CI_SCR_CRT, CI_SCR_CRT_GRP, CI_SCR_CRT_GRP_L, CI_SCR_DA, CI_SCR_FLD_MAP, CI_SCR_PRMPT, CI_SCR_PRMPT_L, CI_SCR_STEP, CI_SCR_STEP_L |
| Standard Data<br>Fields  | Script (SCR_CD)                                                                                                    |
| Customer<br>Modification | None                                                                                                    |

## To Do Type

| Properties               | Description                                                                                                    |
|--------------------------|----------------------------------------------------------------------------------------------------|
| Tables                   | CI_TD_TYPE, CI_TD_TYPE_L, CI_TD_SRTKEY_TY,<br>CI_TD_DRLKEY_TY, CI_TD_SRTKEY_TY_L                                                      |
| Standard Data<br>Fields  | To Do Type Code (TD_TYPE_CD)                                                                                                    |
| Customer<br>Modification | Creation Batch Code (CRE_BATCH_CD), Route Batch Code (RTE_BATCH_CD), Priority Flag (TD_PRIORITY_FLG) on To Do Type Table (CI_TD_TYPE) |

#### **XAI Configuration**

| Properties               | Description                                                                                                    |
|--------------------------|----------------------------------------------------------------------------------------------------|
| Tables                   | CI_XAI_ADAPTER, CI_XAI_ADAPTER_L, CI_XAI_CLASS, CI_XAI_CLASS_L, CI_XAI_ENV_HNDL, CI_XAI_ENV_HNDL_L, CI_XAI_FORMAT, CI_XAI_FORMAT_L, CI_XAI_RCVR, CI_XAI_RCVR_L, CI_XAI_RCVR_CTX, CI_XAI_RCVR_RSP, CI_XAI_RCVR_RGRP, CI_XAI_SENDER, CI_XAI_SERNDER_L, CI_XAI_SNDR_CTX, CI_XAI_OPTION |
| Standard Data<br>Fields  | Adapter Id (XAI_ADAPTER_ID), Class Id (XAI_CLASS_ID), Envelope<br>Handler Id (XAI_ENV_HNDL_ID), XAI Format Id (XAI_FORMAT_ID),<br>Receiver Id (XAI_RCVR_ID), Sender Id (XAI_SENDER_ID)                                                                                              |
| Customer<br>Modification | Option Value (OPTION_VALUE) on Message Option Table (CI_XAI_OPTION)                                                                                                    |

#### **XAI Services**

| Properties               | Description                                                                                                    |
|--------------------------|----------------------------------------------------------------------------------------------------|
| Tables                   | CI_XAI_IN_SVC, CI_XAI_IN_SVC_L, CI_XAI_SVC_PARM                                                                                                    |
| Standard Data<br>Fields  | XAI Inbound Service Id (XAI_IN_SVC_ID), XAI Inbound Service Name (XAI_IN_SVC_NAME)                                                                                                    |
| Customer<br>Modification | XAI Version (XAI_VERSION_ID), Trace (TRACE_SW), Debug (DEBUG_SW), Request XSL (INPUT_XSL), Response XSL (RESPONSE_XSL), Record XSL (RECORD_XSL and Post Error (POST_ERROR_SW) on XAI Inbound Service Table (CI_XAI_IN_SVC) |

## **Oracle Utilities Application Framework Only Tables**

All data of the tables in this group belong to the Oracle Utilities Application Framework. No data modification or addition is allowed for these tables by base product development and customer modification. When an environment is upgraded to the next release of the Oracle Utilities Application Framework, the upgrade process will refresh the data in these tables.

- CI\_MD\_AT\_DTL / CI\_MD\_AT\_DTL\_L
- CI\_MD\_ATT\_TY
- CI\_MD\_CTL / CI\_MD\_CTL\_L
- CI\_MD\_CTL\_TMPL
- CI\_MD\_ELTY / CI\_MD\_ELTY\_L
- CI\_MD\_ELTY\_AT
- CI\_MD\_LOOKUP\_F
- CI\_MD\_PDF / CI\_MD\_PDF\_VAL
- CI\_MD\_MSG / CI\_MD\_MSG\_L
- CI\_MD\_SRC\_TYPE / CI\_MD\_SRC\_TYPE\_L
- CI\_MD\_TMPL / CI\_MD\_TMPL\_L

- CI\_MD\_TMPL\_ELTY
- CI\_MD\_TMPL\_VAR / CI\_MD\_TMPL\_VAR\_L
- CI\_MD\_VAR / CI\_MD\_VAR\_DTL / CI\_MD\_VAR\_DTL\_L
- CI\_XAI\_EXECUTER / CI\_XAI\_EXECUTER\_L

## **System Table List**

This section contains names of system tables, upgrade actions, and a brief description of tables. The upgrade actions are explained below.

**Keep (KP):** The data in the table in the customer's database is kept untouched. No insert or delete is performed to this table by the upgrade process. The initial installation will add necessary data for the system

**Merge (MG):** The non-base product data in the table in the database is kept untouched. If the data belongs to the base product, any changes pertaining to the new version of the software are performed.

Refresh (RF): The existing data in the table is replaced with the data from the base product table.

**Note.** New product data is also inserted into tables marked as 'Merge'. If implementers add rows for a customer specific enhancement, it can cause duplication when the system data gets upgraded to the next version. We strongly recommend following the guidelines on how to use designated range of values or prefixes to segregate the implementation data from the base product data.

| Table Name        | Upgrade<br>Action | Description                        |
|-------------------|-------------------|------------------------------------|
| CI_ALG            | MG                | Algorithm                          |
| CI_ALG_L          | MG                | Algorithm Language                 |
| CI_ALG_PARM       | MG                | Algorithm Parameters               |
| CI_ALG_TYPE       | MG                | Algorithm Type                     |
| CI_ALG_TYPE_L     | MG                | Algorithm Type Language            |
| CI_ALG_TYPE_PRM   | MG                | Algorithm Type Parameter           |
| CI_ALG_TYPE_PRM_L | MG                | Algorithm Type Parameter Language  |
| CI_ALG_VER        | MG                | Algorithm Version                  |
| CI_APP_SVC_ACC    | MG                | Application Service Access Mode    |
| CI_BATCH_CTRL     | MG                | Batch Control                      |
| CI_BATCH_CTRL_ALG | MG                | Batch Control Algorithm            |
| CI_BATCH_CTRL_L   | MG                | Batch Control Language             |
| CI_BATCH_CTRL_P   | MG                | Batch Control Parameters           |
| CI_BATCH_CTRL_P_L | MG                | Batch Control Parameters Language  |
| CI_CHAR_ENTITY    | MG                | Characteristic Type Entity         |
| CI_CHAR_TYPE      | MG                | Characteristic Type                |
| CI_CHAR_TYPE_L    | MG                | Characteristic Type Language       |
| CI_CHAR_VAL       | MG                | Characteristic Type Value          |
| CI_CHAR_VAL_L     | MG                | Characteristic Type Value Language |
| CI_DISP_ICON      | MG                | Display Icon                       |
| CI_DISP_ICON_L    | MG                | Display Icon Language              |

| Table Name        | Upgrade<br>Action | Description                    |
|-------------------|-------------------|--------------------------------|
| CI_FK_REF         | MG                | Foreign Key Reference          |
| CI_FK_REF_L       | MG                | Foreign Key Reference Language |
| CI_LANGUAGE       | MG                | Language Code                  |
| CI_LOOKUP_FIELD   | MG                | Lookup Field                   |
| CI_LOOKUP_VAL     | MG                | Lookup Field Value             |
| CI_LOOKUP_VAL_L   | MG                | Lookup Field Value Language    |
| CI_MD_CONST       | MG                | Constraints                    |
| CI_MD_CONST_FLD   | MG                | Constraint Fields              |
| CI_MD_FLD         | MG                | Field                          |
| CI_MD_FLD_L       | MG                | Field Language                 |
| CI_MD_MENU        | MG                | Menu Information               |
| CI_MD_MENU_IMOD   | MG                | Menu Item Module Maint         |
| CI_MD_MENU_ITEM   | MG                | Menu Item                      |
| CI_MD_MENU_ITEM_L | MG                | Menu Item Language             |
| CI_MD_MENU_L      | MG                | Menu Language                  |
| CI_MD_MENU_LINE   | MG                | Menu Line                      |
| CI_MD_MENU_LINE_L | MG                | Menu Line Language             |
| CI_MD_MENU_MOD    | MG                | Menu Product Components        |
| CI_MD_MO          | MG                | Maintenance Object             |
| CI_MD_MO_ALG      | MG                | Maintenance Object Algorithm   |
| CI_MD_MO_L        | MG                | Maintenance Object Language    |
| CI_MD_MO_OPT      | MG                | Maintenance Object Option      |
| CI_MD_MO_TBL      | MG                | Maintenance Object Table       |
| CI_MD_MO_WRK      | MG                | Maintenance Object Work Tables |
| CI_MD_NAV         | MG                | Navigation Key                 |
| CI_MD_PRG_COM     | MG                | Program Components             |
| CI_MD_PRG_ELEM    | MG                | UI Page Elements               |
| CI_MD_PRG_EL_AT   | MG                | UI Page Element Attributes     |
| CI_MD_PRG_LOC     | MG                | Program Location               |
| CI_MD_PRG_MOD     | MG                | Program Module                 |
| CI_MD_PRG_SEC     | MG                | UI Page Sections               |
| CI_MD_PRG_SQL     | MG                | MD SQL Meta Data               |
| CI_MD_PRG_TAB     | MG                | UI Tab Meta Data               |
| CI_MD_PRG_VAR     | MG                | Program Variable               |

| Table Name        | Upgrade<br>Action | Description                             |
|-------------------|-------------------|-----------------------------------------|
| CI_MD_SO          | MG                | Search Object                           |
| CI_MD_SOCG        | MG                | Search Object Criteria Group            |
| CI_MD_SOCG_FLD    | MG                | Search Object Criteria Group Field      |
| CI_MD_SOCG_FLDAT  | MG                | Search Criteria Group Field Attribute   |
| CI_MD_SOCG_L      | MG                | Search Object Criteria Group Language   |
| CI_MD_SOCG_SORT   | MG                | Search Criteria Group Result Sort Order |
| CI_MD_SO_L        | MG                | Search Object Language                  |
| CI_MD_SO_RSFLD    | MG                | Search Object Result Field              |
| CI_MD_SO_RSFLDAT  | MG                | Search Object Result Field Attribute    |
| CI_MD_SVC         | MG                | MD Service                              |
| CI_MD_SVC_L       | MG                | MD Service Language                     |
| CI_MD_SVC_PRG     | MG                | MD Service Program                      |
| CI_MD_TAB_MOD     | MG                | UI Tab Module                           |
| CI_MD_TBL         | MG                | MD Table                                |
| CI_MD_TBL_FLD     | MG                | MD Table Field                          |
| CI_MD_TBL_FLD_L   | MG                | MD Table Field Language                 |
| CI_MD_TBL_L       | MG                | MD Table Language                       |
| CI_MD_WRK_TBL     | MG                | Work Table                              |
| CI_MD_WRK_TBLFLD  | MG                | Work Table Field                        |
| CI_MD_WRK_TBL_L   | MG                | Work Table Language                     |
| CI_MSG            | MG                | Message                                 |
| CI_MSG_CATEGORY   | MG                | Message Category                        |
| CI_MSG_CATEGORY_L | MG                | Message Category Language               |
| CI_MSG_L          | MG                | Message Language                        |
| CI_NAV_OPT        | MG                | Navigation Option                       |
| CI_NAV_OPT_CTXT   | MG                | Navigation Option Context               |
| CI_NAV_OPT_L      | MG                | Navigation Option Language              |
| CI_NAV_OPT_USG    | MG                | Navigation Option Usage                 |
| CI_PORTAL         | MG                | Portal                                  |
| CI_PORTAL_L       | MG                | Portal Language                         |
| C1_PORTAL_OPT     | MG                | Portal Option                           |
| CI_PORTAL_ZONE    | MG                | Portal Zone                             |
| CI_SCR            | MG                | Script                                  |
| CI_SCR_CRT'       | MG                | Script Criteria                         |

| Table Name        | Upgrade<br>Action | Description                    |
|-------------------|-------------------|--------------------------------|
| CI_SCR_CRT_GRP    | MG                | Script Criteria Group          |
| CI_SCR_CRT_GRP_L  | MG                | Script Criteria Group Language |
| CI_SCR_DA         | MG                | Script Data Area               |
| CI_SCR_FLD_MAP    | MG                | Script Field Mapping           |
| CI_SCR_L          | MG                | Script Language                |
| CI_SCR_PRMPT      | MG                | Script Prompt                  |
| CI_SCR_PRMPT_L    | MG                | Script Prompt Language         |
| CI_SCR_STEP       | MG                | Script Step                    |
| CI_SCR_STEP_L     | MG                | Script Step Language           |
| CI_SEQ            | MG                | Sequence                       |
| CI_TD_DRLKEY_TY   | MG                | To Do Type Drill Key           |
| CI_TD_SRTKEY_TY   | MG                | To Do Type Sort Key            |
| CI_TD_SRTKEY_TY_L | MG                | To Do Type Sort Key Language   |
| CI_TD_TYPE        | MG                | To Do Type                     |
| CI_TD_TYPE_L      | MG                | To Do Type Language            |
| CI_UI_ZONE        | MG                | Context Sensitive Zone         |
| CI_USR_NAV_LINK   | MG                | User Favorite Links            |
| CI_XAI_ADAPTER    | MG                | XAI Adapter                    |
| CI_XAI_ADAPTER_L  | MG                | XAI Adapter Lang               |
| CI_XAI_CLASS      | MG                | Message Class                  |
| CI_XAI_CLASS_L    | MG                | Message Class Language         |
| CI_XAI_ENV_HNDL   | MG                | XAI Envelope Handler           |
| CI_XAI_ENV_HNDL_L | MG                | XAI Envelope Handler Language  |
| CI_XAI_IN_SVC     | MG                | XAI Inbound Service            |
| CI_XAI_IN_SVC_L   | MG                | XAI Inbound Service Language   |
| CI_XAI_SVC_PARM   | MG                | XAI Inbound Service Parameters |
| CI_ZONE           | MG                | Zone                           |
| CI_ZONE_HDL       | MG                | Zone Type                      |
| CI_ZONE_HDL_L     | MG                | Zone Type Language             |
| CI_ZONE_HDL_PRM   | MG                | Zone Type Parameters           |
| CI_ZONE_HDL_PRM_L | MG                | Zone Type Parameters Language  |
| CI_ZONE_L         | MG                | Zone Language                  |
| CI_ZONE_PRM       | MG                | Zone Parameters                |
| F1_BUS_OBJ        | MG                | Business Object                |

| Table Name              | Upgrade<br>Action | Description                                       |
|-------------------------|-------------------|---------------------------------------------------|
| F1_BUS_OBJ_ALG          | MG                | Business Object Algorithm                         |
| F1_BUS_OBJ_L            | MG                | Business Object Language                          |
| F1_BUS_OBJ_OPT          | MG                | Business Object Option                            |
| F1_BUS_OBJ_STATUS       | MG                | Business Object Status                            |
| F1_BUS_OBJ_STATUS_ALG   | MG                | Business Object Status Algorithm                  |
| F1_BUS_OBJ_STATUS_L     | MG                | Business Object Status Language                   |
| F1_BUS_OBJ_STATUS_OPT   | MG                | Business Object Status Option                     |
| F1_BUS_OBJ_STATUS_RSN   | MG                | Status Reason                                     |
| F1_BUS_OBJ_STATUS_RSN_L | MG                | Status Reason Language                            |
| F1_BUS_OBJ_TR_RULE      | MG                | Business Object Transition Rule                   |
| F1_BUS_OBJ_TR_RULE_L    | MG                | Business Object Transition<br>Rule Language       |
| F1_BUS_SVC              | MG                | Business Service                                  |
| F1_BUS_SVC_L            | MG                | Business Service Language                         |
| F1_DATA_AREA            | MG                | Data Area                                         |
| F1_DATA_AREA_L          | MG                | Data Area Language                                |
| F1_DB_OBJECTS_REPO      | MG                | Database Objects Repository                       |
| F1_EXT_LOOKUP_VAL       | MG                | Extendable Lookup                                 |
| F1_EXT_LOOKUP_VAL_L     | MG                | Extendable Lookup Language                        |
| F1_EXT_LOOKUP_VAL_CHAR  | MG                | Extendable Lookup Characteristics                 |
| F1_IWS_ANN              | MG                | Web Service Annotation                            |
| F1_IWS_ANN_L            | MG                | Web Service Annotation Language                   |
| F1_IWS_ANN_PARM         | MG                | Web Service Annotation Parameter                  |
| F1_IWS_ANN_TYPE         | MG                | Web Service Annotation Type                       |
| F1_IWS_ANN_TYPE_L       | MG                | Web Service Annotation<br>Type Language           |
| F1_IWS_ANN_TYPE_PARM    | MG                | Web Service Annotation Type Parm                  |
| F1_IWS_ANN_TYPE_PARM_L  | MG                | Web Service Annotation Type<br>Parameter Language |
| F1_IWS_SVC              | MG                | Inbound Web Service                               |
| F1_IWS_SVC_L            | MG                | Inbound Web Service Language                      |
| F1_IWS_SVC_OPER         | MG                | Inbound Web Service Operations                    |
| F1_IWS_SVC_OPER_L       | MG                | Inbound Web Service<br>Operations Language        |
| F1_MANAG_CONTENT        | MG                | Managed Content                                   |
| <del>-</del>            | ·                 |                                                   |

| Table Name               | Upgrade<br>Action | Description                               |
|--------------------------|-------------------|-------------------------------------------|
| F1_MANAG_CONTENT_L       | MG                | Managed Content Language                  |
| F1_MAP                   | MG                | UI Map                                    |
| F1_MAP_L                 | MG                | UI Map Language                           |
| F1_MIGR_PLAN             | MG                | Migration Plan                            |
| F1_MIGR_PLAN_INSTR       | MG                | Migration Plan Instruction                |
| F1_MIGR_PLAN_INSTR_ALG   | MG                | Migration Plan Instruction Algorithm      |
| F1_MIGR_PLAN_INSTR_L     | MG                | Migration Plan Instruction Language       |
| F1_MIGR_PLAN_L           | MG                | Migration Plan Language                   |
| F1_MIGR_REQ              | MG                | Migration Request                         |
| F1_MIGR_REQ_INSTR        | MG                | Migration Request Instruction             |
| F1_MIGR_REQ_INSTR_ENTITY | MG                | Migration Request<br>Instruction Entity   |
| F1_MIGR_REQ_INSTR_L      | MG                | Migration Request<br>Instruction Language |
| F1_MIGR_REQ_L            | MG                | Migration Request Language                |
| F1_SCHEMA                | MG                | Schema                                    |
| SC_ACCESS_CNTL           | MG                | User Group Access Control                 |
| SC_APP_SERVICE           | MG                | Application Service                       |
| SC_APP_SERVICE_L         | MG                | Application Service Language              |
| SC_USR_GRP_PROF          | MG                | User Group Profile                        |
| CI_ACC_GRP               | KP                | Access Group                              |
| CI_ACC_GRP_DAR           | KP                | Access Group /<br>Data Access Group       |
| CI_ACC_GRP_L             | KP                | Access Group Language                     |
| CI_APP_SVC_SCTY          | KP                | Security Type Application Service         |
| CI_CAL_HOL               | KP                | Work Calendar Holidays                    |
| CI_CAL_HOL_L             | KP                | Work Calendar Holidays Language           |
| CI_CAL_WORK              | KP                | Work Calendar                             |
| CI_CAL_WORK_L            | KP                | Work Calendar Language                    |
| CI_CHTY_TDTY             | KP                | To Do Type Template Characteristics       |
| CI_COUNTRY               | KP                | Country                                   |
| CI_COUNTRY_L             | KP                | Country Language                          |
| CI_CURRENCY_CD           | KP                | Currency Code                             |
| CI_CURRENCY_CD_L         | KP                | Currency Code Language                    |
| CI_DAR                   | KP                | Data Access Role                          |

| CLDAR_LI.  CLDAR_LISR  KP  Data Access Language  CLDAR_USR  KP  Data Access User  CLDISP_PROF  KP  Display Profile  CLDISP_PROF_L  KP  Display Profile  CLDISP_PROF_L  KP  Display Profile  CLFUNC  CLFUNC  CLFUNC_FLD  KP  Function Field  CLFUNC_FLD_L  KP  Function Field Language  CLFUNC_FLD_L  KP  Function Field Language  CLFUNC_L  KP  Function Field Language  CLFUNC_L  KP  Function Language  CLFUNC_L  KP  Coographic Type  CLGEO_TYPE  KP  Goographic Type Language  CLINSTALL_ALG  KP  Installation Algorithm  CLINSTALL_ALG  KP  Installation Message  CLINSTALL_MSG  L  KP  Installation Message  CLINSTALL_MSG_L  KP  Installation Product  CLIND_RPT_L  KP  Report Definition  CLIND_RPT_L  KP  Report Language  CLIND_RPT_LBL  KP  Report Language  CLIND_RPT_LBL  KP  Report Parameters  CLIND_RPT_PARM_L  KP  Report Parameters  CLIND_RPT_PARM_L  KP  Report Parameters  CLIND_RPT_PARM_L  KP  Report Parameters  CLIND_RPT_PARM_L  KP  Report Parameters  CLIND_RPT_PARM_L  CLIND_TOOLRIP_XMIL  KP  MD Tool Reference  CLINT_DWN_FORM_L  CLINT_DWN_FORM_L  KP  Notification Download Type Context  CLINT_DWN_PROF_L  KP  Notification Download Profile  CLINT_DWN_PROF_L  KP  Notification Download Type Language  CLINT_DWN_PROF_L  KP  Notification Download Type Language  CLINT_DWN_TYPE_L  KP  Notification Download Type Language  CLINT_DWN_TYPE_L  KP  Notification Download Type Language  CLINT_UP_XTYPE_L  KP  Notification Download Type Language  CLINT_UP_XTYPE_L  KP  Notification Download Type Language  CLINT_UP_XTYPE_L  KP  Notification Upload Type Language  CLINT_XID  KP  External System Language  CLINT_XID  CLINT_XID  KP  Fixernal System Language  CLIPHONE_TYPE  CLIPHONE_TYPE  C | Table Name        | Upgrade<br>Action | Description                            |
|----------------------------------------------------------------------------------------------------|-------------------|-------------------|----------------------------------------|
| CI_DISP_PROF  CI_DISP_PROF_L  CI_DISP_PROF_L  KP  Display Profile  CI_DISP_PROF_L  KP  Display Profile  CI_DISP_PROF_L  KP  Function  CI_FUNC_II.D  KP  Function Field  CI_FUNC_II.D_L  KP  Function Field Language  CI_FUNC_II.D_L  KP  Function Language  CI_FUNC_II.D_L  KP  CI_GEO_TYPE  KP  CGeographic Type  CI_GEO_TYPE_L  KP  CI_GEO_TYPE_L  KP  CI_INSTALL_ALG  KP  Installation Algorithm  CI_INSTALL_MSG  CI_INSTALL_MSG  CI_INSTALL_MSG  CI_INSTALL_PROD  KP  Installation Message  CI_INSTALL_PROD  KP  CI_MD_RPT_L  KP  Report Labels  CI_MD_RPT_L  KP  Report Labels  CI_MD_RPT_L  KP  Report Labels  CI_MD_RPT_PARM  KP  Report Parameters  CI_MD_RPT_PARM  KP  Report Parameters Language  CI_MD_TOOL_REP_XMI.  KP  MD Tool Reference  CI_MD_TOOL_REP  KP  Notification Download Format  CI_NT_DWN_FORM  KP  Notification Download Format  CI_NT_DWN_PROF_L  KP  Notification Download Profile  CI_NT_DWN_PROF_L  KP  Notification Download Profile  CI_NT_DWN_PROF_L  KP  Notification Download Profile  CI_NT_DWN_PROF_L  KP  Notification Download Type  CI_NT_DWN_PROF_L  KP  Notification Download Type  CI_NT_DWN_PROF_L  KP  Notification Download Type  CI_NT_DWN_PROF_L  KP  Notification Download Type  CI_NT_DWN_PROF_L  KP  Notification Download Type  CI_NT_DWN_PROF_L  KP  Notification Download Type  CI_NT_DWN_PROF_L  KP  Notification Download Type  CI_NT_DWN_PROF_L  KP  Notification Download Type  CI_NT_DWN_PROF_L  KP  Notification Download Type  CI_NT_DWN_PROF_L  KP  Notification Download Type  CI_NT_DWN_PROF_L  KP  Notification Download Type  CI_NT_DWN_PROF_L  KP  Notification Download Type  CI_NT_DWN_PROF_L  KP  Notification Download Type  CI_NT_DWN_PROF_L  KP  Notification Upload Type  CI_NT_DWN_PROF_L  KP  Notification Upload Type  CI_NT_UP_XTYPE  KP  Notification Upload Type  CI_NT_UP_XTYPE  KP  Notification Upload Type  CI_NT_UP_XTYPE  KP  Notification Upload Type  CI_NT_UP_XTYPE  KP  Notification Upload Type  CI_NT_UP_XTYPE  KP  Notification Upload Type  CI_NT_UPLATIVE  KP  Notification Upload Type  CI_NT_UPLATIVE  KP  Notification Uplo | CI DAR L          |                   | Data Access Language                   |
| CI_DISP_PROF_L  CI_DISP_PROF_L  CI_DISP_PROF_L  CI_DISP_PROF_L  CI_DISP_PROF_L  CI_FUNC  CI_FUNC  CI_FUNC_FLD  KP  Function Field  CI_FUNC_FLD_L  KP  Function Field Language  CI_FUNC_L  CI_FUNC_L  CI_FUNC_L  CI_FUNC_L  CI_FUNC_L  CI_GEO_TYPE  KP  CI_GEO_TYPE  CI_GEO_TYPE  CI_GEO_TYPE  CI_NSTALL_ALG  KP  Installation Algorithm  CI_INSTALL_ALG  KP  Installation Message  CI_INSTALL_MSG  CI_INSTALL_MSG  CI_INSTALL_PROD  KP  Installation Message Language  CI_MD_RPT  KP  Report Definition  CI_MD_RPT  CI_MD_RPT_L  KP  Report Language  CI_MD_RPT_LBL  KP  Report Parameters  CI_MD_RPT_PARM  KP  Report Parameters  CI_MD_TOOL_REP_XML  KP  MD Tool Reference  CI_NT_DWN_FORM_L  CI_NT_DWN_FORM_L  KP  Notification Download Format  CI_NT_DWN_FORM_L  CI_NT_DWN_TYPE  KP  Notification Download Type Context  CI_NT_DWN_TYPE  KP  Notification Download Profile  CI_NT_DWN_TYPE  KP  Notification Download Type Language  CI_NT_DWN_TYPE  KP  Notification Download Type Language  CI_NT_DWN_TYPE  CI_NT_DWN_TYPE  KP  Notification Download Type Language  CI_NT_DWN_TYPE  CI_NT_DWN_TYPE  KP  Notification Download Type Language  CI_NT_UP_XTYPE  KP  Notification Upload Type Language  CI_NT_UP_XTYPE  CI_NT_WIPT  KP  Notification Upload Type Language  CI_NT_NID  KP  External System Language  CI_NT_XID  CI_NT_XID  KP  External System Language  CI_NT_XID  CI_NT_WP  CI_NT_XID  KP  Phone Type                                                                                                    |                   |                   |                                        |
| CL_DISP_PROF_L  KP Display Profile Language  CL_FUNC_FLD  KP Function  CL_FUNC_FLD  KP Function Field  CL_FUNC_FLD_L  KP Function Field Language  CL_FUNC_L  CL_FUNC_L  KP Function Language  CL_FUNC_L  KP Function Language  CL_GEO_TYPE  KP Geographic Type  CL_GEO_TYPELL  KP Geographic Type Language  CL_INSTAIL_ALG  KP Installation Algorithm  CL_INSTAIL_ANSG  KP Installation Message  CL_INSTAIL_MSG_L  KP Installation Message Language  CL_INSTAIL_MSG_L  KP Installation Product  CL_MD_RPT  KP Report Definition  CL_MD_RPT  KP Report Language  CL_MD_RPT_LBL  KP Report Language  CL_MD_RPT_LBL  KP Report Parameters  CL_MD_RPT_PARM  KP Report Parameters  CL_MD_RPT_PARM  KP Report Parameters  CL_MD_TOOL_REP  XP MD Tool Reference  CL_NT_DNTY_CTXT  KP Notification Download Topte  CL_NT_DWN_FORM  KP Notification Download Format  CL_NT_DWN_FORM  CL_NT_DWN_PROF  KP Notification Download Profile Language  CL_NT_DWN_TYPE  KP Notification Download Type Language  CL_NT_DWN_TYPE  KP Notification Download Type Language  CL_NT_DWN_TYPE  KP Notification Download Type Language  CL_NT_DWN_TYPE  KP Notification Download Type Language  CL_NT_DWN_TYPE  KP Notification Download Type Language  CL_NT_UP_XTYPE  KP Notification Download Type Language  CL_NT_UP_XTYPE  KP Notification Download Type Language  CL_NT_UP_XTYPE  KP Notification Upload Type Language  CL_NT_UP_XTYPE  KP Notification Upload Type Language  CL_NT_UP_XTYPE  KP Notification Upload Type Language  CL_NT_XID  KP External System Language  CL_NT_XID  CL_NT_XID  KP Phone Type                                                                                                    | -                 |                   |                                        |
| CL_FUNC_FLD  CL_FUNC_FLD  KP Function  KP Function Field  CL_FUNC_FLD_I.  KP Function Field Language  CL_FUNC_L  KP Function Field Language  CL_FUNC_L  KP Function Language  CL_FUNC_L  KP Function Language  CL_FUNC_L  KP Geographic Type  CL_GEO_TYPE  KP Geographic Type Language  CL_INSTALL_ALG  KP Installation Algorithm  CL_INSTALL_MSG  KP Installation Message  CL_INSTALL_MSG_L  KP Installation Message  CL_INSTALL_MSG_L  KP Installation Product  CL_MD_RPT  KP Report Definition  CL_MD_RPT_L  KP Report Language  CL_MD_RPT_LBL  KP Report Parameters  CL_MD_RPT_LBL  KP Report Parameters  CL_MD_RPT_PARM  KP Report Parameters  CL_MD_RPT_PARM_L  KP Report Parameters Language  CL_MD_TOOL_REP  KP MD Tool Reference  CL_NT_DNTY_CTXT  KP Notification Download Type Context  CL_NT_DWN_FORM_L  CL_NT_DWN_FORM_L  KP Notification Download Format  CL_NT_DWN_FORM_L  KP Notification Download Profile  CL_NT_DWN_PROF_L  KP Notification Download Profile  CL_NT_DWN_PROF_L  KP Notification Download Type  CL_NT_DWN_TYPE  KP Notification Download Type  CL_NT_DWN_TYPE  KP Notification Download Type  CL_NT_DWN_TYPE  KP Notification Download Type  CL_NT_UP_XTYPE  KP Notification Upload Type  CL_NT_UP_XTYPE  KP Notification Upload Type  CL_NT_UP_XTYPE  KP Notification Upload Type  CL_NT_UP_XTYPE  KP Notification Upload Type Language  CL_NT_UP_XTYPE  KP Notification Upload Type Language  CL_NT_WN_TYPE  KP Notification Upload Type Language  CL_NT_UP_XTYPE  KP Notification Upload Type Language  CL_NT_WN_TYPE  KP Notification Upload Type Language  CL_NT_WN_TYPE  KP Notification Upload Type Language  CL_NT_WN_TYPE  KP Notification Upload Type Language  CL_NT_WN_TYPE  KP Notification Upload Type Language  CL_NT_WN_TYPE  KP Notification Upload Type Language  CL_NT_WN_TYPE  KP Notification Upload Type Language  CL_NT_WN_TYPE  KP Notification Upload Type Language  CL_NT_WN_TYPE  KP Notification Upload Type  CL_NT_WN_TYPE  KP Notification Upload Type  CL_NT_WN_TYPE  KP Notification Upload Type  CL_NT_WN_TYPE  KP Notification Upload Type  CL_NT_WN_TYPE   | -                 |                   |                                        |
| CL_FUNC_FLD KP Function Field CL_FUNC_FLD_L KP Function Field Language CL_FUNC_L KP Function Language CL_FUNC_L KP Function Language CL_GEO_TYPE KP Geographic Type CL_GEO_TYPE_L KP Geographic Type Language CL_INSTALL_ALG KP Installation Algorithm CL_INSTALL_MSG KP Installation Message CL_INSTALL_MSG_L KP Installation Message Language CL_INSTALL_MSG_L KP Installation Message Language CL_INSTALL_PROD KP Installation Product CL_MD_RPT KP Report Definition CL_MD_RPT_L KP Report Language CL_MD_RPT_L KP Report Language CL_MD_RPT_LBL KP Report Parameters CL_MD_RPT_PARM KP Report Parameters CL_MD_RPT_PARM_L KP Report Parameters CL_MD_TOOL_REP KP MD Tool Reference CL_MD_TOOL_REP KP MD Tool Reference CL_NT_DNTY_CTXT KP Notification Download Type Context CL_NT_DWN_FORM_L KP Notification Download Format CL_NT_DWN_FORM_L KP Notification Download Profile CL_NT_DWN_PROF KP Notification Download Profile CL_NT_DWN_PROF_L KP Notification Download Profile CL_NT_DWN_PROF_L KP Notification Download Type CL_NT_DWN_TYPE_L KP Notification Download Type CL_NT_UP_XTYPE KP Notification Upload Type Language CL_NT_UP_XTYPE KP Notification Upload Type Language CL_NT_UP_XTYPE_L KP Notification Upload Type Language CL_NT_WN_TYPE_L KP Notification Upload Type Language CL_NT_WN_TYPE_L KP Notification Upload Type Language CL_NT_WN_TYPE_L KP Notification Upload Type Language CL_NT_WN_TYPE_L KP Notification Upload Type Language CL_NT_WN_TYPE_L KP Notification Upload Type Language CL_NT_WN_TYPE_L KP Notification Upload Type Language CL_NT_WN_TYPE_L KP Notification Upload Type Language CL_NT_WN_TYPE_L KP Notification Upload Type Language CL_NT_WN_TYPE_L KP Notification Upload Type Language CL_NT_WN_TYPE_L KP Notification Upload Type Language CL_NT_WN_TYPE_L KP Notification Upload Type Language CL_NT_WN_TYPE_L KP Notification Upload Type Language CL_NT_WN_TYPE_L KP Notification Upload Type Language                                                                                                    |                   |                   |                                        |
| CL_FUNC_FLD_I. KP Function Field Language  CL_FUNC_L  CL_FUNC_L  CL_GEO_TYPE  KP Geographic Type  CL_GEO_TYPE_L  KP Geographic Type  CL_GEO_TYPE_L  KP Geographic Type Language  CL_INSTALL_ALG  KP Installation Algorithm  CL_INSTALL_MSG  KP Installation Message  CL_INSTALL_MSG_L  KP Installation Message  CL_INSTALL_MSG_L  KP Installation Product  CL_MD_RPT  KP Report Definition  CL_MD_RPT_L  KP Report Language  CL_MD_RPT_L  KP Report Language  CL_MD_RPT_LBL  KP Report Parameters  CL_MD_RPT_PARM  KP Report Parameters  CL_MD_RPT_PARM_L  CL_MD_TOOL_REP_XML  KP MD Tool Reference XML  CL_MD_TOOL_REP  KP MD Tool Reference  CL_NT_DNTY_CTXT  KP Notification Download Type Context  CL_NT_DWN_FORM_L  CL_NT_DWN_FORM_L  KP Notification Download Format Language  CL_NT_DWN_PROF_L  KP Notification Download Profile  CL_NT_DWN_PROF_L  KP Notification Download Type  CL_NT_DWN_TYPE  KP Notification Download Type  CL_NT_DWN_TYPE_L  KP Notification Download Type  CL_NT_DWN_TYPE_L  KP Notification Download Type  CL_NT_DWN_TYPE_L  KP Notification Upload Type  CL_NT_UP_XTYPE_L  KP Notification Upload Type  CL_NT_UP_XTYPE_L  KP Notification Upload Type Language  CL_NT_WP_XTYPE_L  KP Notification Upload Type  CL_NT_WP_XTYPE_L  KP Notification Upload Type Language  CL_NT_WP_XTYPE_L  KP Notification Upload Type Language  CL_NT_WP_XTYPE_L  KP Notification Upload Type Language  CL_NT_WP_XTYPE_L  KP Notification Upload Type Language  CL_NT_WP_XTYPE_L  KP Notification Upload Type Language  CL_NT_WP_XTYPE_L  KP Notification Upload Type Language  CL_NT_WP_XTYPE_L  KP Notification Upload Type Language  CL_NT_WP_XTYPE_L  KP Notification Upload Type Language  CL_NT_WP_XTYPE_L  KP Notification Upload Type Language  CL_NT_WP_XTYPE_L  KP Notification Upload Type  CL_NT_WP_XTYPE_L  KP Notification Upload Type  CL_NT_WP_XTYPE_L  KP Notification Upload Type  CL_NT_WP_XTYPE_L  KP Notification Upload Type  CL_NT_WP_XTYPE_L  KP Notification Upload Type  CL_NT_WP_XTYPE_L  KP Notification Upload Type  CL_NT_WP_XTYPE_L  KP Notification Upload Type  CL_NT_WP_XTYP |                   |                   |                                        |
| CL_FUNC_L  CL_GEO_TYPE  KP  Geographic Type  CL_GEO_TYPE_L  KP  Geographic Type Language  CL_INSTALL_ALG  KP  Installation Algorithm  CL_INSTALL_MSG  KP  Installation Message  CL_INSTALL_MSG_L  KP  Installation Message Language  CL_INSTALL_MSG_L  KP  Installation Product  CL_MD_RPT  KP  Report Definition  CL_MD_RPT_L  KP  Report Language  CL_MD_RPT_LBL  KP  Report Language  CL_MD_RPT_LBL  KP  Report Parameters  CL_MD_RPT_PARM  KP  Report Parameters  CL_MD_RPT_PARM_L  KP  MD Tool Reference XML  CL_MD_TOOL_REP  KP  MD Tool Reference  CL_NT_DNTY_CIXT  KP  Notification Download Type Context  CL_NT_DWN_FORM  CL_NT_DWN_FORM_L  KP  Notification Download Format  CL_NT_DWN_PROF_L  KP  Notification Download Profile  CL_NT_DWN_TYPE  KP  Notification Download Type  CL_NT_DWN_TYPE_L  KP  Notification Download Type  CL_NT_DWN_TYPE_L  KP  Notification Download Type  CL_NT_UP_XTYPE  KP  Notification Upload Type  CL_NT_UP_XTYPE  KP  Notification Upload Type  CL_NT_WN_TYPE_L  KP  Notification Upload Type  CL_NT_WN_TYPE_L  KP  Notification Upload Type  CL_NT_WN_TYPE_L  KP  Notification Upload Type  CL_NT_WN_TYPE_L  KP  Notification Upload Type  CL_NT_WN_TYPE_L  KP  Notification Upload Type  CL_NT_WN_TYPE_L  KP  Notification Upload Type  CL_NT_WN_TYPE_L  KP  Notification Upload Type  CL_NT_WN_TYPE_L  KP  Notification Upload Type  CL_NT_WN_TYPE_L  KP  Notification Upload Type Language  CL_NT_WN_TYPE_L  KP  Notification Upload Type Language  CL_NT_WN_TYPE_L  KP  Notification Upload Type  CL_NT_WN_TYPE_L  KP  Notification Upload Type Language  CL_NT_WN_TYPE_L  KP  Notification Upload Type Language  CL_NT_WN_TYPE_L  KP  Notification Upload Type Language  CL_NT_WN_TYPE_L  KP  Notification Upload Type Language  CL_NT_WN_TYPE_L  KP  Notification Upload Type Language  CL_NT_WN_TYPE_L  KP  Notification Upload Type Language  CL_NT_WN_TYPE_L  KP  Notification Upload Type Language                                                                                                    | -                 |                   |                                        |
| CL_GEO_TYPE                                                                                                    | -                 |                   |                                        |
| CI_GEO_TYPE_L  KP Geographic Type Language  CI_INSTALI_ALG KP Installation Algorithm  CI_INSTALI_MSG KP Installation Message  CI_INSTALI_MSG_L  KP Installation Message Language  CI_INSTALI_MSG_L  KP Installation Message Language  CI_INSTALI_PROD KP Installation Product  CI_MD_RPT  KP Report Definition  CI_MD_RPT_L  KP Report Language  CI_MD_RPT_LBL  KP Report Language  CI_MD_RPT_LBL  KP Report Parameters  CI_MD_RPT_PARM KP Report Parameters  CI_MD_RPT_PARM_L  KP Report Parameters Language  CI_MD_TOOLREP_XML  KP MD Tool Reference  CI_MD_TOOL_REP  KP MD Tool Reference  CI_NT_DNTY_CTXT  KP Notification Download Type Context  CI_NT_DWN_FORM  CI_NT_DWN_FORM_L  CI_NT_DWN_FORM_L  KP Notification Download Format Language  CI_NT_DWN_PROF_L  CI_NT_DWN_TYPE  KP Notification Download Type  CI_NT_DWN_TYPE_L  KP Notification Download Type  CI_NT_DWN_TYPE_L  KP Notification Download Type  CI_NT_DWN_TYPE_L  KP Notification Download Type Language  CI_NT_UP_XTYPE_L  KP Notification Upload Type  CI_NT_UP_XTYPE_L  KP Notification Upload Type  CI_NT_UP_XTYPE_L  KP Notification Upload Type Language  CI_NT_VID_L  KP External System Language  CI_NT_XID_L  CI_PHONE_TYPE  KP Phone Type                                                                                                    | -                 |                   |                                        |
| CI_INSTALL_ALG KP Installation Algorithm  CI_INSTALL_MSG KP Installation Message  CI_INSTALL_MSG_L KP Installation Message Language  CI_INSTALL_PROD KP Installation Product  CI_MD_RPT KP Report Definition  CI_MD_RPT_L KP Report Language  CI_MD_RPT_LBL KP Report Language  CI_MD_RPT_LBL KP Report Parameters  CI_MD_RPT_PARM KP Report Parameters  CI_MD_RPT_PARM_L KP Report Parameters  CI_MD_TOOLREP_XML KP MD Tool Reference XML  CI_MD_TOOL_REP KP MD Tool Reference  CI_NT_DNTY_CTXT KP Notification Download Type Context  CI_NT_DWN_FORM KP Notification Download Format  CI_NT_DWN_FORM_L KP Notification Download Format Language  CI_NT_DWN_PROF KP Notification Download Profile  CI_NT_DWN_PROF_L KP Notification Download Profile  CI_NT_DWN_TYPE_L KP Notification Download Type Language  CI_NT_DWN_TYPE_L KP Notification Download Type Language  CI_NT_UP_XTYPE KP Notification Upload Type Language  CI_NT_UP_XTYPE_L KP Notification Upload Type Language  CI_NT_UP_XTYPE_L KP Notification Upload Type Language  CI_NT_UP_XTYPE_L KP Notification Upload Type Language  CI_NT_XID KP External System Language  CI_NT_XID_L KP External System Language  CI_PHONE_TYPE KP Phone Type                                                                                                    | -                 |                   |                                        |
| CI_INSTALL_MSG KP Installation Message CI_INSTALL_MSG_L KP Installation Message Language CI_INSTALL_PROD KP Installation Product CI_MD_RPT KP Report Definition CI_MD_RPT_L KP Report Language CI_MD_RPT_LBL KP Report Labels CI_MD_RPT_LBL KP Report Parameters CI_MD_RPT_PARM KP Report Parameters CI_MD_RPT_PARM_L KP Report Parameters Language CI_MD_TOOLREP_XML KP MD Tool Reference XML CI_MD_TOOL_REP KP MD Tool Reference CI_NT_DNTY_CTXT KP Notification Download Type Context CI_NT_DWN_FORM KP Notification Download Format CI_NT_DWN_FORM_L KP Notification Download Format Language CI_NT_DWN_PROF KP Notification Download Profile CI_NT_DWN_PROF_L KP Notification Download Profile CI_NT_DWN_TYPE KP Notification Download Type CI_NT_DWN_TYPE KP Notification Download Type CI_NT_UP_XTYPE KP Notification Download Type CI_NT_UP_XTYPE KP Notification Upload Type CI_NT_UP_XTYPE_L KP Notification Upload Type CI_NT_UP_XTYPE_L KP Notification Upload Type Language CI_NT_XID KP External System CI_NT_XID KP External System Language CI_PHONE_TYPE KP Phone Type                                                                                                    | -                 |                   |                                        |
| CI_INSTALL_MSG_L  CI_INSTALL_PROD  KP  Installation Message Language  CI_INSTALL_PROD  KP  Report Definition  CI_MD_RPT  KP  Report Language  CI_MD_RPT_LBL  KP  Report Language  CI_MD_RPT_LBL  KP  Report Language  CI_MD_RPT_PARM  KP  Report Parameters  CI_MD_RPT_PARM_L  KP  Report Parameters Language  CI_MD_RPT_PARM_L  KP  Report Parameters Language  CI_MD_TOOLREP_XML  KP  MD Tool Reference  XML  CI_MD_TOOL_REP  KP  MD Tool Reference  CI_NT_DNTY_CTXT  KP  Notification Download Type Context  CI_NT_DWN_FORM  KP  Notification Download Format  CI_NT_DWN_PROF  KP  Notification Download Profile  CI_NT_DWN_PROF_L  KP  Notification Download Profile Language  CI_NT_DWN_TYPE  KP  Notification Download Type  CI_NT_DWN_TYPE_L  KP  Notification Download Type  CI_NT_UP_XTYPE  KP  Notification Upload Type  CI_NT_UP_XTYPE_L  KP  Notification Upload Type Language  CI_NT_UP_XTYPE_L  KP  Notification Upload Type Language  CI_NT_XID  KP  External System  CI_NT_XID_L  KP  Phone Type                                                                                                    | -                 |                   |                                        |
| CI_INSTALL_PROD KP Installation Product  CI_MD_RPT KP Report Definition  CI_MD_RPT_L KP Report Language  CI_MD_RPT_LBL KP Report Labels  CI_MD_RPT_LBL KP Report Labels  CI_MD_RPT_PARM KP Report Parameters  CI_MD_RPT_PARM_L KP Report Parameters  CI_MD_TOOL_REP_XML KP MD Tool Reference XML  CI_MD_TOOL_REP KP MD Tool Reference  CI_NT_DNTY_CTXT KP Notification Download Type Context  CI_NT_DWN_FORM KP Notification Download Format  CI_NT_DWN_FORM_L KP Notification Download Format Language  CI_NT_DWN_PROF KP Notification Download Profile  CI_NT_DWN_PROF_L KP Notification Download Profile  CI_NT_DWN_TYPE KP Notification Download Type  CI_NT_DWN_TYPE KP Notification Download Type  CI_NT_DWN_TYPE_L KP Notification Download Type  CI_NT_UP_XTYPE KP Notification Upload Type Language  CI_NT_UP_XTYPE KP Notification Upload Type Language  CI_NT_UP_XTYPE_L KP Notification Upload Type Language  CI_NT_UP_XTYPE_L KP Notification Upload Type Language                                                                                                    |                   |                   |                                        |
| CI_MD_RPT_L  KP Report Definition  CI_MD_RPT_L  KP Report Language  CI_MD_RPT_LBL  KP Report Labels  CI_MD_RPT_PARM  KP Report Parameters  CI_MD_RPT_PARM  KP Report Parameters  CI_MD_RPT_PARM_L  KP Report Parameters Language  CI_MD_TOOLREP_XML  KP MD Tool Reference XML  CI_MD_TOOL_REP KP MD Tool Reference  CI_NT_DNTY_CTXT  KP Notification Download Type Context  CI_NT_DWN_FORM  KP Notification Download Format  CI_NT_DWN_FORM_L  KP Notification Download Profile  CI_NT_DWN_PROF  KP Notification Download Profile  CI_NT_DWN_PROF_L  KP Notification Download Profile Language  CI_NT_DWN_TYPE  KP Notification Download Type  CI_NT_DWN_TYPE_L  KP Notification Download Type  CI_NT_UP_XTYPE  KP Notification Upload Type  CI_NT_UP_XTYPE  KP Notification Upload Type Language  CI_NT_UP_XTYPE_L  KP Notification Upload Type Language  CI_NT_UP_XTYPE_L  KP Notification Upload Type Language  CI_NT_UP_XTYPE_L  KP Notification Upload Type Language  CI_NT_XID  KP External System  CI_NT_XID  KP External System Language  CI_PHONE_TYPE  KP Phone Type                                                                                                    | -                 |                   |                                        |
| CI_MD_RPT_L  KP  Report Language  CI_MD_RPT_LBL  KP  Report Labels  CI_MD_RPT_PARM  KP  Report Parameters  CI_MD_RPT_PARM  KP  Report Parameters  CI_MD_RPT_PARM_L  KP  Report Parameters Language  CI_MD_TOOLREP_XML  KP  MD Tool Reference  ML  CI_MD_TOOL_REP  KP  MD Tool Reference  CI_NT_DNTY_CTXT  KP  Notification Download Type Context  CI_NT_DWN_FORM  KP  Notification Download Format  CI_NT_DWN_FORM_L  KP  Notification Download Format Language  CI_NT_DWN_PROF  KP  Notification Download Profile  CI_NT_DWN_PROF_L  KP  Notification Download Profile Language  CI_NT_DWN_TYPE  KP  Notification Download Type  CI_NT_DWN_TYPE_L  KP  Notification Download Type  CI_NT_UP_XTYPE  KP  Notification Upload Type  CI_NT_UP_XTYPE  KP  Notification Upload Type  CI_NT_UP_XTYPE_L  KP  Notification Upload Type Language  CI_NT_UP_XTYPE_L  KP  Notification Upload Type Language  CI_NT_XID  KP  External System  CI_NT_XID  KP  External System Language  CI_PHONE_TYPE  KP  Phone Type                                                                                                    | -                 |                   |                                        |
| CI_MD_RPT_LBL KP Report Labels  CI_MD_RPT_PARM KP Report Parameters  CI_MD_RPT_PARM_L KP Report Parameters Language  CI_MD_TOOLREP_XML KP MD Tool Reference XML  CI_MD_TOOL_REP KP MD Tool Reference  CI_NT_DNTY_CTXT KP Notification Download Type Context  CI_NT_DWN_FORM KP Notification Download Format  CI_NT_DWN_FORM_L KP Notification Download Format Language  CI_NT_DWN_PROF KP Notification Download Profile  CI_NT_DWN_PROF_L KP Notification Download Profile  CI_NT_DWN_TYPE KP Notification Download Type  CI_NT_DWN_TYPE KP Notification Download Type  CI_NT_UP_XTYPE KP Notification Download Type  CI_NT_UP_XTYPE KP Notification Upload Type  CI_NT_UP_XTYPE_L KP Notification Upload Type  CI_NT_UP_XTYPE_L KP Notification Upload Type Language  CI_NT_UP_XTYPE_L KP Notification Upload Type Language  CI_NT_UP_XTYPE_L KP Notification Upload Type Language  CI_NT_XID KP External System  CI_NT_XID_L KP External System Language  CI_PHONE_TYPE KP Phone Type                                                                                                    | -                 |                   |                                        |
| CI_MD_RPT_PARM KP Report Parameters  CI_MD_RPT_PARM_L KP Report Parameters Language  CI_MD_TOOLREP_XML KP MD Tool Reference XML  CI_MD_TOOL_REP KP MD Tool Reference  CI_NT_DNTY_CTXT KP Notification Download Type Context  CI_NT_DWN_FORM KP Notification Download Format  CI_NT_DWN_FORM_L KP Notification Download Format Language  CI_NT_DWN_PROF KP Notification Download Profile  CI_NT_DWN_PROF_L KP Notification Download Profile  CI_NT_DWN_TYPE KP Notification Download Type  CI_NT_DWN_TYPE KP Notification Download Type  CI_NT_DWN_TYPE_L KP Notification Download Type Language  CI_NT_UP_XTYPE KP Notification Upload Type Language  CI_NT_UP_XTYPE_L KP Notification Upload Type Language  CI_NT_UP_XTYPE_L KP Notification Upload Type Language  CI_NT_UP_XTYPE_L KP Notification Upload Type Language  CI_NT_UP_XTYPE_L KP Notification Upload Type Language  CI_NT_UP_XTYPE_L KP Notification Upload Type Language  CI_NT_XID KP External System  CI_NT_XID_L KP External System Language  CI_PHONE_TYPE KP Phone Type                                                                                                    | -                 | KP                | Report Language                        |
| CI_MD_RPT_PARM_L  KP  Report Parameters Language  CI_MD_TOOLREP_XML  KP  MD Tool Reference XML  CI_MD_TOOL_REP  KP  MD Tool Reference  CI_NT_DNTY_CTXT  KP  Notification Download Type Context  CI_NT_DWN_FORM  KP  Notification Download Format  CI_NT_DWN_FORM_L  KP  Notification Download Format Language  CI_NT_DWN_PROF  KP  Notification Download Profile  CI_NT_DWN_PROF_L  KP  Notification Download Profile Language  CI_NT_DWN_TYPE  KP  Notification Download Type  CI_NT_DWN_TYPE_L  KP  Notification Download Type Language  CI_NT_UP_XTYPE  KP  Notification Upload Type  CI_NT_UP_XTYPE_L  KP  Notification Upload Type Language  CI_NT_UP_XTYPE_L  KP  Notification Upload Type Language  CI_NT_UP_XTYPE_L  KP  External System  CI_NT_XID_L  KP  External System Language  CI_PHONE_TYPE  KP  Phone Type                                                                                                    | CI_MD_RPT_LBL     | KP                | Report Labels                          |
| CI_MD_TOOL_REP_XML KP MD Tool Reference XML  CI_MD_TOOL_REP KP MD Tool Reference  CI_NT_DNTY_CTXT KP Notification Download Type Context  CI_NT_DWN_FORM KP Notification Download Format  CI_NT_DWN_FORM_L KP Notification Download Format Language  CI_NT_DWN_PROF KP Notification Download Profile  CI_NT_DWN_PROF_L KP Notification Download Profile Language  CI_NT_DWN_TYPE KP Notification Download Type  CI_NT_DWN_TYPE_L KP Notification Download Type Language  CI_NT_UP_XTYPE KP Notification Upload Type  CI_NT_UP_XTYPE KP Notification Upload Type  CI_NT_UP_XTYPE_L KP Notification Upload Type Language  CI_NT_UP_XTYPE_L KP Notification Upload Type Language  CI_NT_UP_XTYPE_L KP External System  CI_NT_XID KP External System Language  CI_PHONE_TYPE KP Phone Type                                                                                                    | CI_MD_RPT_PARM    | KP                | Report Parameters                      |
| CI_MD_TOOL_REP  KP  MD Tool Reference  CI_NT_DNTY_CTXT  KP  Notification Download Type Context  CI_NT_DWN_FORM  KP  Notification Download Format  CI_NT_DWN_FORM_L  KP  Notification Download Format Language  CI_NT_DWN_PROF  KP  Notification Download Profile  CI_NT_DWN_PROF_L  KP  Notification Download Profile Language  CI_NT_DWN_TYPE  KP  Notification Download Type  CI_NT_DWN_TYPE_L  KP  Notification Download Type Language  CI_NT_UP_XTYPE  KP  Notification Upload Type  CI_NT_UP_XTYPE_L  KP  Notification Upload Type Language  CI_NT_UP_XTYPE_L  KP  Notification Upload Type Language  CI_NT_UP_XTYPE_L  KP  External System  CI_NT_XID_L  KP  External System Language  CI_PHONE_TYPE  KP  Phone Type                                                                                                    | CI_MD_RPT_PARM_L  | KP                | Report Parameters Language             |
| CI_NT_DNTY_CTXT KP Notification Download Type Context  CI_NT_DWN_FORM KP Notification Download Format  CI_NT_DWN_FORM_L KP Notification Download Format Language  CI_NT_DWN_PROF KP Notification Download Profile  CI_NT_DWN_PROF_L KP Notification Download Profile Language  CI_NT_DWN_TYPE KP Notification Download Type  CI_NT_DWN_TYPE_L KP Notification Download Type Language  CI_NT_UP_XTYPE KP Notification Upload Type Language  CI_NT_UP_XTYPE_L KP Notification Upload Type Language  CI_NT_UP_XTYPE_L KP Notification Upload Type Language  CI_NT_UP_XTYPE_L KP External System  CI_NT_XID KP External System Language  CI_PHONE_TYPE KP Phone Type                                                                                                    | CI_MD_TOOLREP_XML | KP                | MD Tool Reference XML                  |
| CI_NT_DWN_FORM KP Notification Download Format  CI_NT_DWN_FORM_L KP Notification Download Format Language  CI_NT_DWN_PROF KP Notification Download Profile  CI_NT_DWN_PROF_L KP Notification Download Profile Language  CI_NT_DWN_TYPE KP Notification Download Type  CI_NT_DWN_TYPE_L KP Notification Download Type Language  CI_NT_UP_XTYPE KP Notification Upload Type  CI_NT_UP_XTYPE_L KP Notification Upload Type  CI_NT_UP_XTYPE_L KP Notification Upload Type Language  CI_NT_UP_XTYPE_L KP Notification Upload Type Language  CI_NT_XID KP External System  CI_NT_XID_L KP External System Language  CI_PHONE_TYPE KP Phone Type                                                                                                    | CI_MD_TOOL_REP    | KP                | MD Tool Reference                      |
| CI_NT_DWN_FORM_L KP Notification Download Format Language  CI_NT_DWN_PROF KP Notification Download Profile  CI_NT_DWN_PROF_L KP Notification Download Profile Language  CI_NT_DWN_TYPE KP Notification Download Type  CI_NT_DWN_TYPE_L KP Notification Download Type Language  CI_NT_UP_XTYPE KP Notification Upload Type  CI_NT_UP_XTYPE_L KP Notification Upload Type  CI_NT_UP_XTYPE_L KP Notification Upload Type Language  CI_NT_XID KP External System  CI_NT_XID_L KP External System Language  CI_PHONE_TYPE KP Phone Type                                                                                                    | CI_NT_DNTY_CTXT   | KP                | Notification Download Type Context     |
| CI_NT_DWN_PROF KP Notification Download Profile  CI_NT_DWN_PROF_L KP Notification Download Profile Language  CI_NT_DWN_TYPE KP Notification Download Type  CI_NT_DWN_TYPE_L KP Notification Download Type Language  CI_NT_UP_XTYPE KP Notification Upload Type  CI_NT_UP_XTYPE_L KP Notification Upload Type  CI_NT_UP_XTYPE_L KP Notification Upload Type Language  CI_NT_UP_XTYPE_L KP External System  CI_NT_XID KP External System Language  CI_NT_XID_L KP Phone Type                                                                                                    | CI_NT_DWN_FORM    | KP                | Notification Download Format           |
| CI_NT_DWN_PROF_L KP Notification Download Profile Language  CI_NT_DWN_TYPE KP Notification Download Type  CI_NT_DWN_TYPE_L KP Notification Download Type Language  CI_NT_UP_XTYPE KP Notification Upload Type  CI_NT_UP_XTYPE_L KP Notification Upload Type  CI_NT_UP_XTYPE_L KP Notification Upload Type Language  CI_NT_XID KP External System  CI_NT_XID_L KP External System Language  CI_PHONE_TYPE KP Phone Type                                                                                                    | CI_NT_DWN_FORM_L  | KP                | Notification Download Format Language  |
| CI_NT_DWN_TYPE       KP       Notification Download Type         CI_NT_DWN_TYPE_L       KP       Notification Download Type Language         CI_NT_UP_XTYPE       KP       Notification Upload Type         CI_NT_UP_XTYPE_L       KP       Notification Upload Type Language         CI_NT_XID       KP       External System         CI_NT_XID_L       KP       External System Language         CI_PHONE_TYPE       KP       Phone Type                                                                                                    | CI_NT_DWN_PROF    | KP                | Notification Download Profile          |
| CI_NT_DWN_TYPE_L KP Notification Download Type Language  CI_NT_UP_XTYPE KP Notification Upload Type  CI_NT_UP_XTYPE_L KP Notification Upload Type Language  CI_NT_XID KP External System  CI_NT_XID_L KP External System Language  CI_PHONE_TYPE KP Phone Type                                                                                                    | CI_NT_DWN_PROF_L  | KP                | Notification Download Profile Language |
| CI_NT_UP_XTYPE KP Notification Upload Type  CI_NT_UP_XTYPE_L KP Notification Upload Type Language  CI_NT_XID KP External System  CI_NT_XID_L KP External System Language  CI_PHONE_TYPE KP Phone Type                                                                                                    | CI_NT_DWN_TYPE    | KP                | Notification Download Type             |
| CI_NT_UP_XTYPE_L KP Notification Upload Type Language  CI_NT_XID KP External System  CI_NT_XID_L KP External System Language  CI_PHONE_TYPE KP Phone Type                                                                                                    | CI_NT_DWN_TYPE_L  | KP                | Notification Download Type Language    |
| CI_NT_XID KP External System  CI_NT_XID_L KP External System Language  CI_PHONE_TYPE KP Phone Type                                                                                                    | CI_NT_UP_XTYPE    | KP                | Notification Upload Type               |
| CI_NT_XID_L KP External System Language CI_PHONE_TYPE KP Phone Type                                                                                                    | CI_NT_UP_XTYPE_L  | KP                | Notification Upload Type Language      |
| CI_PHONE_TYPE KP Phone Type                                                                                                    | CI_NT_XID         | KP                | External System                        |
|                                                                                                    | CI_NT_XID_L       | KP                | External System Language               |
| CI_PHONE_TYPE_L KP Phone Type Language                                                                                                    | CI_PHONE_TYPE     | KP                | Phone Type                             |
|                                                                                                    | CI_PHONE_TYPE_L   | KP                | Phone Type Language                    |

| Table Name         | Upgrade<br>Action | Description                       |
|--------------------|-------------------|-----------------------------------|
| CI_ROLE            | KP                | Role                              |
| CI_ROLE_L          | KP                | Role Language                     |
| CI_ROLE_USER       | KP                | Role User                         |
| CI_RPT_OPTION      | KP                | Report Options                    |
| CI_SC_AUTH_LVL     | KP                | Security Type Auth Level          |
| CI_SC_AUTH_LVL_L   | KP                | Security Type Auth Level Language |
| CI_SC_TYPE         | KP                | Security Type                     |
| CI_SC_TYPE_L       | KP                | Security Type Language            |
| CI_SEAS_SHIFT      | KP                | Seasonal Time Shift Schedule      |
| CI_SEAS_TM_SHIFT   | KP                | Seasonal Time Shift               |
| CI_SEAS_TM_SHIFT_L | KP                | Seasonal Shift Language           |
| CI_STATE           | KP                | State                             |
| CI_STATE_L         | KP                | State Language                    |
| CI_TD_EX_LIST      | KP                | To Do Type Message Overrides      |
| CI_TD_TYPE_ALG     | KP                | To Do Type Algorithms             |
| CI_TD_TYPE_CHAR    | KP                | To Do Type Characteristic         |
| CI_TD_VAL_ROLE     | KP                | To Do Type Role                   |
| CI_TIME_ZONE       | KP                | Time Zone                         |
| CI_TIME_ZONE_L     | KP                | Time Zone Language                |
| CI_USR_GRP_SC      | KP                | User Group Security Type          |
| CI_USR_BOOKMARK    | KP                | User Bookmarks                    |
| CI_USR_PORTAL      | KP                | User Portal                       |
| CI_USR_SCR         | KP                | User Scripts                      |
| CI_USR_ZONE        | KP                | User Zone                         |
| CI_USR_ZONE_SAVE   | KP                | User Zone Save                    |
| CI_WFM             | KP                | Feature Configuration             |
| CI_WFM_L           | KP                | Feature Configuration Language    |
| CI_WFM_MSG         | KP                | Feature Configuration Message     |
| CI_WFM_OPT         | KP                | Feature Configuration Options     |
| CI_WF_EVT_TYPE     | KP                | WF Event Type                     |
| CI_WF_EVT_TYPE_L   | KP                | WF Event Type Language            |
| CI_WF_PP           | KP                | WF Process Profile                |
| CI_WF_PP_L         | KP                | WF Process Profile Language       |
| CI_WF_PP_NT        | KP                | WF Process Notification           |

| Table Name         | Upgrade<br>Action | Description                      |
|--------------------|-------------------|----------------------------------|
| CI_WF_PP_NT_CRT    | KP                | WF Process Notification Criteria |
| CI_WF_PROC_SCHED   | KP                | WF Process Creation Schedule     |
| CI_WF_PROC_SCHED_K | KP                | WF Process Creation Schedule Key |
| CI_WF_PROC_TMPL    | KP                | WF Process Template              |
| CI_WF_PROC_TMPL_L  | KP                | WF Process Template Language     |
| CI_WF_RESP         | KP                | WF Response                      |
| CI_WF_RESP_DEP     | KP                | WF Response Dependency           |
| CI_XAI_JDBC_CON    | KP                | XAI JDBC Connection              |
| CI_XAI_JDBC_CON_L  | KP                | XAI JDBC Connection Language     |
| CI_XAI_JMS_CON     | KP                | XAI JMS Connection               |
| CI_XAI_JMS_CON_L   | KP                | XAI JMS Connection Language      |
| CI_XAI_JMS_Q       | KP                | XAI JMS Queue                    |
| CI_XAI_JMS_Q_L     | KP                | XAI JMS Queue Language           |
| CI_XAI_JMS_TPC     | KP                | XAI JMS Topic                    |
| CI_XAI_JMS_TPC_L   | KP                | XAI JMS Topic Language           |
| CI_XAI_JNDI_SVR    | KP                | XAI JNDI Server                  |
| CI_XAI_JNDI_SVR_L  | KP                | XAI JNDI Server Language         |
| CI_XAI_OPTION      | KP                | Message Option                   |
| CI_XAI_RCVR        | KP                | XAI Receiver                     |
| CI_XAI_RCVR_CTX    | KP                | XAI Receiver Context             |
| CI_XAI_RCVR_L      | KP                | XAI Receiver Language            |
| CI_XAI_RCVR_RGRP   | KP                | XAI Receiver Rule Group          |
| CI_XAI_RCVR_RSP    | KP                | XAI Receiver Response            |
| CI_XAI_RGRP        | KP                | XAI Rule Group                   |
| CI_XAI_RGRP_ATT    | KP                | XAI Rule Group Attachment        |
| CI_XAI_RGRP_L      | KP                | XAI Rule Group Language          |
| CI_XAI_ROUTING     | KP                | XAI Routing                      |
| CI_XAI_RT_TYPE     | KP                | XAI Route Type                   |
| CI_XAI_RT_TYPE_L   | KP                | XAI Route Type Language          |
| CI_XAI_RULE        | KP                | XAI Rule                         |
| CI_XAI_SENDER      | KP                | Message Sender                   |
| CI_XAI_SENDER_L    | KP                | Message Sender Language          |
| CI_XAI_SNDR_CTX    | KP                | Message Sender Context           |
| F1_BKT_CONFIG      | KP                | Bucket Configuration             |

| Table Name                 | Upgrade<br>Action | Description                                 |
|----------------------------|-------------------|---------------------------------------------|
| F1_BKT_CONFIG_L            | KP                | Bucket Configuration Language               |
| F1_BKT_CONFIG_REL_OBJ      | KP                | Bucket Configuration Related Object         |
| F1_BKT_CONFIG_VAL          | KP                | Bucket Configuration Value                  |
| F1_BKT_CONFIG_VAL_L        | KP                | Bucket Configuration Value Language         |
| F1_BUS_OBJ_STATUS_RSN_CHAR | KP                | Status Reason Characteristic                |
| F1_EXTSYS_OUTMSG_PROF      | KP                | External System Outbound Message Type       |
| F1_INSTALLATION            | KP                | Installation Option - Framework             |
| F1_IWS_ANN_CHAR            | KP                | Web Service Annotation Characteristics      |
| F1_IWS_ANN_TYPE_CHAR       | KP                | Web Service Annotation Type Characteristics |
| F1_IWS_SVC_ANN             | KP                | Inbound Web Service Link to Annotation      |
| F1_IWS_SVC_CHAR            | KP                | Inbound Web Service Characteristics         |
| F1_IWS_SVC_LOG             | KP                | Inbound Web Service Log                     |
| F1_IWS_SVC_LOG_PARM        | KP                | Inbound Web Service Log Parameter           |
| F1_MAP_OVRD                | KP                | UI Map Override                             |
| F1_MD_DB_OBJ               | KP                | MD Database Object                          |
| F1_MST_CONFIG              | KP                | Master Configuration                        |
| F1_OUTMSG_TYPE             | KP                | Outbound Message Type                       |
| F1_OUTMSG_TYPE_L           | KP                | Outbound Message Type Language              |
| F1_REQ_TYPE                | KP                | Request Type                                |
| F1_REQ_TYPE_L              | KP                | Request Type Language                       |
| F1_REQ_TYPE_LOG            | KP                | Request Type Log                            |
| F1_REQ_TYPE_LOG_PARM       | KP                | Request Type Log Parameters                 |
| F1_SVC_TASK_TYPE           | KP                | Service Task Type                           |
| F1_SVC_TASK_TYPE_CHAR      | KP                | Service Task Type Characteristics           |
| F1_SVC_TASK_TYPE_L         | KP                | Service Task Type Language                  |
| F1_WEB_SVC                 | KP                | Web Service Adapter                         |
| F1_WEB_SVC_CHAR            | KP                | Web Service Adapter Characteristics         |
| F1_WEB_SVC_L               | KP                | Web Service Adapter Language                |
| F1_WEB_SVC_LOG             | KP                | Web Service Adapter Log                     |
| F1_WEB_SVC_LOG_PARM        | KP                | Web Service Adapter Log Parameter           |
| F1_WEB_SVC_OPERATIONS      | KP                | Web Service Adapter Operations              |
| SC_USER                    | KP                | User                                        |
| SC_USER_CHAR               | KP                | User Characteristic                         |
| SC_USER_GROUP              | KP                | User Group                                  |

| Table Name        | Upgrade<br>Action | Description                               |
|-------------------|-------------------|-------------------------------------------|
| SC_USER_GROUP_L   | KP                | User Group Language                       |
| SC_USR_GRP_USR    | KP                | User Group User                           |
| CI_MD_ATT_TY      | RF                | MD Element Attribute Type                 |
| CI_MD_AT_DTL      | RF                | MD Element Attribute Type Detail          |
| CI_MD_AT_DTL_L    | RF                | MD Element Attribute Type Detail Language |
| CI_MD_CTL         | RF                | Generator Control                         |
| CI_MD_CTL_L       | RF                | Generator Control Language                |
| CI_MD_CTL_TMPL    | RF                | Generator Control Template                |
| CI_MD_ELTY        | RF                | MD Element Type                           |
| CI_MD_ELTY_AT     | RF                | Element Type Attributes                   |
| CI_MD_ELTY_L      | RF                | Element Type Language                     |
| CI_MD_LOOKUP_F    | RF                | MD Lookup Field                           |
| CI_MD_MSG         | RF                | MD Message                                |
| CI_MD_MSG_L       | RF                | MD Message Language                       |
| CI_MD_PDF         | RF                | Predefined Fields                         |
| CI_MD_PDF_VAL     | RF                | Predefined Values                         |
| CI_MD_SRC_TYPE    | RF                | Source Type                               |
| CI_MD_SRC_TYPE_L  | RF                | Source Type Language                      |
| CI_MD_TMPL        | RF                | Template                                  |
| CI_MD_TMPL_ELTY   | RF                | Template Element Types                    |
| CI_MD_TMPL_L      | RF                | Template Language                         |
| CI_MD_TMPL_VAR    | RF                | Template Variable                         |
| CI_MD_TMPL_VAR_L  | RF                | Template Variable Language                |
| CI_MD_VAR         | RF                | Variable                                  |
| CI_MD_VAR_DTL     | RF                | Variable Detail                           |
| CI_MD_VAR_DTL_L   | RF                | Variable Detail Language                  |
| CI_XAI_EXECUTER   | RF                | XAI Executer                              |
| CI_XAI_EXECUTER_L | RF                | XAI Executer Language                     |